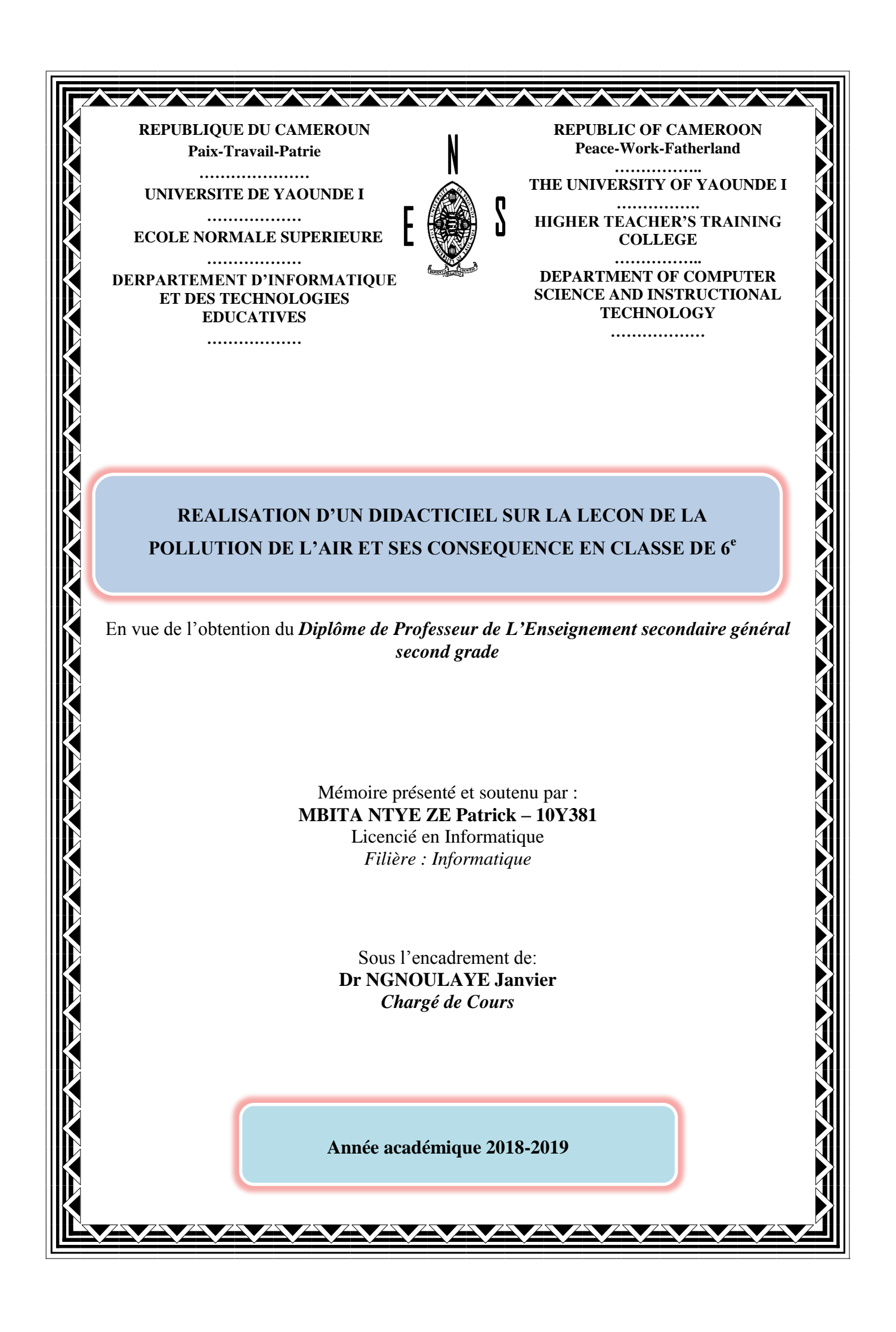

## **DEDICACE**

#### A ma mère,

<span id="page-1-0"></span>A qui je dois toute ma réussite aujourd'hui. Car c'est grâce à toi que j'ai pu faire mes pas dans ma vie et réaliser mes ambitions. Ta rigueur et ton sens du travail continueront à me servir de modèle. Je t'en serai éternellement reconnaissant.

#### A mon père,

Ta rigueur, ton austérité continueront à me servir de modèle. Je t'en serai éternellement reconnaissant.

## **REMERCIEMENTS**

<span id="page-2-1"></span><span id="page-2-0"></span>Au terme de ce travail, nous exprimons notre gratitude à tous ceux qui de près ou de loin par leurs précieux conseils ou suggestions, ont rendu possible la réalisation de ce travail. Nous pensons notamment à :

- **L'Eternel Dieu tout puissant**, qui est amour et sans qui rien ne se fait, pour nous avoir donné tout au long du processus, santé, force et courage.
- **Le Pr MBALLA ZE,** Directeur de l'Ecole Normale Supérieure de Yaoundé, pour la mise en œuvre des conditions adéquates pendant la formation au sein de l'ENS
- Le **Pr FOUDA NDJODO** Marcel, chef du département d'informatique et des technologies éducatives de l'Ecole Normale Supérieure de Yaoundé pour ses enseignements et sa disponibilité durant notre formation.
- Le **Dr NGNOULAYE Janvier** qui a bien accepté d'encadrer ce travail et pour ses multiples éclairages qui nous ont permis de surmonter toutes nos incompréhensions durant cette recherche.
- Le **corps administratif et enseignant du DITE** de l'Ecole Normale Supérieure de Yaoundé, pour leurs enseignements, conseils et disponibilité.
- Le **corps enseignant du département de science de l'éducation** pour leurs enseignements, conseils et assistance durant la formation.
- **ESSIMBI MBIA Marie Thérèse et AMOUGUI MESSINA Stéphanie,** respectivement enseignante de SVTEEHB au Lycée de **Monatéle** et **C.E.S de MBEBE** pour leur orientation pour l'élaboration du cours et des exercices.
- Le **corps enseignant de SVTEEHB du Lycée Bilingue de la Cité Verte, du Lycée d'Anguissa et du Collège Rosa Parck** pour leur coopération.
- Mes **oncles et tantes en particulier le Professeur Daniel Anicet NOAH, Mme NOMO Marie Madeleine, Dr MBITA Joseph, Dr AUGUSTIN CHARLES MBIA et ATANGANA MBEDE Berthe Françoise** pour leur soutien moral et financier.
- **Mes frères, sœurs et cousins EFUA MVE STEVE, EDJIMBI MENGUE Valery, ATANGANA MVE Ghislaine, EWANE Jean Ramses, MBEDE Junior, NOAH Grâce** pour leurs précieux conseils et leur soutien moral.
- **Mes camarades** de la promotion **OASIS** pour leurs divers conseils et leur franche collaboration.
- Mes **amis** pour leur soutien moral.
- Ma fiancée **MABI ATANGANA Thérèse de Lisieux** qui ne cesse de m'encourager dans mes études et me soutient toujours moralement.

# **TABLE DES MATIERES**

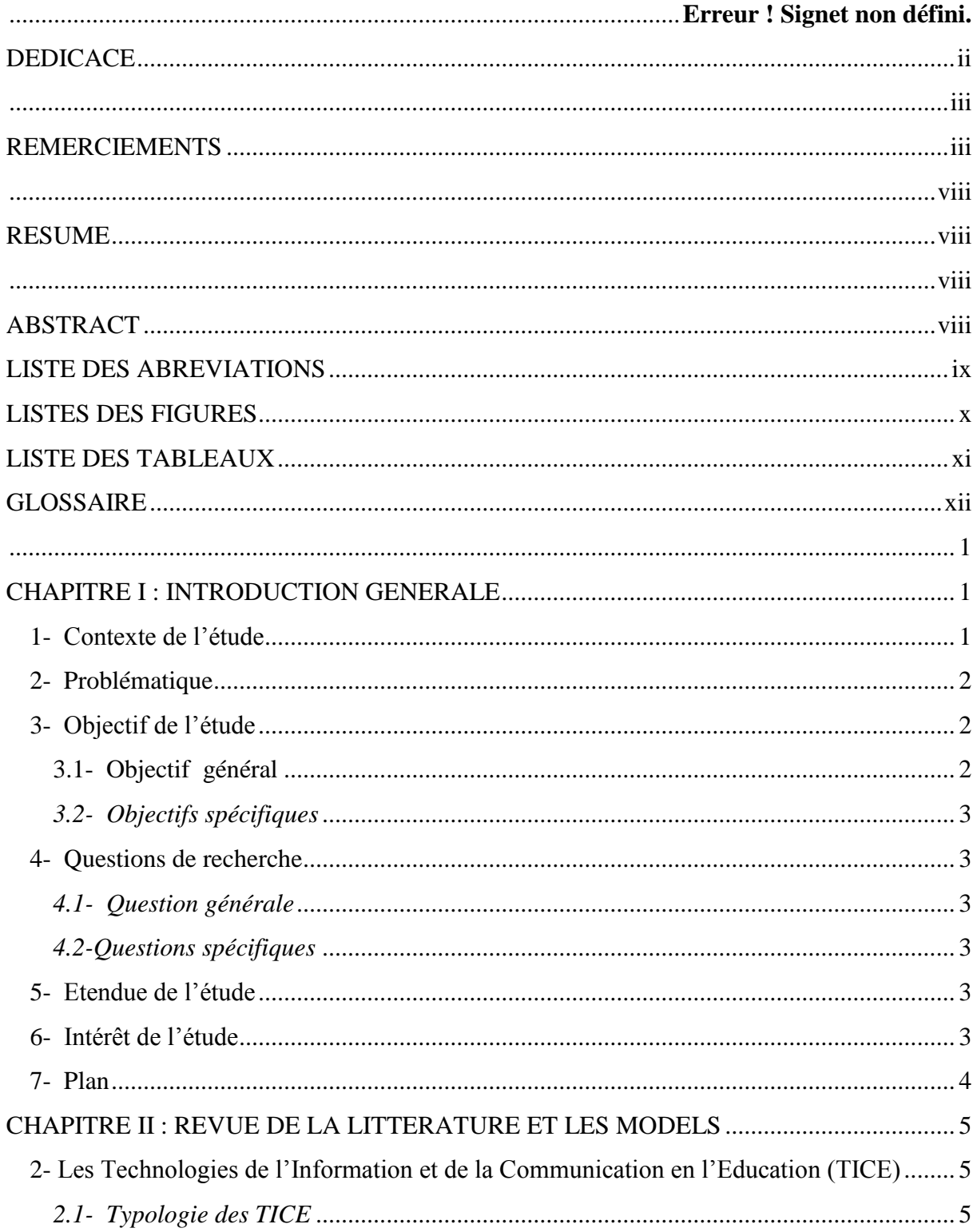

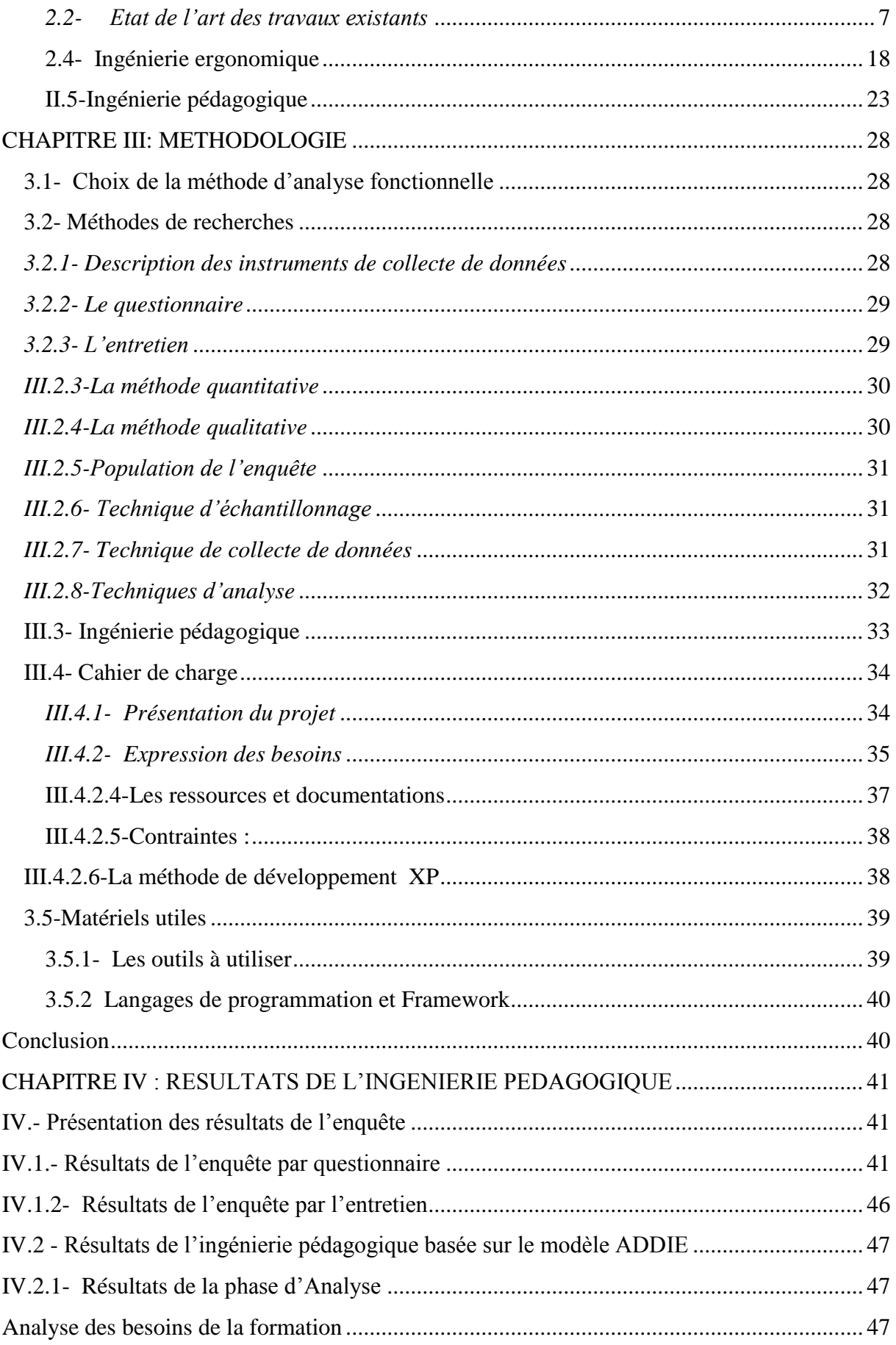

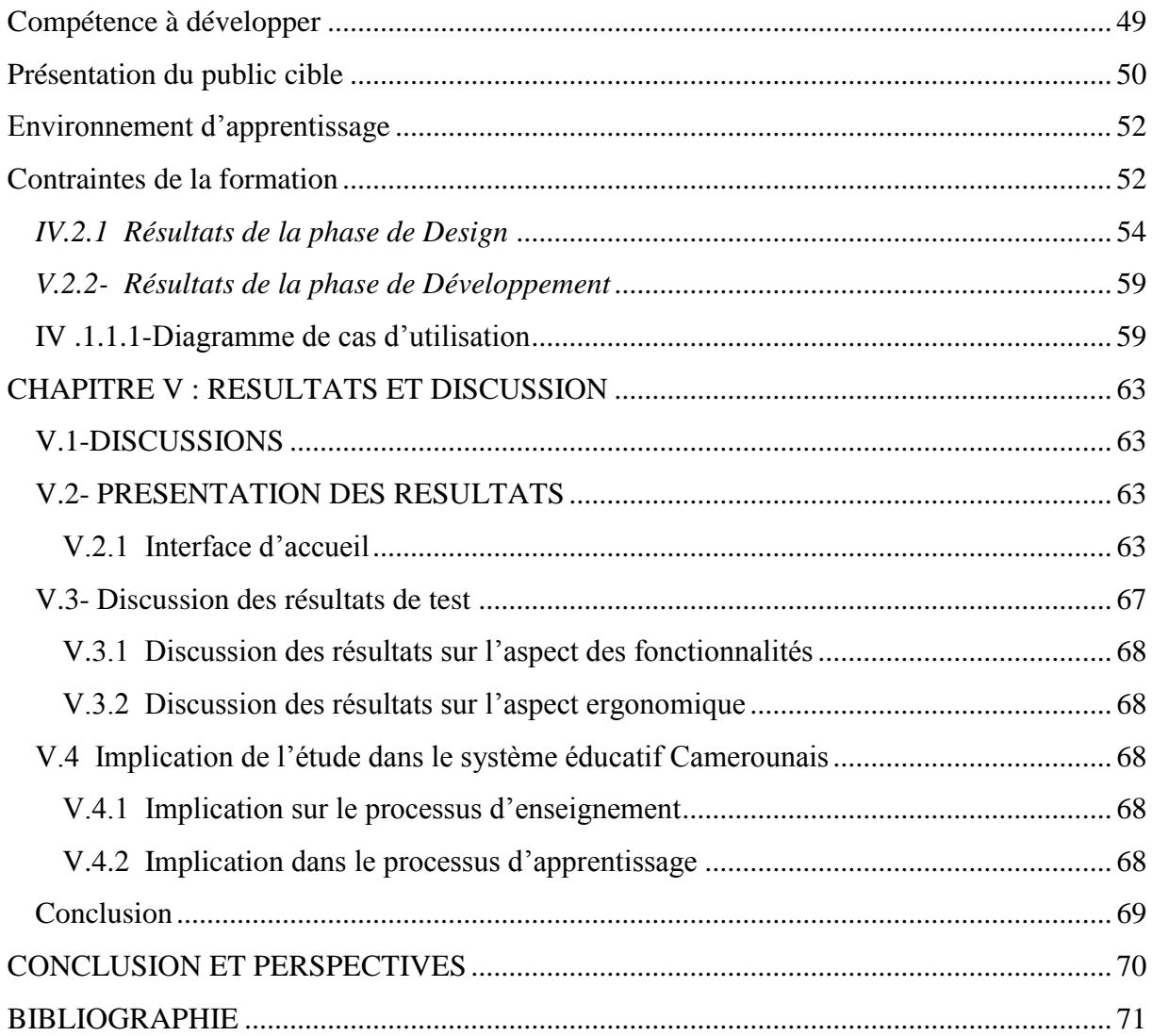

## **RESUME**

<span id="page-7-1"></span><span id="page-7-0"></span>Le système éducatif camerounais tend à intégrer le numérique dans ses enseignements afin de faciliter l'accommodation des uns et des autres avec cette technique ouvrant à la mondialisation. C'est pourquoi nous avons un développement sans cesse croissant d'outil d'aide à l'apprentissage dans les disciplines de l'enseignement secondaire et dans le domaine de la SVTEEHB en particulier. En parcourant un bon nombre de didacticiel, nous constatons qu'aucun ne parle de la pollution de l'air et ses conséquences. C'est ce qui nous a motivé à mettre en œuvre un outil d'aide à l'apprentissage de la SVTEEHB en classe de 6<sup>e</sup> ESG pour faciliter la compréhension de la leçon sur la pollution de l'air et ses conséquences. Pour y parvenir, nous avons utilisé la méthode de développement logiciel XP en prenant en compte les critères d'évaluation ergonomique de l'EMPI.

L'application de ces méthodes nous a permis d'obtenir un didacticiel que nous avons nommé PCL.POLAIR qui répond à plus de 85% aux attentes des élèves. Nous pouvons donc dire que PCL.POLAIR peut être considéré d'une part comme ressource dans le processus enseignement/apprentissage du système éducatif camerounais, et d'autre part comme un moyen de sensibilisation de la pollution de l'air.

**Mots clés** : **apprentissage avec les TIC, compétence, ergonomie.**

## **ABSTRACT**

<span id="page-8-1"></span><span id="page-8-0"></span>The educational system in Cameroon is now embedding with digital teaching to facilitate make each and other accommodated with this technique that opens the door to globalization. This is the reason why we have been continually developing tools to assist learning at the level of secondary education in particular. When we go through some of these tools, we realise that none of them is concerned with air pollution and its consequences. This is what motivated us to implement tool assistance in the learning of svTEEHB for form 1 of general education. To facilitate the understanding of the lesson on air pollution and its consequences. To achieve our goal, we are going to use the XP program while taking into account the ergonomical evaluation criteria's of EMPI.

The application of these methods has permitted to obtain a courseware that we named Pc polair which meets with students' expectations at 85 percent. We can therefore say that Pc.polair can be considered on one hand as a resource in the process of teaching/learning of the educational system of Cameroon, and on the other hand as a mean of sensibilisation on air pollution.

**Key words**: Learning software, learning, performance improvement.

## **LISTE DES ABREVIATIONS**

<span id="page-9-0"></span>**APC** : Approche Par les Compétences

- **Didacticiel :**Logiciel spécialisé dans l'enseignement d'une discipline, d'une méthode, de certaines connaissances et utilisé en enseignement assisté par ordinateur.
- **ASD** : Adaptative Software Development
- **DITE** : Département d'Informatique et des Technologies Educatives
- **EMPI** : Evaluation des logiciels Multimédia Pédagogiques Interactifs
- **ENS** : Ecole Normale Supérieure
- **ESG** : Enseignement Secondaire Générale
- **RUP** : Rational Unified Process
- **SVT** : Science de la Vie et de la Terre
- **SVTEEHB** : Science de la Vie et de la Terre Education à l'Environnement, Hygiène et Biotechnologie
- **TIC** : Technologie de l'Information et de la Communication
- **TICE** : Technologie de l'Information et de la Communication en Education
- **UML** : Unified Modeling Language
- **XP** : eXtreme Programming

## **LISTES DES FIGURES**

<span id="page-10-0"></span>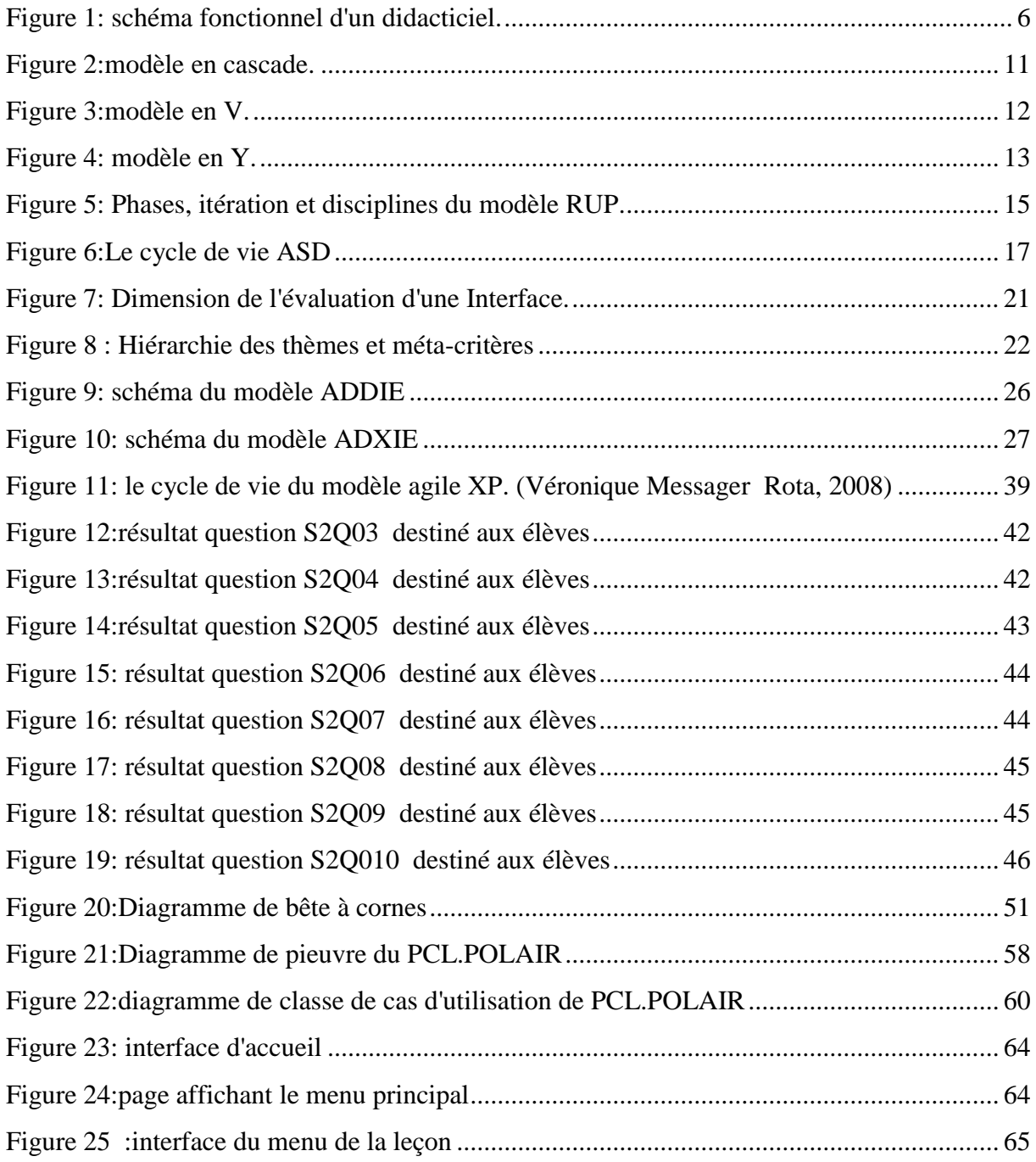

## **LISTE DES TABLEAUX**

<span id="page-11-0"></span>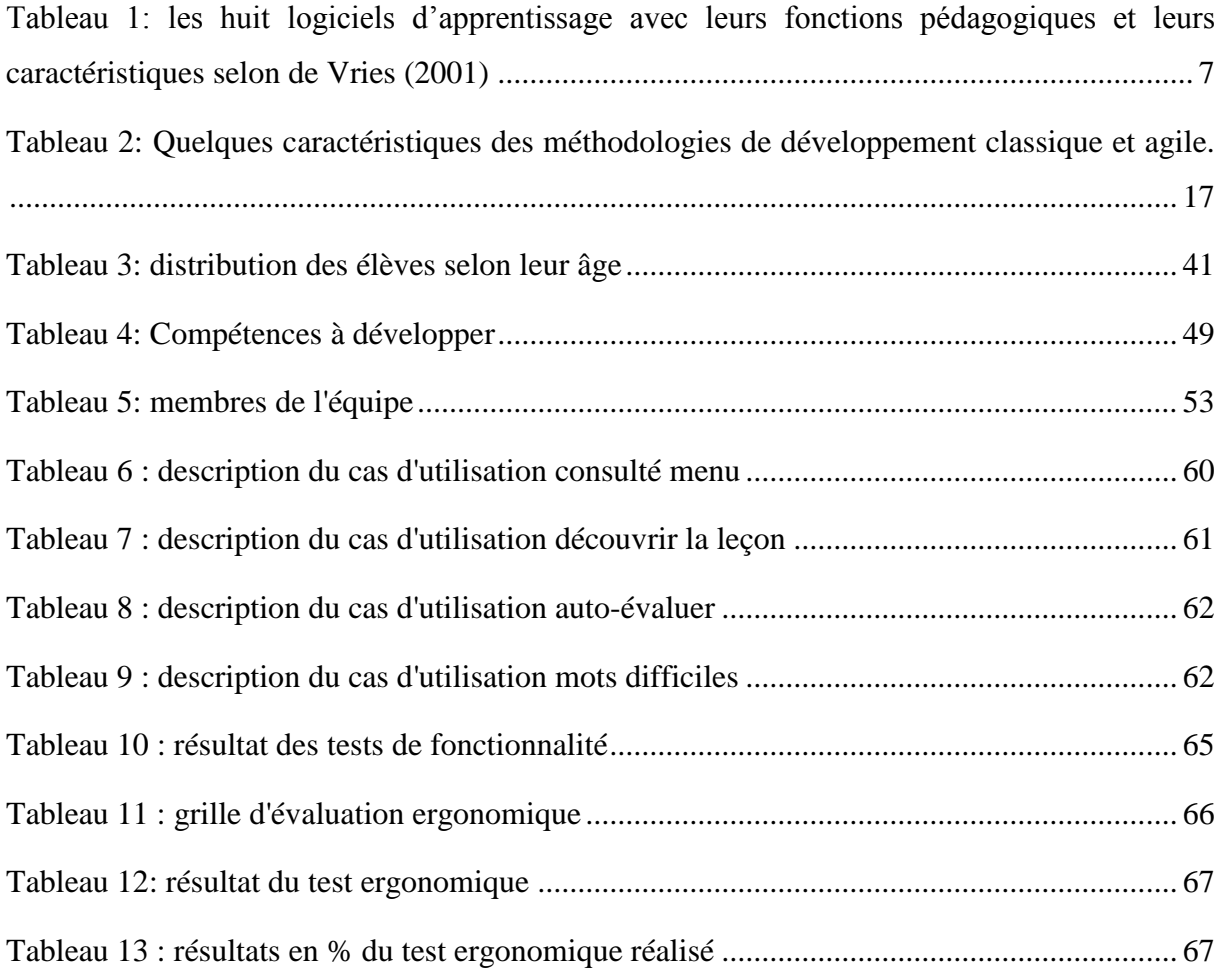

## **GLOSSAIRE**

- <span id="page-12-0"></span> **Didacticiel** : Selon le dictionnaire le Grand Robert, le didacticiel est un logiciel à la fonction pédagogique (utilisé dans l'enseignement assisté par ordinateur). Autrement dit, il s'agit d'un logiciel interactif destiné à l'apprentissage des savoirs sur un thème ou sur un domaine donné.
- **Apprentissage :** c'est le processus d'acquisition des savoirs, savoir-faire et savoir-être autrement dit le processus d'acquisition des connaissances, des attitudes, des compétences et des valeurs culturelles par l'observation, l'essai, l'imitation et la présentation
- **Ergonomie** Optimisation en termes d'utilisabilité des interfaces afin de faciliter la communication homme- machine.
- **Biologie** : Selon le dictionnaire le Grand Robert, la biologie est la science générale des êtres vivants, incluant celle des plantes, des animaux et des hommes.
- **Conception** : la conception est la formation d'un concept dans l'esprit. C'est donc un ensemble d'activités permettant de faire des représentations abstraites d'un concept donné.
- **Réalisation** Phase de maitrise du délai et des couts d'un projet.
- **Méthodologies de développement** : Assemblage de techniques et de méthodes permettant la gestion de toutes les phases du cycle de développement logiciel.
- **Maquette** *:* modèle réduit d'un système jetable et permettant de comprendre les exigences des utilisateurs.
- **Codage** : la traduction dans un langage de programmation des fonctionnalités définies lors de phases de conception

## <span id="page-13-0"></span>**CHAPITRE I : INTRODUCTION GENERALE**

<span id="page-13-1"></span>Dans ce chapitre, nous présenterons : les circonstances dans lesquelles s'insèrent notre étude, le constat fait, les objectifs de la recherche, les points sur lesquels nous avons orienté notre recherche, l'étendue de l'étude et l'importance de l'étude puis nous présenterons le plan de la suite de notre travail.

#### <span id="page-13-2"></span>**1- Contexte de l'étude**

Une forte expansion des technologies dans la société, améliore notre façon de penser, de vivre au quotidien, et d'interagir avec notre milieu et le monde.

Plusieurs domaines intègrent les Nouvelles Technologies de l'Information et de la Communication(TIC) pour l'amélioration de la qualité de leurs services. C'est le cas du commerce, la sécurité, la médecine, l'économie et celui qui nous intéresse le plus est l'éducation<sup>1</sup>. Nous constatons donc que la société actuelle requiert une certaine aptitude à combiner connaissance, capacité et efficacité. Cette importance de la science technologique nous pousse à revoir la place des TIC dans le système Educatif. Et avec l'application de l'approche par compétence(APC), il faudrait que l'apprenant intègre les TIC car c'est lui qui est au centre du savoir. En outre, Le développement d'une société passe par l'éducation de ses citoyens. C'est dans cette optique que, dans notre pays, « L'Etat garantit à tous l'égalité de chance d'accès à l'éducation sans discrimination de sexe, d'opinions politique, philosophique et religieuse, d'origine sociale, culturelle, linguistique et géographique » Article 7 de la loi N°98/004 du 14 avril 1998 d'orientation de l'éducation au Cameroun. L'importance que l'Etat Camerounais accorde à l'éducation de ses citoyens se matérialise par la présence de trois ministères en charge de l'éducation, à savoir : Le ministère de l'éducation de base, le ministère des enseignements secondaire et le ministère de l'enseignement supérieur.

Ainsi, nous pouvons citer les didacticiels sur la circulation sanguine, Ébola, le système immunitaire, sur le réseau informatique etc… Mais aucun d'eux ne parle de la pollution de l'air et ses conséquences. Nous nous proposons donc de concevoir et de réaliser un outil

 $\overline{a}$ 

<sup>1</sup> Margenot F. *L'intégration des TICE, c'est quand l'outil informatique est mis avec efficacité au service des apprentissages,* 2000, p.

TICE sur la pollution de l'air et ses conséquences en classe de sixième de l'enseignement secondaire général au Cameroun.

### <span id="page-14-0"></span>**2- Problématique**

L'informatique est une matière à part entière comme les autres. C'est pourquoi il a été créé un département d'informatique à l'Ecole Normale Supérieure de Yaoundé pour former des enseignants d'informatique. Mais avec l'insertion des TIC dans le système éducatif, il faudrait intégrer les TIC dans toutes les disciplines comme : la biologie, la chimie l'anglais. Les TIC sont enseignées, mais ne sont pas utilisées généralement pour approfondir l'enseignement, bien que des initiatives innovatrices existent<sup>2</sup> S'agissant des SVTEEHB en classe de sixième de l'enseignement générale, le programme officiel préconise une méthode d'enseignement basée sur l'Approche Par les Compétences (APC) axée sur des expériences, des contenus théoriques et pratiques. Mais les observations que nous avons faites au lycée de la cité verte et au Collège Rosa Parck montrent que cette discipline et la leçon portant sur la pollution de l'air et ses conséquences en particulier est essentiellement théorique. Les seuls outils utilisés pour faciliter l'apprentissage et la compréhension sont les livres au programme et quelques planches collées au tableau. Suite aux besoins exprimés ainsi que les différentes fonctions de l'outil décrites par les élèves, nous nous posons la question suivante: Quelles sont les caractéristiques d'un outil TICE qui répond le mieux à leurs attentes ? Autrement dit comment concevoir et réaliser un logiciel d'apprentissage sur la pollution de l'air et ses conséquences qui répondent le mieux aux besoins et aux attentes de ces élèves ?

#### <span id="page-14-1"></span>**3- Objectif de l'étude**

 $\overline{a}$ 

## **3.1- Objectif général**

<span id="page-14-2"></span>Notre étude a pour objectif général le développement d'un outil TICE de biologie devant permettre d'améliorer les compétences des élèves de la classe de sixième ESG sur la pollution de l'air et ses conséquences.

<sup>&</sup>lt;sup>2</sup> Bomda J., *Agenda panafricain de recherche sur l'intégration pédagogique des TIC.* Un recueil des bulletins d'information du projet PANAF.2000, p.

## <span id="page-15-0"></span>*3.2- Objectifs spécifiques*

- Concevoir sur la base d'un modèle d'ingénierie logicielle et d'un modèle d'ingénieur pédagogique, d'un didacticiel qui facilite l'apprentissage de la pollution de l'air tout en répondant aux normes ergonomiques ;
- Créer un environnement d'apprentissage à améliorer les performances de l'élève pour le cours sur la pollution de l'air.

## <span id="page-15-1"></span>**4- Questions de recherche**

## *4.1- Question générale*

<span id="page-15-2"></span>La question que nous nous posons pour ce travail est celle de savoir : comment peuton concevoir un outil TICE en biologie  $6^{em}$ ESG, répondant aux critères ergonomiques d'un logiciel et facilitant l'apprentissage de la pollution de l'air et ses conséquences?

## <span id="page-15-3"></span>*4.2-Questions spécifiques*

- Quel peut être l'apport de la conception logicielle et ergonomique d'un didacticiel pour la compréhension de la pollution de l'air par les élèves de la classe de  $6^{eme}$ ?
- La structuration des contenus sur la pollution de l'air et ses conséquences dans un outil d'apprentissage peut-t-elle plonger les apprenants dans les situations de vie en l'absence de laboratoire d'expérimentation ?

## <span id="page-15-4"></span>**5- Etendue de l'étude**

Notre étude s'inscrit dans le cadre de la conception et la réalisation d'un l'logiciel d'apprentissage par les étudiants finissants du DITE de l'ENS de Yaoundé. Elle porte sur le cours de la pollution de l'air et ses conséquences en classe de sixième de l'enseignement secondaire général. Elle a été menée au Lycée de la Cite Verte et au Collège Rosa Park.

## <span id="page-15-5"></span>**6- Intérêt de l'étude**

Nous allons nous appuyer sur une méthode de développement logiciel et une conception ergonomique, pour développer un logiciel d'apprentissage de la pollution de l'air et ses conséquences en classe de sixième nommé *PCL.POLAIR*. Ce dernier sera utilisé par les enseignants et les élèves de la classe de 6<sup>ème</sup>dans le processus d'enseignement/apprentissage de la pollution de l'air et ses conséquences.

#### <span id="page-16-0"></span>**7- Plan**

Outre l'introduction, dans le chapitre 2 intitulé **« Revue de la littérature et modèles »**, nous présenterons le travail fait dans l'utilisation des TICE en SVT, puis nous expliquerons les méthodologies de développement logiciel et les différents critères de conception ergonomique des logiciels. Dans le chapitre 3 intitulé **« Méthodologie »,** nous détaillerons la méthode de collecte des données, la méthode de développement logiciel choisie et le matériel à utiliser pour la réalisation du didacticiel. Dans le chapitre 4 intitulé **« Conception et réalisation »,** nous présenterons les différents éléments conceptuels et quelques lignes de code. Dans le chapitre 5, **« Résultats et Discussions»**, nous présenterons les résultats obtenus, nous les discuterons et nous montrerons leurs implications pédagogiques.

## <span id="page-17-0"></span>**CHAPITRE II : REVUE DE LA LITTERATURE ET LES MODELS**

Il sera question pour Nous dans ce chapitre de faire un état de l'art des travaux antérieurs en relation avec la conception et l'implémentation d'un didacticiel en biologie et plus particulièrement sur la pollution de l'air et de ses conséquences, de ressortir des difficultés liées à l'apprentissage de la pollution de l'air et de ses conséquences. Ensuite, de présenter les préférences des apprenants dans un didacticiel à développer et enfin d'extirper le cadre conceptuel de références.

## <span id="page-17-1"></span>**2- Les Technologies de l'Information et de la Communication en l'Education (TICE)**

Les TICE<sup>3</sup> sont représentées par l'ensemble des outils logiciels, informatique, multimédia (images, sons, vidéos...) pouvant permettre d'enseigner. D'après lui, d'autres auteurs considèrent qu'il faut intégrer dans la définition des TICE les démarches, approches, procédés et technique d'enseignement-apprentissage liés à l'utilisation des outils numériques. Il en existe plusieurs types et exemples.

## <span id="page-17-2"></span>*2.1- Typologie des TICE*

Le chercheur Libanais<sup>4</sup> de la faculté des sciences de l'éducation de l'université Saint-Joseph de Beyrouth distingue deux grands groupes de typologies des TICE.

Dans le premier groupe il distingue :

 **Les logiciels d'enseignement proprement dits ou didacticiels** : ils assurent euxmêmes l'enseignement des notions, concepts ou matières qu'ils couvrent (exercices, tests d'évaluation des connaissances acquises). Le logiciel propose l'information à l'élève, ensuite ce dernier répond aux questions fournies par le didacticiel. Enfin, le didacticiel fournit à l'élève un feed-back sur ses réponses. Alors l'élève reçoit une évaluation sur ses connaissances.

Présenté et soutenu par **MBITA NTYE ZE Patrick, informatique V** 5

 $\overline{a}$ <sup>3</sup> Quinquin J.J., *Relation entre les technologies de l'information et de la communication pour l'éducation (TIC).* 2014, p.

<sup>4</sup> Nada, E. *L'intégration des TICE dans l'enseignement des sciences de la vie et de la terre : Avantages et limites (cas de l'enseignement des concepts reliés au système nerveux en classe de 2nde ,* 2008.

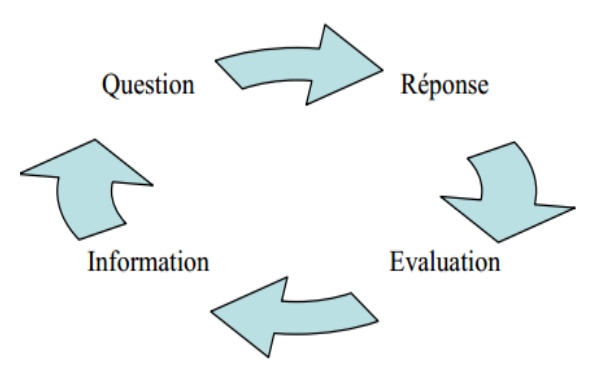

## <span id="page-18-0"></span>**Figure 1:schéma fonctionnel d'un didacticiel<sup>5</sup> .**

- **Les logiciels d'apprentissage par la découverte** : A travers ce type de logiciels, l'élève découvre seul la connaissance, il est autonome. D'ailleursBruner<sup>6</sup> affirme que l'élève a la possibilité d'apprendre seul, sans enseignant ni leçons à condition que la curiosité soit suffisante et que les erreurs et les échecs inévitables dans ce genre de démarche soient tolérés aussi bien par l'élève lui-même que par ceux qui l'entourent.
- **Les logiciels de répétition ou de consolidation :** ici, l'ordinateur ne sert que de terrain d'exercice, de répétiteur pour une matière que l'élève a appris par ailleurs, avec un maître ou dans un livre. L'ordinateur, ici, ne dispense pas l'enseignement mais permet à l'élève de pratiquer la matière enseignée, de consolider les savoirfaire et de vérifier son degré de maîtrise de celle-ci.

Nous présenterons ce deuxième groupe dans un tableau pour ressortir la fonction pédagogique, le type de logiciel, la théorie utilisée, la tâche à faire dans le logiciel et les connaissances visées.

 $\overline{a}$ 

<sup>5</sup>EID Nada, *L'intégration des TICES dans l'enseignement des sciences de la vie et de la terre : avantages et limites (cas de l'enseignement des concepts reliés au système nerveux en classe de 2nde* .2008  ${}^{6}$ Bruner, …….. .1961

<span id="page-19-1"></span>**Tableau 1: les huit logiciels d'apprentissage avec leurs fonctions pédagogiques et leurs caractéristiques selon de Vries (2001)**

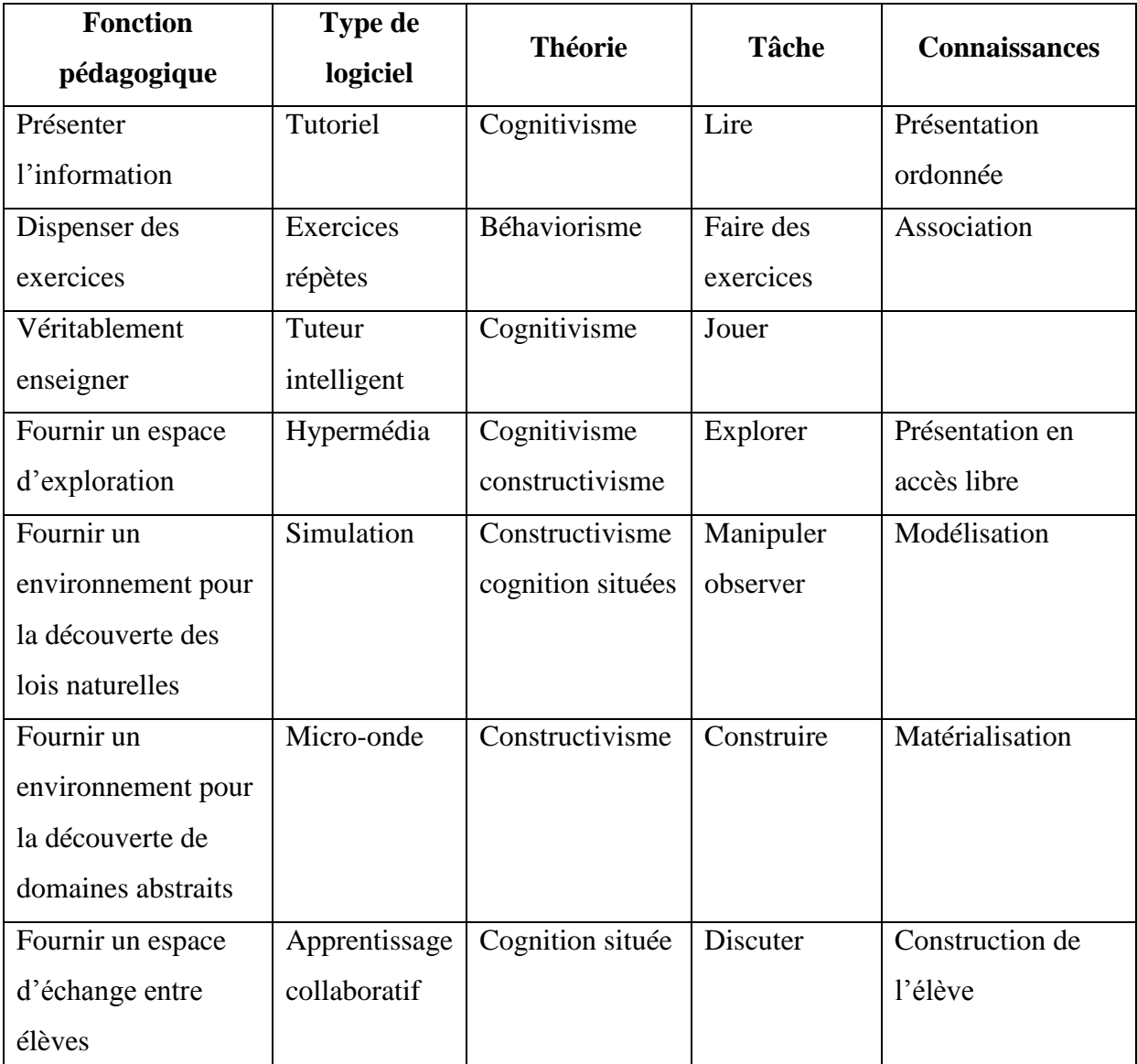

En se basant sur ce tableau, notre logiciel d'apprentissage aura comme tâches : les jeux, les exercices la lecture et l'exploration. D'où on aura un logiciel d'apprentissage hypermédia et tutoriel.

## *2.2- Etat de l'art des travaux existants*

<span id="page-19-0"></span>Un logiciel d'apprentissage se définit comme<sup>7</sup> «un logiciel pédagogique dédié, d'aide à l'enseignement et/ou à la formation personnalisée. Il est constitué d'une collection de scénarios et enseigne des concepts». Partant de l'Enseignement Programmée (EP) dans les

 $\overline{a}$ <sup>7</sup> Ahmed-Ouamer., *Développement de système d'EIAO dans AGEDI.*

années 60, les logiciels d'apprentissage ont vu le jour avec l'avènement de l'Enseignement Assisté par Ordinateur (EAO) dans les années 70. C'était dans l'objectif de produire des applications informatiques qui ne remplaceront pas l'enseignant, mais viendront permettre à l'apprenant dans un rôle complémentaire à celui de l'enseignant d'apprendre à son propre rythme. Dans le même angle, les  $TICE<sup>8</sup>$  sont représentées par l'ensemble des outils logiciels, informatique, multimédia (images, sons, vidéos...) pouvant permettre d'enseigner. D'après lui, d'autres auteurs considèrent qu'il faut intégrer dans la définition des TICE les démarches, approches, procédés et technique d'enseignement-apprentissage liés à l'utilisation des outils numériques. Il en existe plusieurs types et exemples**.** 

#### *La pollution de l'air dans le monde*

Selon Duche<sup>9</sup>, la métropole parisienne concentre un grand nombre d'activités anthropiques et une forte densité de bâtis engendrant de fortes émissions de polluants. L'ozone, le dioxyde d'azote et les particules dépassent fréquemment les seuils critiques annuels et journaliers fixés par l'Union Européenne et la France. L'exposition à des concentrations exceptionnelles de ces polluants peut engendrer des problèmes respiratoires et cardiovasculaires pour la population et les nombreux touristes en région parisienne. La qualité de l'air peut être une source de nuisance lors du séjour de ces derniers et avoir un impact négatif sur l'image de la région, dont le tourisme est une des premières activités économiques. Au vue de cette situation, la pollution de l'air est un facteur qui cause de nombreuses conséquences sur la santé des Hommes ; par conséquent les pays prennent un coup sur le rendement économique<sup>10</sup>, le mentionnent dans leur citation. Le combat à mener ici est d'éviter à atteindre le seuil critique annuel et journalier fixé par l'Union Européenne.

#### **Sur le plan local**

 $\overline{a}$ 

Les années 2000 ont particulièrement retenu notre attention parce que c'est alors que les TIC ont été étendus plus largement dans le système éducatif camerounais d'après <sup>11</sup> (Tchamabe, 04 janvier 2011), face à cela il fallait avoir des enseignants d'informatique pour avoir la bonne pédagogique. C'est pourquoi l'environnement qu'est l'école normale

Présenté et soutenu par **MBITA NTYE ZE Patrick, informatique V** 8

<sup>8</sup> Quinquin J.J., *Relation entre les technologies de l'information et de la communication pour l'éducation (TIC).* 2014, p.

<sup>9</sup> Duche, *La pollution de l'air en région parisienne : exposition et perception sur les sites touristiques,* Paris, 2013.  $10$  Ibid.

<sup>&</sup>lt;sup>11</sup> Tchamabe, M.B. *La pratique pédagogique des enseignants avec les TIC au Cameroun.* Paris, 04 janvier 2011.

supérieure forme chaque année plusieurs enseignants dans plusieurs disciplines ; l'un de ses départements, en l'occurrence le département d'informatique et des technologies éducatives est celui dans lequel des outils d'aide à l'enseignement via les ordinateurs sont les plus conçus. En ce qui concerne l'enseignement, des didacticiels sur la pollution plus précisément la pollution des eaux et sur le VIH/SIDA en classe de 4<sup>e</sup>. Ces didacticiels nommés respectivement *OutiA<sup>2</sup>QMPF* (*Outil d'Aide à l'Apprentissage de Quelques Maladies du Péril Fécal*) Vida (contraction de VIH et de SIDA) ont été réalisés par **TCHAWO KALAWA Cédric et NOUYEP**. Ces outils ont été très appréciés par les enseignants au vue des nombreuses fonctionnalités et des différents contenus qu'ils offrent. Ses principales fonctionnalités sont : La lecture des cours, le traitement des exercices sous forme de Quizz, réponses ouvertes, correspondance avec appréciation du niveau de l'apprenant, consulter des corrections après les tests, la présentation des quelques simulations, une rubrique de recherche sur le lexique abordé dans les cours, une interface présentant l'aide sur le didacticiel en question, des astuces pour mieux éclairer sur le sujet.

Un outil tel que celui-ci est d'un apport réel pour les enseignements en relation avec les maladies du péril fécal et le VIH/SIDA, seulement, le public visé ici était l'élève de la classe de quatrième de l'enseignement général. Un outil plus adapté pour cette cible présenterait des contenus plus animés, sonorisés et moins agressifs voir même avec des personnages fictifs pour les amener et les guider le long de l'apprentissage. Il serait plus intéressant qu'ils puissent apprendre sans même réaliser qu'ils le font. Au vu des précédentes analyses, il ressort que la conception et la réalisation d'un didacticiel de SVTEEHB repose sur plusieurs aspects. En plus de la présentation des cours de manière interactive en respectant des critères ergonomiques précis, il faudrait que tout ceci cadre avec le public cible. Pour cela une méthode d'ingénierie de développement logiciel est généralement couplée à une méthode d'ingénierie pédagogique pour la production des contenus avec un ensemble d'outils et technologies tels qu'on a vu avec le travail de mes prédécesseurs<sup>12</sup>. Grâce à un travail comme le sien, il est possible de faire une ingénierie inverse afin de remonter toutes les étapes qu'ils ont suivie pour mettre sur pied *OutiA<sup>2</sup>QMPF et VIDA*.

## **Environnement d'apprentissage**

Il est question ici de voir tout ce qui entre dans les processus enseignement/apprentissage en milieu scolaire. Il est important de remarquer que le choix

 $\overline{a}$ <sup>12</sup>TCHAWO KALAWA C. sur *OutiA<sup>2</sup>QMPF* (2018) et NOUYEP sur *VIDA* (2018).

des outils pédagogiques dans l'enseignement est primordial. Nous remarquons que depuis longtemps, une panoplie d'outils a pris d'assaut le système éducatif camerounais. Nous pouvons citer en autre :

- les annales renfermant les condensés du programme officiel et la synthèse du cours;

- les ouvrages au programme ;
- le programme officiel ;
- les brochures et dépliants

L'outil pédagogique est souvent accompagné du matériel didactique. Ici donc, nous avons pu relever :

- les stylos à bille ;
- les cahiers
- les supports de cours qui généralement sont faits sur feuille volantes ou dans des cahiers ou blocs notes
- le programme officiel de la classe concernée
- le projet pédagogique mis sur pied

Après analyse, il ressort donc que l'apprenant fait face à plusieurs difficultés hors mis celles relative à la leçon portant sur La pollution de l'air et ses conséquences. Comme difficultés, nous avons pu relever la complexité du vocabulaire scientifique employé dans les cours mais aussi la difficulté d'assimilation et de compréhension de schéma récurrents en SVTEEHB. Ceci c'est sans aborder l'effectif pléthorique qui ne permet pas à l'enseignant de toujours porter une attention particulière à chacun de ses apprenants.

#### *II.3- Les modèles de développement d'un logiciel*

Le développement logiciel est un processus au bout duquel un logiciel doit être délivré. Selon (Lonchamp, Analyse des besoins pour le développement logiciel, 2015), ce processus s'accompagne toujours d'un processus de gestion de projet et d'un processus de qualité (mesure, contrôle qualité, documentation, etc.). Les modèles de développement ou modèles de cycle de vie décrivent à un niveau très abstrait et idéalisé les différentes manières d'organiser la production du logiciel<sup>13</sup>. Les modèles de développement ou modèles de cycle de vie décrivent à un niveau très abstrait et idéalisé les différentes manières d'organiser la

 $\overline{a}$ <sup>13</sup> Longchamp, J. *Analyse de besoins pour le développement logiciel : recueil et spécification, démarches itérative et agile.* 2005.

production du logiciel**.** Il distingue deux types de modèle de développement logiciel : les modèles classiques et les modèles agiles.

#### *II.3.1- Les modèles classiques ou traditionnels*

Encore appelés approche prédictive, les modèles traditionnels proposent des cycles de vie non adaptés au changement et à une réactivité au cours du développement. On distingue plusieurs modèles classiques parmi lesquels le modèle en cascade, le modèle en V et le modèle en Y.

#### **a) Modèle en cascade**

Le modèle en cascade a été proposé en 1970 par **Winston Royce** et hérité des méthodes classiques d'ingénierie. Dans ce modèle chaque étape doit être terminée avant que ne commence la suivante. À chaque étape, il y a production d'un livrable qui sert de base pour l'étape suivante. La découverte d'une erreur entraîne le retour à la phase à l'origine de l'erreur et une nouvelle cascade avec de nouveaux livrables.

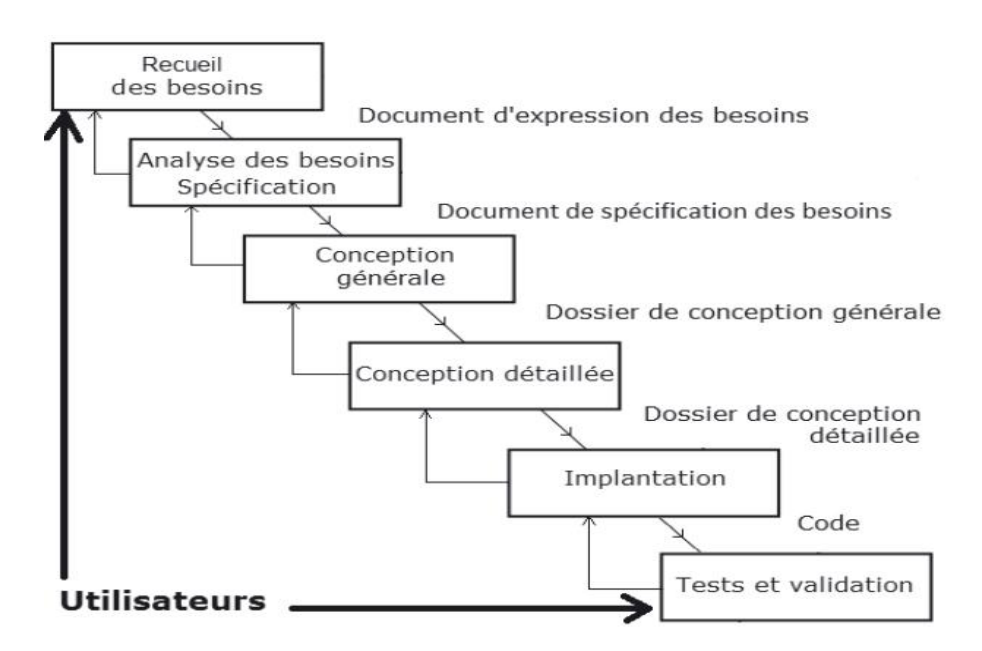

### <span id="page-23-0"></span>**Figure 2:modèle en cascade<sup>14</sup> .**

#### **b) Modèle en V**

Il s'agit d'une variante du modèle de la cascade qui met en évidence la complémentarité des phases menant à la réalisation et des phases de test permettant de la

 $\overline{a}$ <sup>14</sup> Longchamp, J. *Analyse de besoins pour le développement logiciel : recueil et spécification, démarches itérative et agile.* 2005.

valider. Les tests sont préparés tout au long des phases menant à la réalisation et exécutés en fin de processus. Le modèle en V, calqué sur la production industrielle classique, met clairement en évidence les différents niveaux de test :

- **Testunitaire**: test de chaque composant de l'application pris isolément,
- **Test d'intégration**: test des interactions entre les composants de l'application,
- **test** *de* **validation** *(***test système)** : validation par les développeurs du système complet par rapport à son cahier des charges,
- *test* **d'acceptation (recette):** validation par le client du système complet par rapport aux besoins des utilisateurs.

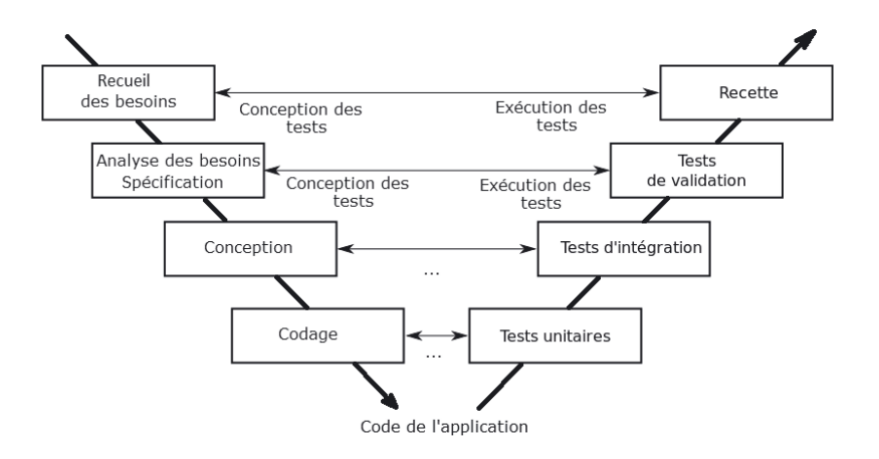

### <span id="page-24-0"></span>**Figure 3:modèle en V<sup>15</sup> .**

#### **c) Modèle en Y**

 $\overline{a}$ 

Il s'agit d'une autre variante du modèle de la cascade qui distingue initialement une branche fonctionnelle et une branche technique. Le modèle en Y est adapté aux projets technologiquement innovants car il permet de lever au plus tôt les incertitudes liées aux technologies à mettre en œuvre.

<sup>15</sup> Longchamp, J. *Analyse de besoins pour le développement logiciel : recueil et spécification, démarches itérative et agile.* 2005.

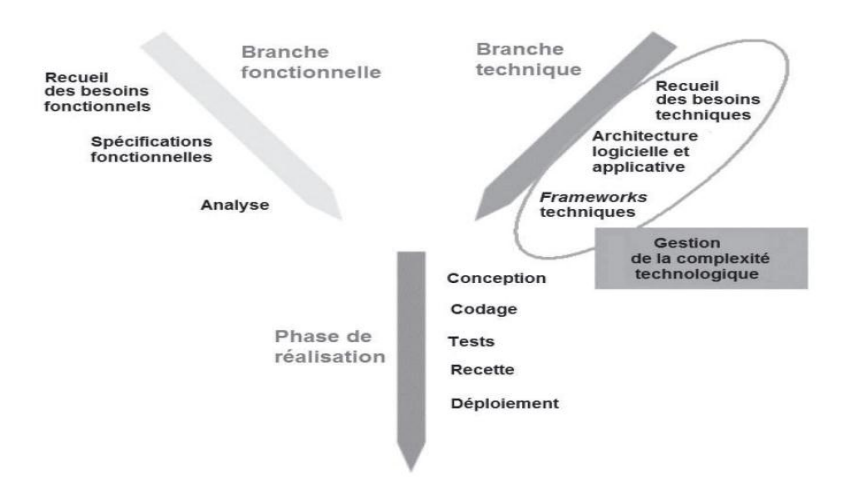

<span id="page-25-0"></span>**Figure 4:modèle en Y<sup>16</sup> .**

## *II.3.2- Les modèles agiles*

Dans son ouvrage « *Gestion des projets »***, Véronique Messager Rota** définit une méthode agile comme une approche itérative et incrémentale, qui est menée dans un esprit collaboratif, avec juste ce qu'il faut de formalisme afin de générer un produit de haute qualité tout en prenant en compte l'évolution des besoins des clients. Ces approches se sont développées en même temps que les applications web pour lesquelles elles sont très bien adaptées. Elles sont moins adaptées pour les systèmes qui nécessitent des analyses de prédéveloppement poussées. Ces approches telles que : RUP, XP, ASD, … apportent alors un nouveau point de vue sur la gestion du processus de développement et sa planification.

Le manifeste agile, texte rédigé en 2000 par 17 experts du développement d'applications informatiques (*http://agilemanifesto.org/iso/fr*), propose de valoriser quatre pratiques:

- **Les individus et leurs interactions plus que les processus et les outils** : le choix des membres de l'équipe de projet ainsi que les différents outils est déterminant pour la bonne marche du projet.
- **Des logiciels opérationnels plus qu'une documentation exhaustive** : faire une documentation succincte décrivant les grandes lignes de l'architecture du système régulièrement mise à jour, ainsi que le code lui-même.

 $\overline{a}$  $16$  Ibid.

- **La collaboration avec les clients plus que la négociation contractuelle** : un travail en étroite collaboration entre l'équipe de développement et le client permet à ce dernier d'avoir un meilleur contrôle du projet.
- **L'adaptation au changement plus que le suivi d'un plan** : il est difficile de penser dès le début à toutes les fonctionnalités dont on aimerait disposer et il est très probable que le client modifie ses exigences une fois qu'il aura vu fonctionner une première version.

## **a) Méthode RUP (Rational Unified Process)**

Le *Rational Unified Process* est une méthode générique, itérative et incrémentale, centrée sur l'architecture utilisant UML et les cas d'utilisation. L'ensemble du problème est décomposé en itérations dont le développement conduit à des livraisons incrémentales du système.

Les cycles d'évolutions d'un projet suivant la méthode RUP se décomposent en 4 phases :

- **L'inception ou le lancement**: cette phase comporte en général une seule itération courte. Les études de faisabilité sont réalisées. Les principaux cas d'utilisation sont dessinés.
- **L'élaboration** : Cette phase comporte quelques itérations. Elle permet d'avoir une bonne connaissance des besoins et d'établir une base de l'architecture.
- **La construction** : On développe le produit en plusieurs itérations pour une version bêta.
- **La transition** : on prépare le produit pour l'utilisateur final et la formation, l'installation, le support.

Toute phase est concernée en proportions diverses par différentes activités du développement.

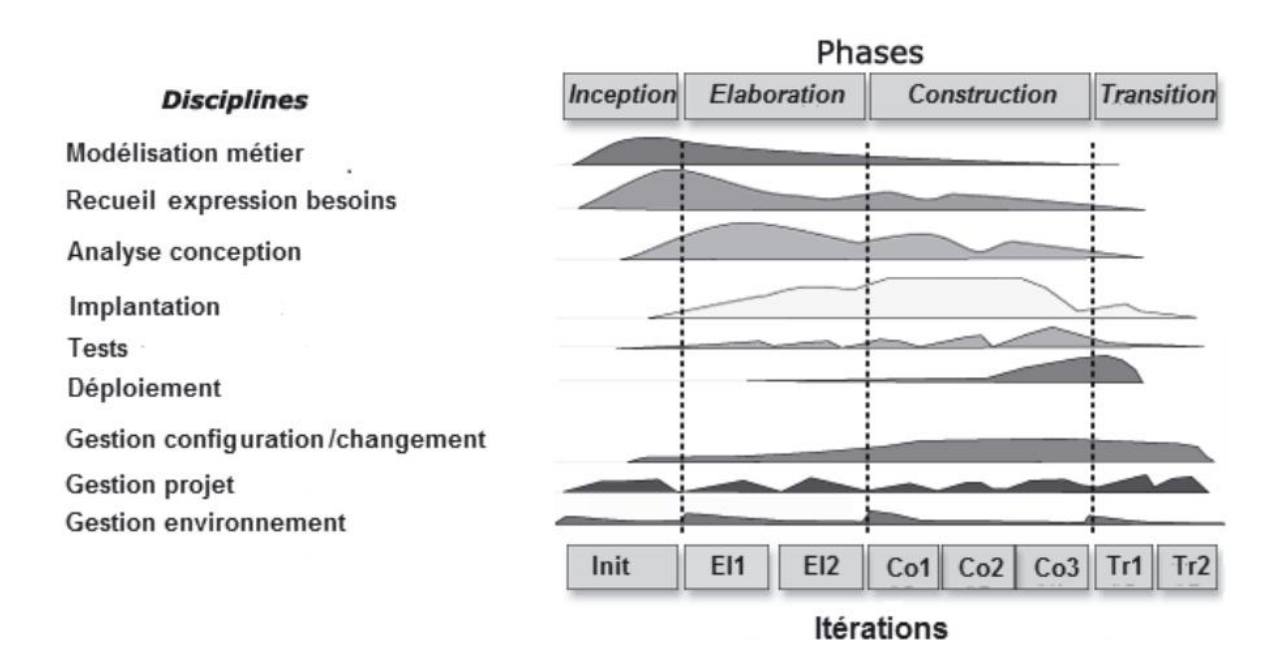

<span id="page-27-0"></span>**Figure 5:Phases, itération et disciplines du modèle RUP<sup>17</sup> .**

#### **b) Méthode XP**

L'eXtreme Programming est une initiative de **Kent Beck** et **Ron Jeffries**, issue d'une étroite collaboration avec Ward Cunningham, expérimentée en 1996. XP met en avant quatre valeurs :

- **La communication :** XP privilégie la communication orale directe par rapport à l'échange de documents, les développeurs communiquent en direct avec le client. Cette forme de communication permet une meilleure réactivité. Sa faible structuration et traçabilité est compensée par l'existence de contreparties écrites, principalement au sein du code (commenté) et des jeux de tests.
- **Le retour d'information (***feedback***) :** Les boucles de *feedback* sont essentielles pour réduire les risques. Elles permettent de connaître l'état réel du projet et de rectifier sa trajectoire si nécessaire. Les boucles de *feedback* facilitent aussi l'acquisition d'expérience et l'amélioration continue des pratiques.
- **Le courage :** Il consiste d'une part à accepter de se lancer dans un projet non entièrement spécifié et de changer fréquemment de rôle et de vision. Il consiste d'autre part, à travers le *feedback* et une communication franche et ouverte, à accepter de montrer ses propres limites et insuffisances.

 $\overline{a}$ <sup>17</sup> Longchamp, J. *Analyse de besoins pour le développement logiciel : recueil et spécification, démarches itérative et agile.* 2005.

- **La simplicité :** Il faut viser « la chose la plus simple qui puisse marcher », sans confondre toutefois simple et simpliste. Cela peut concerner autant le processus que le code. Par exemple, éviter toute complexité inutile ou duplication à l'intérieur des codes. Un projet suivant la méthode XP s'articule en cinq phases:
- **Une phase d'exploration** pendant laquelle les *user stories* initiales et les éléments architecturaux initiaux du projet (concepts et composants) sont déterminés avec les clients.
- **Une phase de planification** pendant laquelle sont sélectionnées avec les clients les *stories* à implanter dans la première livraison et les livraisons suivantes (*release plan*). Les *stories* choisies pour la première livraison sont décomposées en tâches à réaliser dont les durées sont estimées par les développeurs.
- **Une phase de construction incrémentale de la livraison**. Les itérations d'une durée d'une à quatre semaines sont planifiées de manière souple. Chaque itération permet de recalculer la vélocité. Elle peut éventuellement créer de nouvelles *stories*. Quand l'ensemble des tests fonctionnels (d'acceptation) passent, on entame la mise en production de la livraison.
- **Une phase de mise en production** de la livraison impliquant l'accord du client.
- **Une phase de maintenance** qui répète les phases de planification, construction et mise en production pour les livraisons suivantes (2 à *n*). Ce cycle se répète tant que le client peut sélectionner des *stories* à livrer.

## c) **ASD (Adaptative Software Development)**

En 2000, Jim Highsmith publie un ouvrage sur la méthode ASD, *Adaptative Software Development, a collaborative approach to managing complex systems<sup>18</sup> .*Le cycle de vie d'un projet ASD se déroule autour d'une série de cycles en trois volets :

- **La spéculation** : cette phase consiste à initier le projet en définissant sa mission, les contraintes, les collaborateurs et en identifiant les risques. C'est également lors de cette phase que la durée du projet, des différentes itérations est spécifiée.
- **La collaboration** : dans cette phase on effectue la livraison des composants. La communication est forte et assez informelle.
- **L'apprentissage** : il s'agit du contrôle qualité, du suivi et bilan d'avancement. La communication est forte et assez informelle

 $\overline{a}$ 

<sup>18</sup> Véronique Messager Rota, *Gestion des projets agiles*, Eyrolles, Paris. 2010.

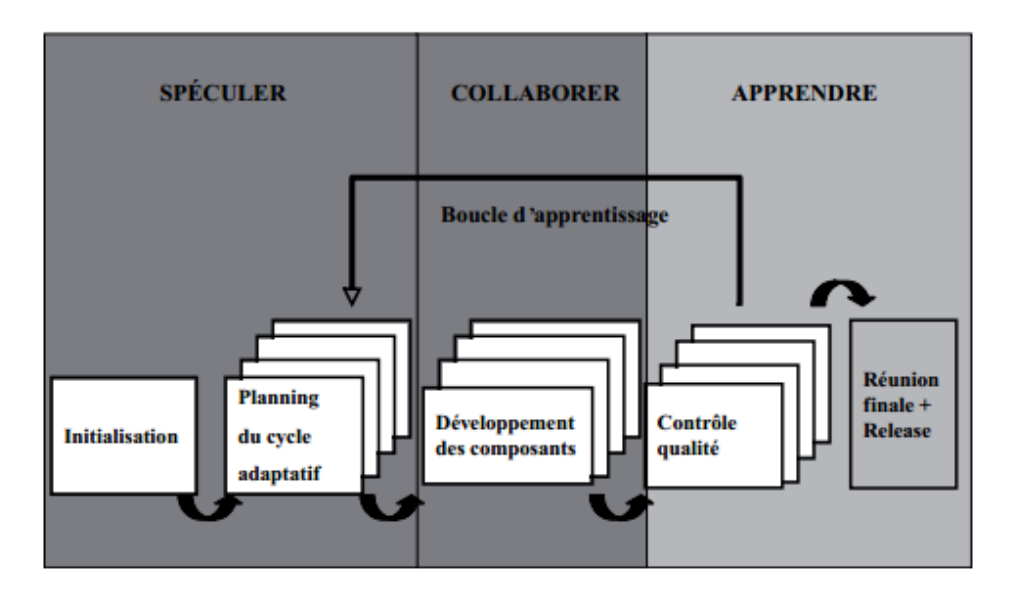

<span id="page-29-0"></span>**Figure 6:Le cycle de vie ASD<sup>19</sup>**

## *II.3.3- Choix de la méthode de travail*

Tout d'abord, nous voulons relever quelques caractéristiques majeures des méthodologies classiques et agiles au travers du tableau suivant :

<span id="page-29-1"></span>**Tableau 2:Quelques caractéristiques des méthodologies de développement classique et agile.**

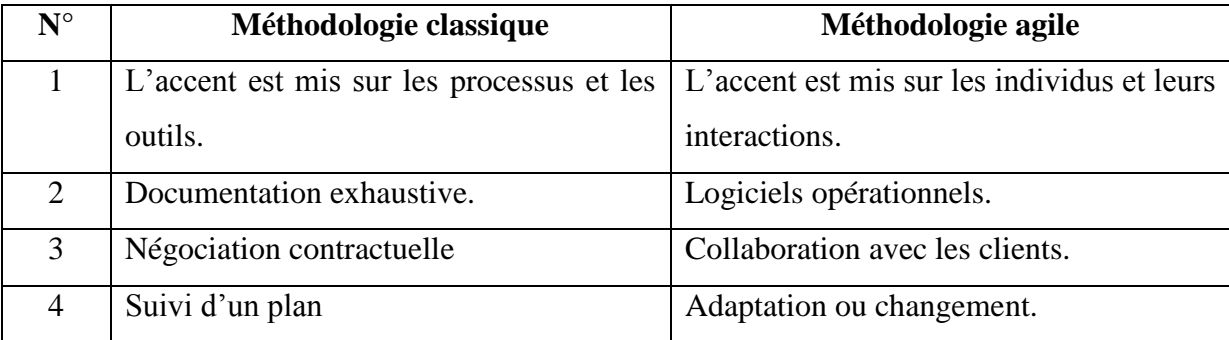

Au regard de ces caractéristiques, nous optons pour une méthodologie de développement agile. Parmi les méthodes agiles, nous choisissons la méthode XP pour les raisons suivantes :

XP est centré sur les pratiques de programmation ; la conception est réalisée de façon simple et le code est remanié en permanence pour rester aussi clair et simple que possible ;

 $\overline{a}$ <sup>19</sup> Véronique Messager Rota, *Gestion des projets agiles avec Scrum, learn eXtreme Programming, Eyrolles,*  Paris. 2013.

XP permet de contrôler la qualité du logiciel par l'implémentation des tests : Les développeurs mettent en place une batterie de tests de non régression qui leur permettent de faire des modifications sans crainte ;

XP permet de produire un logiciel qui répond aux spécifications du client : Les testeurs mettent en place des tests automatiques qui vérifient que le logiciel répond aux exigences du client.

XP propose des itérations souples et flexibles :au cours d'une itération, le client et les développeurs peuvent apporter des changements sur certaines fonctionnalités. Ces changements doivent néanmoins être contrôlés.

## **2.4- Ingénierie ergonomique**

<span id="page-30-0"></span>« *l'ergonomie est la mise en œuvre de connaissances scientifiques relatives à l'Homme et nécessaires pour concevoir des outils, des machines et des dispositifs qui puissent être utilisés avec le maximum de confort, de sécurité et d'efficacité pour le plus grand nombre » 20 .*

Le logiciel ergonomique doit donc faciliter les relations entre l'homme et la machine. Pour cela, il devra répondre à des critères ergonomiques et, en fonction du domaine dans lequel il se trouve, il devra être évalué suivant une méthode d'évaluation ergonomique de logiciel dans ce domaine.

Afin d'opérer un choix de conception ergonomique, dans la suite de ce travail, nous présenterons un ensemble de critères ergonomiques et une méthode d'évaluation ergonomique des logiciels pour l'éducation.

## *2.4.1- Critères ergonomiques*

 $\text{IIs}^{21}$ ont fait la synthèse de quelques 900 recommandations ergonomiques dans le domaine de l'ergonomie informatique. Ils ont abouti à l'élaboration de huit critères principaux composés de 18 sous-critères. Ces critères sont très largement utilisés en ergonomie des interfaces.

 $\overline{a}$  $20$ Société d'Ergonomie de Langue Française (1988),

<sup>21</sup>Bastien et Scapin, *L'ergonomie des sites web.* (1993)

Présenté et soutenu par **MBITA NTYE ZE Patrick, informatique V** 18

#### **a) Le guidage**

Le guidage est l'ensemble des moyens mis en œuvre pour conseiller, orienter, informer, et conduire l'utilisateur lors de ses interactions avec l'ordinateur.il comprend quatre sous critères :

- *La Lisibilité* concerne les caractéristiques lexicales de présentation des informations sur l'écran pouvant entraver ou faciliter la lecture de ces informations
- *Incitation* : recouvre les moyens mis en œuvre pour amener les utilisateurs à effectuer des actions spécifiques.
- *Groupement/distinction entre items* : concerne l'organisation visuelle des items d'information les uns par rapport aux autres. Ce sous critère se distingue en Groupement/distinction par la localisation Groupement/distinction par le format
- *Le feedback immédiat* concerne les réponses de l'ordinateur consécutives aux actions des utilisateurs lesquelles peuvent être le simple appui sur une touche ou l'entrée d'une séquence de commandes.

## **b) La charge de travail**

Le critère charge de travail concerne l'ensemble des éléments de l'interface qui ont un rôle dans la réduction de la charge perceptive et dans l'augmentation de l'efficacité du dialogue. On distingue deux sous critères :

- *Le sous critère Brièveté* concerne la charge de travail au niveau perceptif et amnésique. Ce sous critère se décompose également en concision et action minimale.
- *Le sous critère densité informationnelle* concerne la charge de travail du point de vue perceptif et mnésique, pour des ensembles d'éléments et non pour des items.

## **c) Contrôle explicite**

Le critère contrôle explicite concerne à la fois la prise en compte par le système des actions explicites des utilisateurs et le contrôle qu'ont les utilisateurs sur le traitement de leurs actions. On distingue deux sous critères :

*Le sous critère actions explicites* concerne la relation pouvant exister entre le fonctionnement de l'application et les actions des utilisateurs.

*Le sous critère contrôle utilisateur :* on entend ici le fait que l'utilisateur doit toujours pouvoir contrôler le déroulement des traitements informatiques en cours.

## **d) Adaptabilité**

L'Adaptabilité d'un système concerne sa capacité à réagir selon le contexte et selon les besoins et préférences des utilisateurs. Ce critère comprend deux sous critères :

- *Le sous critère flexibilité* fait référence à la capacité de l'interface à s'adapter à des actions variées des utilisateurs.
- *Le critère prise en compte de l'expérience de l'utilisateur* concerne les moyens mis en œuvre pour respecter le niveau d'expérience de l'utilisateur.

### **e) Gestion des erreurs**

Le critère gestion des erreurs concerne tous les moyens permettant d'une part d'éviter ou de réduire les erreurs, et d'autre part de les corriger lorsqu'elles surviennent. Les erreurs sont ici considérées comme des saisies de données incorrectes, des saisies dans des formats inadéquats, des saisies de commandes avec une syntaxe incorrecte, etc. on distingue trois sous critères :

- *Le sous critère protection contre les erreurs* concerne les moyens mis en place pour détecter et prévenir les erreurs d'entrées de données ou de commandes ou les actions aux conséquences néfastes.
- *Le sous critère qualité des messages d'erreur* concerne la pertinence, la facilité de lecture et l'exactitude de l'information donnée aux utilisateurs sur la nature des erreurs commises et sur les actions à entreprendre pour les corriger.
- *Le sous critère correction d'erreur* concerne les moyens mis à la disposition des utilisateurs pour leur permettre de corriger leurs erreurs.

## **f) Homogénéité/cohérence**

Le critère homogénéité/cohérence se réfère à la façon avec laquelle les choix de conception de l'interface (codes, dénominations, formats, procédures, etc.) sont conservés pour des contextes identiques, et sont différents pour des contextes différents.

#### **g) Signifiance des codes et dénomination**

Le critère signifiance des codes et dénominations concerne l'adéquation entre l'objet ou l'information affichée ou entrée, et son référent.

## **h) Compatibilité**

Le critère compatibilité se réfère à l'accord pouvant exister entre les caractéristiques des utilisateurs et des tâches, d'une part, et l'organisation des sorties, des entrées et du dialogue d'une application donnée, d'autre part. De plus, la Compatibilité concerne également le degré de similitude entre divers environnements ou applications.

## *2.4.2- Evaluation des logiciels Multimédia Pédagogiques Interactifs (EMPI)*

Une interface homme – machine est évaluée en fonction de son utilité et de son utilisabilité $^{22}$ .

L'évaluation du critère utile renseigne si le logiciel permet à l'utilisateur d'atteindre ses objectifs de travail $^{23}$ .

Le critère utilisabilité quant à lui renseigne sur la qualité d'interaction hommemachine, c'est- à-dire la facilité d'apprentissage et d'utilisation<sup>24</sup>.

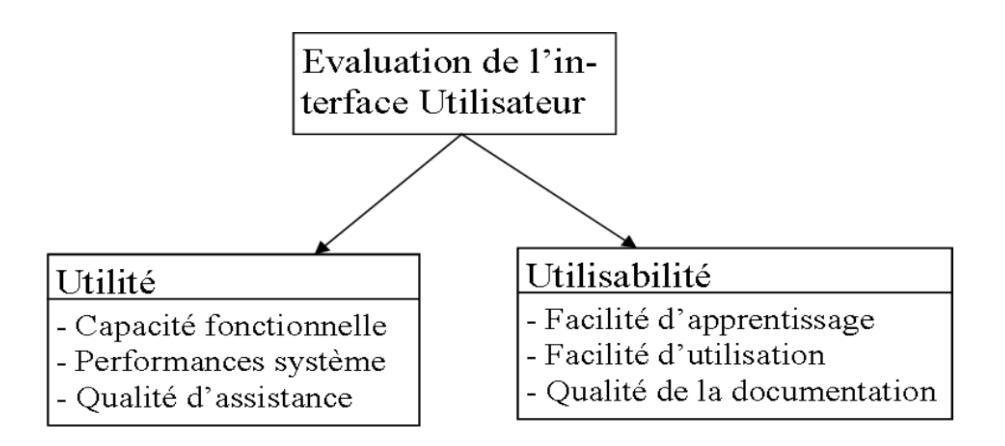

## **Figure 7:Dimension de l'évaluation d'une Interface.**

<span id="page-33-0"></span>La méthode EMPI permet d'aider les utilisateurs à appréhender les points forts et les points faibles des logiciels à vocation éducative.

<sup>23</sup> Mounir Sadiq, Mohamed Talbi, El Khadir Benichou, Rachid Janati-Idrissi, *Méthode d'évaluation ergopédagogique des supports multimédias de formation*. Association EPI 2009.

<sup>24</sup> Senach, *Evaluation ergonomique des interfaces Hommes - Machines*.1990.

 $\overline{a}$ 

Présenté et soutenu par **MBITA NTYE ZE Patrick, informatique V** 21

<sup>22</sup> Mounir, S.M. *Méthode d'évaluation ergo-pédagogique des supports multimédias de formation.* Octobre 2009.

La méthode EMPI repose essentiellement sur un questionnaire structuré, à profondeur variable. La structure globale de notre l'évaluation se base sur six thèmes complémentaires (eux-mêmes divisés en méta-critères) :

- Le thème **impressions générales** rend compte de l'image que le didacticiel offre à l'utilisateur.
- Le thème **qualité informatique** permet d'évaluer la mise au point technique du logiciel.
- Le thème **utilisabilité** correspond à l'évaluation ergonomique de l'interface.
- Le thème **documents multimédia** envisage la présentation et la forme des contenus.
- Le thème **scénarisation** s'intéresse à l'ensemble des techniques d'écriture utilisées pour agencer les informations.
- Le thème **didactique** s'intéresse enfin aux ressources pédagogiques mobilisées en fonction du contexte d'apprentissage.

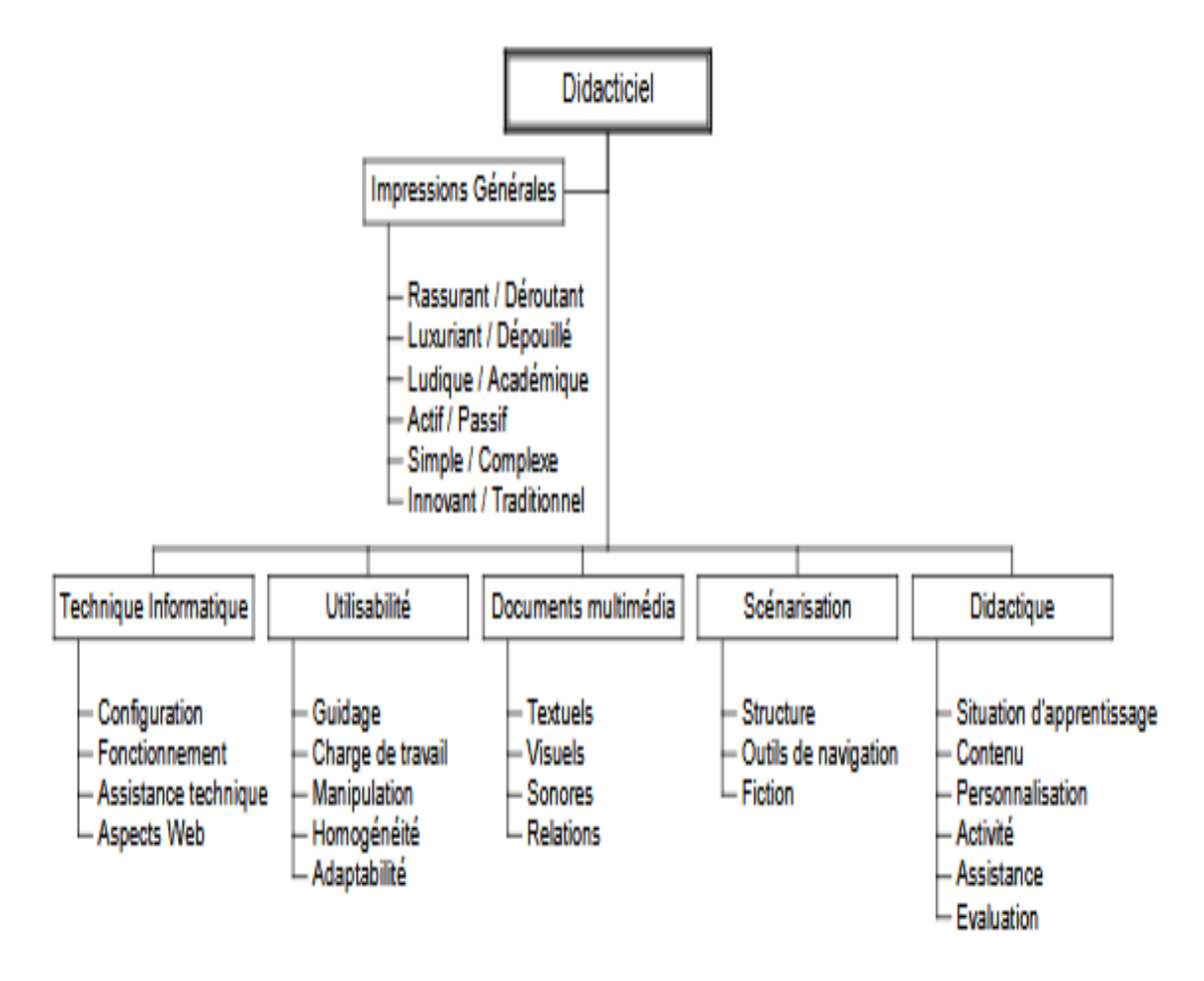

<span id="page-34-0"></span>**Figure 8 : Hiérarchie des thèmes et méta-critères**

#### **II.5-Ingénierie pédagogique**

<span id="page-35-0"></span>Selon Paquette<sup>25</sup>, l'ingénierie pédagogique « désigne toute méthode de conception et de construction des systèmes permettant d'échanger, de partager et d'acquérir des informations dans le but de les transformer en connaissances, donc d'apprendre ». C'est dire donc que l'ingénierie pédagogique consiste à étudier, concevoir, réaliser et adapter des dispositifs d'enseignement, de formation, ou des cours avec pour finalité la conception d'un outil adapté et optimisé. Il existe une panoplie de modèles d'ingénierie pédagogique mais nous allons en présenter quelques-uns.

### *2.5.1- Modèle ADDIE*

Modèle aidant dans la conception d'une ingénierie pédagogique hybride, le modèle ADDIE dont l'acronyme anglo-saxonne signifie Analysis, Design, Development, Implantation, Evaluation en français : Analyse, Design, Développement, Implantation, Evaluation permet d'assurer l'élaboration des contenus d'apprentissage tout en permettant une rétroaction entre les différentes phases de ce modèle. Il est conçu pour permettre aux apprenants d'atteindre les objectifs de cours ; évaluer les besoins de ceux-ci ; la conception et le développement de matériels de formation, évaluer l'efficacité du programme de formation en utilisant des procédés avec des résultats précis et mesurables. Il est à noter que les termes pour distinguer chaque phase de ce modèle peuvent être différents d'un auteur à un autre<sup>26</sup>, mais en nous servant de l'analyse de l'Académie Clermont-Ferrand d'Auvergne (CAFOC), nous présenterons chaque phase tel que dite par l'acronyme.

#### **Analyse**

 $\overline{a}$ 

Cette phase sert à clarifier les problèmes et problématiques de l'étude, les contraintes et le contexte. Dans cette phase, on donne une orientation claire du système d'apprentissage à développer**.** Pour cela, il faudrait donc :

- Analyser le besoin de l'étude en spécifiant la nature exacte du problème que le système d'apprentissage doit résoudre,
- Définir les caractéristiques du public cible (acquis et compétences) et du contexte dans lequel s'insérera la formation,

<sup>&</sup>lt;sup>25</sup> Paquette, Ingénierie pédagogique pour construire l'apprentissage en raison.2002.

<sup>26</sup> Basque, *Quelques critères adressés aux méthodes classiques de design pédagogique et implications adressées pour une nouvelle ingénierie pédagogique.* 2017.
- Identifier les attentes des apprenants et les contraintes techniques, financières, matérielles,
- Faire l'inventaire des contenus disponible (textes, images, …), des moyens disponibles (ressources humaines, budget, infrastructure, logistique…).

Pour cela, à l'analyse, nous allons répondre à quelques questions relatives à la production finale. Ces questions peuvent être regroupées en 3 parties.

### **a/ Analyse des besoins**

- Quels sont les objectifs généraux ?
- Quels sont les contenus pédagogiques ?
- Quel est le public cible et quelles sont ses caractéristiques (niveau, compétences, pré acquis, …) ?

## **b/ Analyse l'existant et les moyens**

- Quels sont les moyens disponibles pour le projet ?
- Recenser le matériel et les ressources existantes.
- Existe-t-il des normes à respecter ?

### **c/ Questionner la pertinence du didacticiel à fournir**

- Quelle sera sa valeur ajoutée ?
- Quel mode de diffusion à utiliser ?
- Le mode de diffusion est-il adapté aux besoins de la formation ? aux besoins de l'apprenant ?

Toutes ces questions nous aideront à l'élaboration d'un cahier de charges, d'un planning de réalisation de modules mais aussi un plan général des contenus. Elles rentrent aussi dans le recensement des ressources pédagogiques existantes aussi bien numériques que physiques sur la thématique.

## **-Design**

Ici, on définit les objectifs, les contenus d'apprentissage, les outils qui vont nous aider pour l'apprentissage de notre thème, les modalités d'apprentissage mais surtout, on scénarise le thème qui nous incombe. Cette phase vise essentiellement à :

 Spécifier les objectifs d'apprentissage et les éléments du contenu qui seront abordés dans la formation,

- définir la structure générale (scénario ou parcours d'apprentissage) et le découpage (modules, séquences, activités),
- mettre au point la stratégie pédagogique,
- sélectionner les médias d'apprentissage,
- faire des choix pédagogiques et techniques adéquats en fonction de l'analyse.

Le Design implique donc un choix spécifique dans la planification du dispositif d'apprentissage. Il permet aussi de voir le mode d'évaluation et les outils de communication à utiliser : les outils synchrones pour communiquer en temps réel entre des personnes distantes géographiquement (messagerie instantanée, téléphonie, audioconférence et vidéoconférence) ou les outils asynchrones pour des échanges décalés dans le temps et l'espace (courrier électronique, forum de discussions, outil de collaboration à distance…).

Cette phase comprend trois (03) parties :

- **La conception pédagogique** : détailler les objectifs et sous-objectifs pédagogiques, structurer les contenus, les découper en modules, définir les stratégies pédagogique
- **La conception graphique et ergonomique** : définir les modes de navigation dans le cours, concevoir les modèles de pages, définir une charte graphique
- **La conception détaillée** : définir les activités des apprenants pour chaque objectif pédagogique, définir les outils et supports de ces activités (ressources pédagogiques, storyboard)

#### **-Développement**

Dans cette étape, on développe les contenus et les activités d'apprentissage. C'est la phase de médiatisation pour obtenir un contenu structuré en fonction des contenus choisis dans ceux existants déjà. Cette phase consiste à créer les contenus et les activités et des relever les outils à utiliser (logiciel de programmation, éditeur graphique, papier, crayon…). A ce stade, il est important d'inclure celui qui est responsable de quels éléments, les horaires et les échéances. Dans cette phase, toutes les données audios, vidéo et didacticiels sont recueillis, préparés, créé et prêt à être testé.

#### **-Implémentation**

Aussi nommée phase de diffusion, cette phase consiste à rendre le système d'apprentissage disponible aux apprenants ce qui est la mise en place d'une infrastructure

technologique ou organisationnelle. Ici, il faut prévoir un guide d'utilisation pour les apprenants ainsi que pour les encadreurs afin de faciliter l'utilisation du livrable.

### **-Evaluation**

Cette phase consiste à diagnostiquer la qualité et l'efficacité du livrable. On regardera si les objectifs initiaux ont été atteints et au cas échéant, on procède à un ajustement. Ici, un questionnaire d'évaluation peut être soumis aux évaluateurs du livrable.

### **Figure 9:schéma du modèle ADDIE**

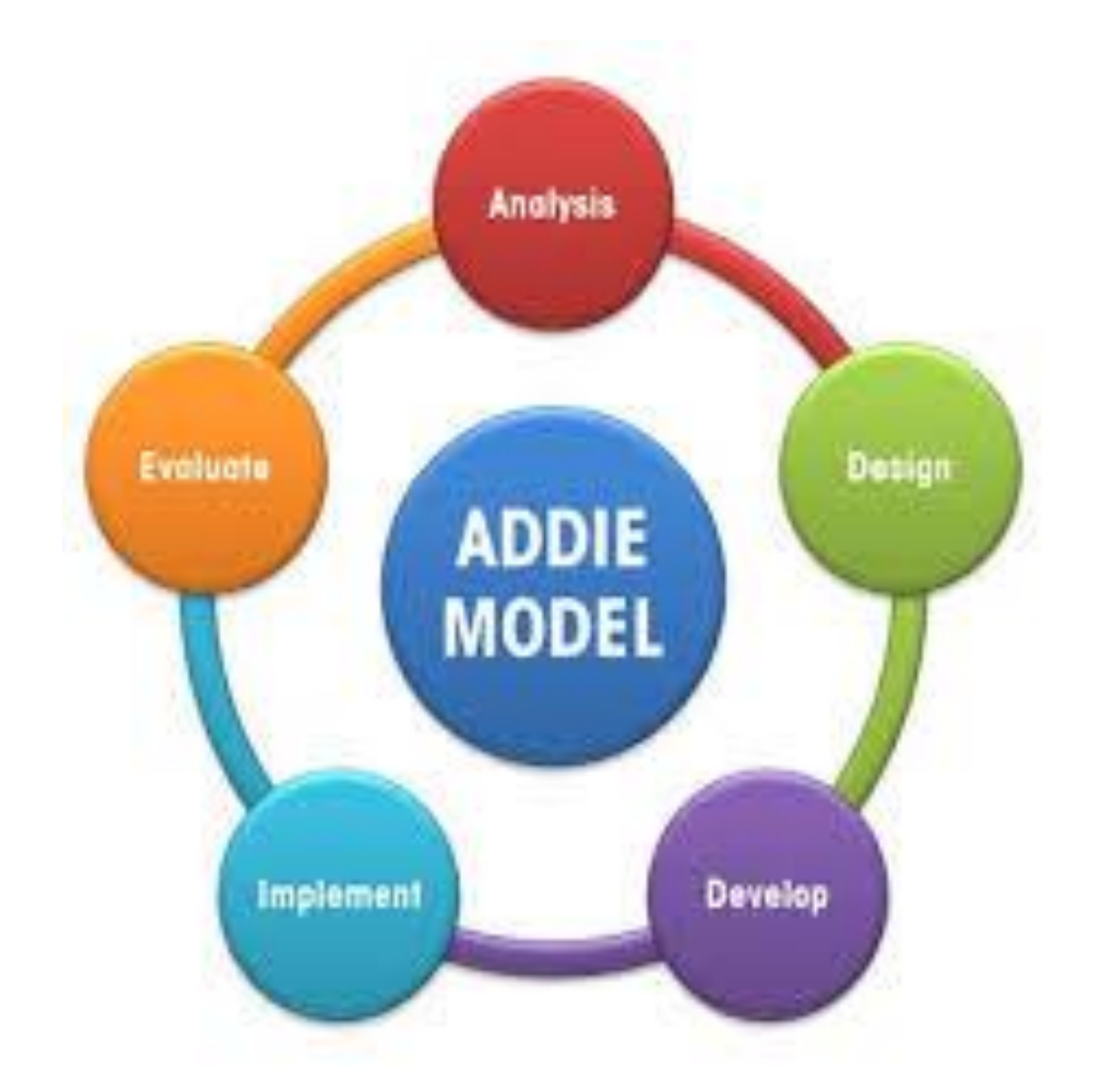

**Figure 9 : Schéma du modèle ADDIE**

En somme, au sortie de notre revue de la littérature, on a pu concevoir un modèle qui est né de l'intersection de ADDIE et de XP : ADXIE. Ce modèle peut être représenté par le schéma suivant :

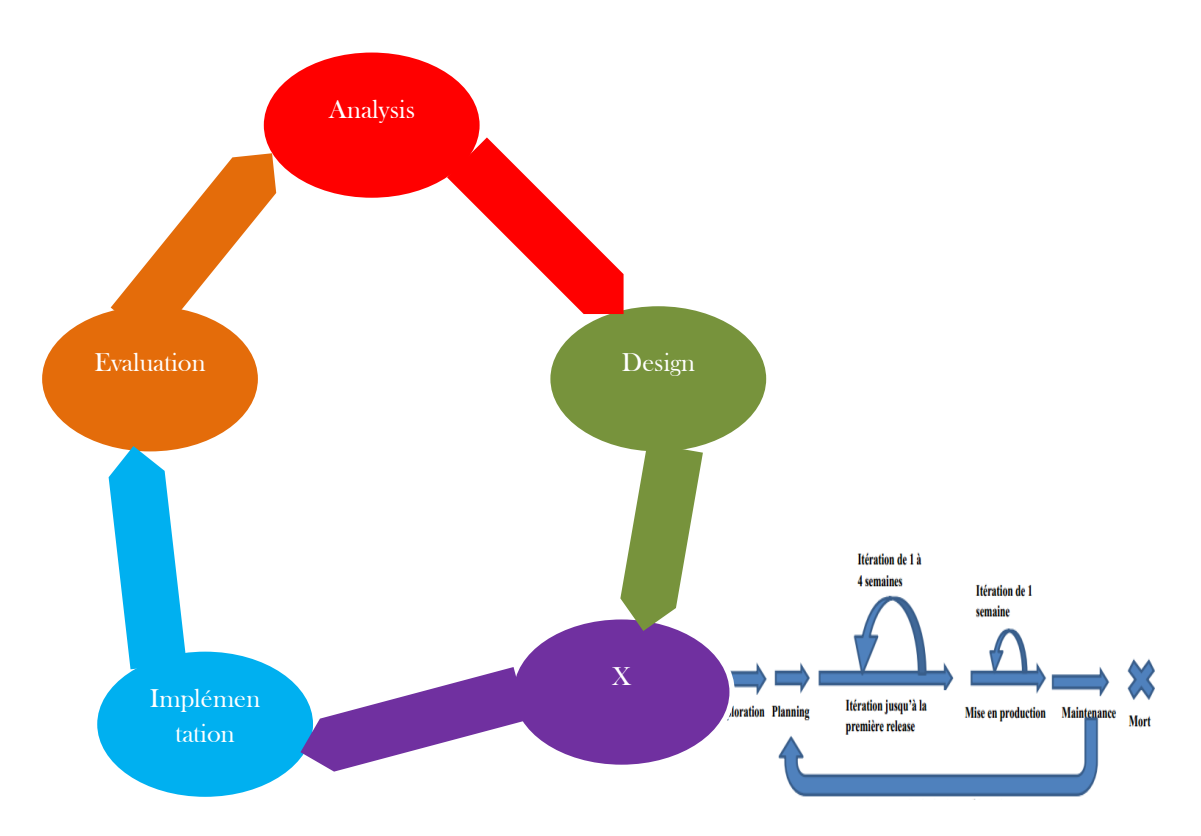

### **Figure 10: schéma du modèle ADXIE**

Donc en définitive, notre modèle ADXIE nous amène à produire un didacticiel, c'est-àdire un outil informatique qui intègre d'une part la démarche pédagogique pour un cours donné en classe de 6ème et d'autre part, l'ingénierie logicielle.

Explication des termes

Analyse et design relève de ce que l'on a fait dans le modèle ADDIE.

XP : Le X de notre méthode représente la méthode de développement XP où l'on va utiliser toutes ses phases de développement.

Implémentation d'Evaluation relève de la méthode ADDIE car, c'est où nous ferons l'installation d'appropriation, l'utilisation et l'évaluation.

# **CHAPITRE III: METHODOLOGIE**

Dans ce chapitre nous allons commencer par présenter la méthode d'analyse fonctionnelle, l'ingénierie pédagogique utilisé ensuite le cahier de charge qui ressort de la phase d'analyse, puis la démarche logicielle que nous comptons suivre pour réaliser ce cahier de charge et nous finirons en présentant les outils de développement que nous allons utiliser dans les phases de conception et réalisation.

## **3.1- Choix de la méthode d'analyse fonctionnelle**

Dans notre cas nous avons opté pour la méthode APTE car, elle se fait toujours en début de projet et permet d`exprimer les besoins et les fonctions du produit. Pour analyser les besoins nous allons utiliser le diagramme de « bête corne » et le diagramme de « pieuvre » pour illustrer les fonctions de notre outil.

### **3.2- Méthodes de recherches**

Les données analysées dans ce travail ont été recueillies à partir d'un certain nombre d'instruments de collecte de données. Selon Ayache et Dumez (2011), les instruments de collecte de données doivent permettre d'étudier en profondeur les faits et donc d'établir des liens avec des théories qui n'étaient pas présentes à l'origine de la recherche et qui sont apparues durant la recherche elle-même, de créer des concepts, de mettre en évidence des mécanismes, des enchaînements .

### *3.2.1- Description des instruments de collecte de données*

Afin de recueillir nos données à analyser, nous avons utilisé un ensemble d'instruments de collecte de données. Selon Ayache et Dumez (2011), les instruments de collecte de données nous aident à étudier les faits et donc « […] d'établir des liens avec des théories qui n'étaient pas présentes à l'origine de la recherche et qui sont apparues durant la recherche elle-même, de créer des concepts, de mettre en évidence des mécanismes, des enchaînements ». Afin de collecter nos données, nous avons opté pour deux (02) matériels à

savoir le questionnaire pour recueillir les informations auprès des élèves et l'entretien pour les enseignants.

## *3.2.2- Le questionnaire*

Dans un travail de recherche comme celui-ci, « l'enquête par questionnaire consiste à poser, par écrit, des sujets une série de questions relatives à une situation, à leur opinion, à leurs attentes … » **Paul N'DA : (2002), p80**. Cette méthode exige donc que les réponses recueillies soient écrites tout comme les questions portant sur un sujet particulier. Permettant d'interroger un plus grand nombre d'individus et de recueillir plus d'information, notre questionnaire a été conçu sous un modèle simple et sans ambiguïtés, selon une grille d'évaluation se rapprochant de l'échelle de Lickert. Dans ce dernier, nous recueillons les informations de l'individu sondé mais avant tout, nous lui expliquons le but de ce questionnaire et demandons son consentement pour la bonne marche de cette étude. Notre questionnaire se subdivise donc comme suit :

- Une introduction destinée à présenter l'objet du projet de l'enquête aux enquêtés ;
- La seconde étape est celle du recueil des informations de l'élève qui remplit le questionnaire ;
- Ensuite nous avons des items concernant l'appropriation ou l'assimilation de concepts reliés au cours
- Enfin nous avons des items relatifs aux préférences des apprenants quant à la façon de dispenser le cours et de mieux l'appréhender en matière de logiciel, d'activités, …)

Notons que le questionnaire est basé sur une grille d'évaluation similaire à l'échelle de Lickert, avec des réponses qui sont fermées donc, l'enquêté n'aura qu'à choisir entre des réponses déjà établies à savoir : pas du tout d'accord, pas d'accord, neutre, d'accord, très d'accord.

## *3.2.3- L'entretien*

L'entretien est « une technique qui consiste à organiser une conversation entre enquêté et enquêteur. Dans cet esprit, celui-ci doit préparer un guide d'entretien dans lequel figurent les thèmes qui doivent être impérativement abordés » (Alain Beitone et co p.25). Selon **Grawitz (1990),** l'entretien est un procédé scientifique utilisant la communication verbale (discussion, échange) pour recueillir de données qualitatives brutes sur le terrain.

Revenant à notre enquête, notre entretien s'est fait sur la base d'un questionnaire dont les items étaient destinés à retenir les points de vue des différents enseignants, afin de mieux comprendre certaines interrogations qui trottaient dans nos esprits. Comme structure de la grille d'évaluation de notre entretien, nous avons :

- $\checkmark$  Un préambule notifiant l'objet de notre enquête
- $\checkmark$  Une partie concernant notre étude proprement dit
- $\checkmark$  Une autre partie relative aux besoins de l'enseignant quant aux moyens les plus faciles pour dispenser son cours et mieux le faire comprendre.

Notons que ce matériel (questionnaire et guide d'entretien) avant d'être envoyé sur le terrain a été validé d'abord à notre niveau (entre nous les enquêteurs), puis au niveau de notre encadreur de mémoire. Nous avons défini les aspects sur lesquels nous voulions mettre l'accent, et comment agencer les différentes questions y compris la densité et la cohérence des questions. Dans tout ce travail, nous avons fait un effort de ne pas nous éloigner des questions de recherche qui sont une ligne de conduite ou mieux, un guide pour l'atteinte de notre objectif. Afin de rendre notre travail un peu aisé, une autorisation de recherche nous a été délivrée dès le départ.

#### *III.2.3-La méthode quantitative*

Les méthodes quantitatives sont des méthodes de recherche, utilisant des outils d'analyse mathématiques et statistiques, en vue de décrire, d'expliquer et prédire des phénomènes par le biais de concepts opérationnalisés sous forme de variables mesurables (Wikipédia). Elle est appropriée lorsque l'échantillon est grand et ces résultats sont généralement visualisés sous forme de table, de graphiques, etc.

#### *III.2.4-La méthode qualitative*

 $\overline{a}$ 

C'est la recherche qui produit et analyse des données descriptives, telles que les paroles écrites ou dites et le comportement observatoire des personnes<sup>27</sup>. Elle renvoie à une méthode de recherche intéressée par le sens et l'observation d'un phénomène social en milieu naturel. Elle traite des données difficilement quantifiables. Elle ne rejette pas les chiffres ni les statistiques mais ne leur accorde tout simplement pas la première place. Le chercheur

<sup>27</sup> Taylor, B. e. *Introduction to qualitative research methods : the search for meaning, Wiley.* 1984*.*

l'emploi généralement pour détecter des besoins, poser un choix, prendre une décision, améliorer un fonctionnement, des performances, cerner un phénomène, tester des hypothèses scientifiques. Elle se sert principalement de l'observation et de l'interview (sous toutes ses formes en fonction du besoin courant).

#### *III.2.5-Population de l'enquête*

La cible pour cette étude est la classe de sixième de l'enseignement général. Mais étant donné que notre leçon passe en fin d'année et vue les délais du dépôt de mémoires, nous nous sommes rapprochés des élèves de la classe de cinquième. La population de l'enquête est constituée de 350 élèves de cette classe parmi lesquels 200 au lycée de la cité verte et 150 au collège rosa part. Les élèves de tous les sexes y sont représentés, leurs âges varient entre 10 et 13 ans.

#### *III.2.6- Technique d'échantillonnage*

Wikipédia définit l'échantillonnage comme étant la sélection d'une partie dans un tout qui produit une série d'échantillons à étudier. Etant donné que la cible de cette étude est très vaste, il nous était impossible de l'étudier en totalité. C'est-à-dire de nous intéresser de façon spécifique à tous les élèves de la classe de sixième de l'enseignement général. Nous avons donc utilisé une méthode probabiliste. Bathelot<sup>28</sup> définit la méthode d'échantillonnage probabiliste comme étant une méthode de sélection d'un échantillon basée sur le hasard et un tirage au sort. La méthode est dite probabiliste, car la représentativité de l'échantillon aléatoire obtenu est à priori assurée par les lois statistiques de la probabilité. Contrairement à l'usage d'une méthode non probabiliste ou raisonnée, l'échantillonnage probabiliste permet de calculer et d'appliquer des seuils et intervalles de confiances aux résultats obtenus. En d'autres termes, les caractéristiques des élèves constituant la population mère se retrouveront au sein de l'échantillon formé.

### *III.2.7- Technique de collecte de données*

 $\overline{a}$ 

Une fois l'échantillon mis en place, il faut trouver un moyen de recueillir des informations centrées sur le thème et les questions spécifiques de recherche de manière à ce qu'elles soient le moins biaisé possible. Pour ce faire, nous avons utilisé le questionnaire.

Présenté et soutenu par **MBITA NTYE ZE Patrick, informatique V** 31

<sup>&</sup>lt;sup>28</sup> Bathelot B. (2017.04 05) <https://www.definitions-marketing.com/> definition/methode-d-echantillonnageprobabilise/. Récupéré sur https.//www.definitions-maketing.com: <https://www.definitions-marketings.com/> definition/methode-d-e-echantillonnage-probabilist.

Selon POIRIER-COUTANSAIS, le questionnaire se situe dans un travail de recherche ou d'enquête comme un moyen de recueillir des informations de façon méthodique. Ces données permettent de vérifier les hypothèses de recherche. Chaque affirmation y figurant est soigneusement formulée afin de correspondre aux caractéristiques des répondants et permet de recueillir des informations sur des aspects importants de la recherche privilégiés par le chercheur. Le questionnaire que nous avons administré devait faire ressortir :

- les difficultés des élèves de la classe de sixième dans l'apprentissage sur la pollution de l'air
- les préférences de ces élèves dans un didacticiel à développer.

Celui que nous avons construit l'a été fait suivant l'échelle de Likert et est gradué suivant les alternatives « Pas du tout d'accord, pas d'accord, Neutre, D'accord et Très d'accord »

### *III.2.8-Techniques d'analyse*

Le recueil des informations contenues dans le questionnaire a été fait par une analyse des contenus. Wikipedia définit l'analyse des contenus comme étant une des méthodologies qualitatives utilisées dans les sciences sociales et humaines. Une analyse de contenu consiste en un examen systématique et méthodique de documents textuels ou visuels. Dans une analyse de contenu le chercheur tente de minimiser les éventuels biais cognitifs et culturels en s'assurant de l'objectivité de sa recherche. Elle s'organise autour de trois principales phases :

- La pré-analyse : qui consiste à sélectionner les documents à analyser, formuler les hypothèses ainsi que les objectifs sur lesquels l'interprétation s'appuiera.
- L'exploitation du matériel : elle traite des opérations de codage, décompte en fonction des consignes choisies.
- Le traitement des résultats, l'inférence et l'interprétation : cette phase concerne le traitement des données brutes en les ramenant à l'état d'informations significatives et valides.

Dans notre cas, le dépouillement des données s'est fait au travers d'une comptabilité systématique des réponses obtenue des élèves à l'aide du tableur Excel. Nous avons donc analysé ces données en vue de vérifier si celles-ci cadraient avec nos diverses hypothèses de recherche puis nous avons ressorti des tableaux et graphiques facilitant la lecture.

Pour le cas du guide d'entretien, nous avons analysé les données recueillies en profondeur en fonctions des termes utilisés mais aussi en fonctions du langage non verbale que le sujet a pu manifester. De ce fait, nous avons pu comprendre les difficultés auxquels ces enseignants font face et leurs attentes quant au didacticiel qu'il faudrait mettre sur pieds.

Ainsi, des opérations statistiques simples nous ont permis d'établir des tableaux de résultats et des diagrammes résumant les informations recueillies. A la fin, des interprétations ont pu être faites.

#### **III.3- Ingénierie pédagogique**

Nous avons opté pour le Modèle ADDIE et tout au long de cette partie, nous allons le décortiquer en le cadrant avec la leçon et les travaux d'investigation que nous avons menée sur le terrain

Partant de **l'analyse**, nous allons :

✓ Identifier les besoins de formation. Pour cela, la descente sur terrain afin de collecter les données pour identifier les besoins des apprenants et des enseignants dans la facilitation de l'apprentissage de la leçon portant sur La pollution de l'air et ses conséquences.

✓ Par la suite, nous nous focalisons sur le public cible en déterminant à l'aide de matériels de collecte de données (questionnaire et guide d'entretien) à qui est destiné le logiciel d'apprentissage qui sera mis sur pied, les caractéristiques des apprenants et du milieu d'étude (âge, prérequis, langue parlé, infrastructures disponibles) et l'importance du logiciel d'apprentissage dans le processus enseignement/apprentissage.

✓ L'élaboration des contenus se fait à travers les ressources disponibles et une description de l'environnement dans lequel le didacticiel qui sera déployé va être mentionné.

✓ Enfin, nous identifierons les moyens mis à la disposition du projet à savoir les ressources aidant à la conception et la réalisation du logiciel.

Au niveau du **design**, nous allons voir :

✓ Les objectifs d'apprentissage en nous basant sur le programme officiel et le projet pédagogique fournis par le MINESEC.

✓ Puis nous déterminerons les moyens pédagogiques mis en jeu à travers une démarche pédagogique visant à atteindre les objectifs établis. Pour cela, des stratégies pédagogiques seront mis sur pieds au travers des tests, d'exposé.

✓ A la fin, un scénario pédagogique sera établi et dans le livrable, le prototype sera testé pour vérifier la qualité de la démarche.

Au **développement**, nous allons :

✓ Sélectionner les contenus qui seront mis dans le didacticiel à savoir les cours, les exercices et les animations (vidéos, photos, images…) en rapport avec le cours portant sur La pollution de l'air et ses conséquences.

✓ Une scénarisation des activités pédagogiques aura lieu afin de tester étape par étape en fonction de l'évolution de l'apprentissage l'acquisition de savoirs par les apprenants.

✓ A la fin, un test sera mis sur pied pour nous rassurer si la ressource utilisée produit des fruits et répond aux besoins des apprenants.

A la phase **d'implantation**, nous nous assurerons :

✓ Déploiement du didacticiel dans les différents établissements qui ont fait l'objet de notre enquête et définir le mode d'utilisation.

✓ Par la suite, nous verrons comment les apprenants et leurs moniteurs se comporteront face au didacticiel et comment se passera le processus enseignement/apprentissage durant cette utilisation.

Pour finir, à **l'évaluation**, afin d'avoir les résultats concrets de l'utilisation du didacticiel, nous allons vérifier :

✓ La cohérence de l'application avec les besoins identifiés à la phase d'analyse.

Pour cela, nous allons comparer les résultats des apprenants avant et après l'utilisation du didacticiel à travers un formulaire. Le résultat de ce formulaire nous dira donc si le didacticiel apportera un plus dans la compréhension des notions qui autrefois furent abstraites.

#### **III.4- Cahier de charge**

Le résultat de l'analyse est un document nommé cahier de charge. Il s'agit ici du cahier de charge pour la conception de PCL.POLAIR.

#### *III.4.1- Présentation du projet*

Le cours sur la pollution de l'air et ses conséquences n'est pas compréhensible par les élèves du fait qu'il leur est difficile voire impossible d'avoir des planches ou photos qui leur permettraient de voir par exemple comment l'on pollue l'air et les différentes conséquences que ça fait. D'où le projet de conception d'un logiciel d'apprentissage PCL.POLAIR qui facilitera la compréhension de la leçon sur la pollution de l'air et ses conséquences en présentant les constituants de la pollution de l'air et ses conséquences. A la suite, nous continuons de présenter le projet comme suit :

**Type de produit :** Il s'agit d'un logiciel d'apprentissage (didacticiel).

**Cible :** Cet outil servira à toute personne nécessiteuse d'étudier la pollution de l'air et ses conséquences et aux élèves de  $6^{eme}$  ESG en particulier.

**Contexte :** Ce travail est réalisé en vue de l'obtention du diplôme de fin de formation à l'ENS (DIPES II).

**Objectifs visés :** Le but ici est de concevoir un logiciel d'apprentissage sur la pollution de l'air et ses conséquences à :

- Faire connaitre aux élèves les composants de l'air.
- Leur faire connaitre les usages naturels et artificiels de l'air
- Leur faire connaitre les différents types de pollution.
- Leur montrer les conséquences des différents types de pollution.

## *III.4.2- Expression des besoins*

Il s'agit des besoins fonctionnels et ceux non fonctionnels.

## **III.4.2.1-Les besoins fonctionnels**

Les fonctions à représenter ici sont de trois types à savoir les fonctions de service principales, les fonctions de services complémentaires et les fonctions de contrainte.

## *a) Les fonctions de service principales*

En vue de faciliter la compréhension de l'élève la pollution de l'air et ses conséquences, PCL.POLAIR devra nécessairement avoir les fonctions suivantes :

- Offrir la description des différents usages naturels et artificiels de l'air.
- Offrir quelques exercices interactifs et un jeu de quiz comportant 20 questions sur l'ensemble du cours. Il s'agit de l'évaluation sommative qui permettra à l'apprenant de voir s'il a mieux compris la leçon sur quelques maladies du péril fécal.
- Offrir une description sur les différents types de description

Illustrer les conséquences des différents types de pollution

### *b) Les fonctions de services complémentaires*

Il s'agit ici de :

- Proposer des vidéos pour présenter le cours.
- Donner la bonne réponse aux questions du quiz ou des exercices.
- Proposer une partie pour les mots difficiles qui permettra à l'élève d'avoir les définitions sur les mots difficiles.

### *c) Les fonctions contraintes*

### PCL.POLAIR doit :

- Respecter le programme de SVTEEHB de  $6^{\circ}$  ESG.
- Respecter scrupuleusement les éléments mentionnés dans l'analyse pédagogique tels que le séquençage de la leçon, la structuration des contenus, les stratégies pédagogiques ainsi que les exercices présentés.
- $\bullet$  Se conformer la didactique de SVTEEHB de la classe de  $6^{\circ}$  ESG.

## **III.4.2.2-Les besoins non fonctionnels**

L'utilisation de PCL.POLAIR requiert pour l'apprenant la possession et l'usage d'un ordinateur ou d'un Smartphone.

### **III.4.2.3-Les critères ergonomiques :**

Le produit à développer pourra respecter les critères ergonomiques suivants basés sur la norme ISO 9241-111 (2008) à savoir :

- **La clarté**: le contenu du produit doit s'afficher rapidement et avec précision. Le logiciel d'application intégrant les jeux éducatifs ne devra afficher que le contenu essentiel se rapportant à une notion.
- **La discriminalité**: les informations peuvent être distinguées et avec précision. La distinction pourra se faire autour des différentes rubriques du contenu. La distinction peut s'opérer au niveau de la police d'écriture ou de la taille de la police, de l'animation graphique de chaque titre ou contenu des rubriques.
- **La concision**: seules les informations nécessaires à la tâche sont affichées.
- **La cohérence** : les mêmes informations sont présentées de façon identique sur toute l'application. Cela permettra d'éviter une quelconque confusion.
- **La détectabilité** : les informations sont codées de façon adéquate au bon endroit.
- **La lisibilité** : l'information doit être facile à lire. De ce fait, les éléments suivants doivent être pris en compte:
	- *La police de caractère* doit être lisible. On ne devrait pas avoir plus de trois polices de caractère pour une page affichée à l'écran. Elle doit varier selon qu'il s'agit des titres, des sous-titres de chaque rubrique ou des contenus.
	- *La taille de la police* doit être définie également selon les titres, les sous-titres de chaque rubrique ou de leurs contenus.
	- *La couleur.* On distingue ici, la couleur des caractères et la couleur des pages ou contenus du logiciel lors de sa navigation. Cette dernière doit tenir compte du contexte d'apprentissage de l'hygiène. Le logiciel pourrait tenir compte des couleurs suivantes : le noir qui matérialise la simplicité, la rigueur et sa représente certains animaux ; le bleu qui symbolise la loyauté, la fraicheur et représente le ciel ; le jaune qui matérialise la puissance et représente le soleil ;le rouge qui symbolise la passion et représente les végétaux ; le blanc qui symbolise la pureté et représente la lumière ; et le marron qui symbolise la douceur et représente les arbres.
	- Outres ces critères, il est important de prendre en compte les éléments suivants :
	- A chaque réponse juste des questions du jeu quiz ou d'un exercice, il doit avoir une appréciation
	- A chaque mauvaise réponse un son de désolation
	- Tous les éléments à retrouver dans l'outil d'apprentissage ne doivent pas être hors contexte et donc ne pas s'éloigner des objectifs visés
	- L'accès à toutes les rubriques du logiciel doit être rapide et facile afin de rendre simple l'utilité du logiciel
	- Les vidéos présentant les différents contenus doivent être courtes pour éviter de fatiguer ou de lasser l'apprenant
	- Le langage doit être assez simple et fluide et adapté au niveau des élèves de la classe de 6ème

### **III.4.2.4-Les ressources et documentations**

Comme ressources matérielles à prévoir lors de l'usage de PCL.POLAIR dans une situation d'enseignement-apprentissage il faut prévoir un ordinateur, vidéoprojecteur ; pour un usage hors du cadre scolaire c'est-à-dire en salle de classe, il faut prévoir un ordinateur, Smartphone ou une tablette.

Comme logiciel il faut installer un système Androïde pour les Smartphones et tablette. Quant au système d'exploitation de l'ordinateur il faut avoir un système Windows particulièrement Windows 7.

Comme ressources pédagogiques, l'outil d'apprentissage prendra en compte l'ensemble des éléments évoqués dans l'analyse pédagogique tels les objectifs pédagogiques, la structure des contenus ainsi que les stratégies pédagogiques.

Comme autre documentation, nous avons le programme officiel de SVTEEH de  $6^{eme}$ ESG ainsi que les livres au programme.

## **III.4.2.5-Contraintes :**

- *Coût :* PCL.POLAIR ne coûte qu'aucun Franc CFA il s'agit d'un projet pédagogique et académique. Le concepteur ne sera donc aucunement rémunéré.
- *Délai :* ce projet doit être réalisé avant la fin d'année scolaire afin qu'il puisse être testé par les élèves concernés pour en apprécier les différentes fonctions et remis à l'ENS dans les délais fixés par l'administration.
- Comme autre contrainte, PCL.POLAIR ne peut être vendu et son concepteur ne peut l'utiliser à d'autre fin outre que celle à laquelle il est destiné.

Au vu de ce cahier de charge, il est question pour nous de détailler une méthode que développement logiciel qui nous permettra de le réaliser.

## **III.4.2.6-La méthode de développement XP**

La méthode **XP** repose sur des cycles rapides de développement dont les étapes sont les suivantes : l'Exploration, le Planning, l'Itération jusqu'à la première release, la mise en production, la Maintenance et la Mort.

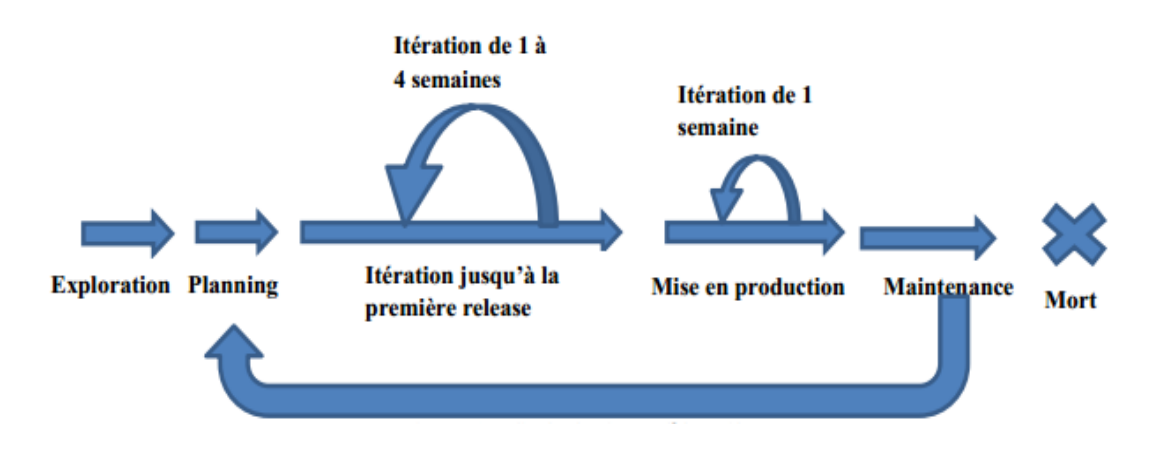

### **Figure 11: le cycle de vie du modèle agile XP. (Véronique Messager Rota, 2008)**

### **3.5-Matériels utiles**

Pour la réalisation de l' PCL.POLAIR, nous avons besoin des outils de divers types et de multiples langages de programmation et Framework.

## **3.5.1- Les outils à utiliser**

Pour réaliser notre logiciel d'apprentissage sur la pollution de l'air et ses conséquences en classe de  $6^{eme}$ , nous allons utiliser les outils qui sont à la fois matériels, logiciels et documentaires.

## **Les outils matériels**

Nous disposons des ordinateurs, des clés USB, des clés Internet et de l'espace de travail offert par l'ENS de Yaoundé.

### **Les outils logiciels**

- Adobe Photoshop CS6 utilisé pour le traitement d'image.
- Système d'exploitation Windows 7.
- Flash pour la réalisation du didacticiel.
- Mozilla Firefox, Google chrome et opéra qui sont des navigateurs utilisés pour visualiser les résultats du code.
- Microsoft Office Word 2007. Pour la rédaction des contenus.
- Microsoft Office Excel 2007. pour le traitement et l'analyse des données ; statistiques.
- Microsoft Powerpoint 2007 pour monter notre présentation.

Outil capture d'écran de Windows pour effectuer les captures d'écran.

### **Les ressources documentaires**

- Programme de SVT EEHB en vigueur au Cameroun.
- Les livres de SVTEEHB de quatrième au programme.
- Les anciens mémoires des promotions 2016 et 2017.
- Les livres numériques, articles et mémoires sur internet.

## **3.5.2 Langages de programmation et Framework**

Nous allons développer une application web. Pour cela nous allons utiliser les langages du web tels que : html, css, flash.

## **Conclusion**

Ce chapitre nous a permis d'exposer nos méthodes de collecte et de traitement de données, de décrire notre plan d'application de la méthode XP, de présenter le matériel que nous comptons utiliser pour le développement de PCL.POLAIR. Nous pouvons désormais passer à sa conception et sa réalisation.

# **CHAPITRE IV : RESULTATS DE L'INGENIERIE PEDAGOGIQUE**

Dans ce chapitre, nous verrons essentiellement les résultats des enquêtes menées afin de répondre aux différentes interrogations de notre projet. Il présente donc de façon détaillée, l'ensemble des résultats obtenus lors de la collecte de données. Tout au long de ce chapitre donc nous aurons à : synthétiser les résultats obtenus lors de l'enquête, présenter ces résultats en les cadrant avec notre modèle d'ingénierie pédagogique pour, enfin dans le chapitre qui suivra, nous ouvrir à la discussion et l'implication pédagogique de ces résultats dans notre système éducatif.

## **IV.- Présentation des résultats de l'enquête**

## **IV.1.- Résultats de l'enquête par questionnaire**

Ici nous avons procédé à un décompte quant aux données récupérées auprès des élèves. Après le dépouillement, nous avons fait un constat que nous détaillerons comme suit :

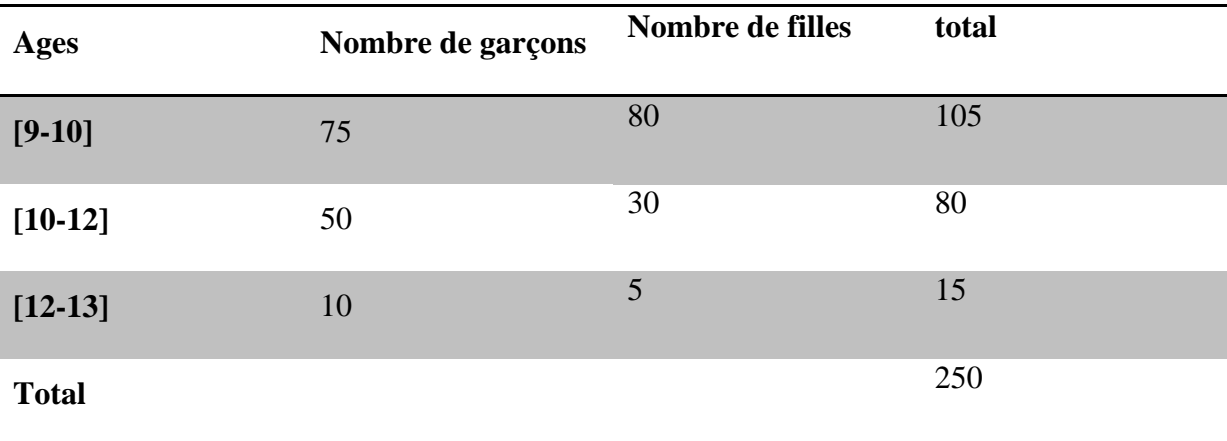

## **Tableau 3: distribution des élèves selon leur âge**

Il ressort de ce tableau que l'âge moyen des élèves de la classe de  $6<sup>e</sup>$  est entre 09 et 12 ans

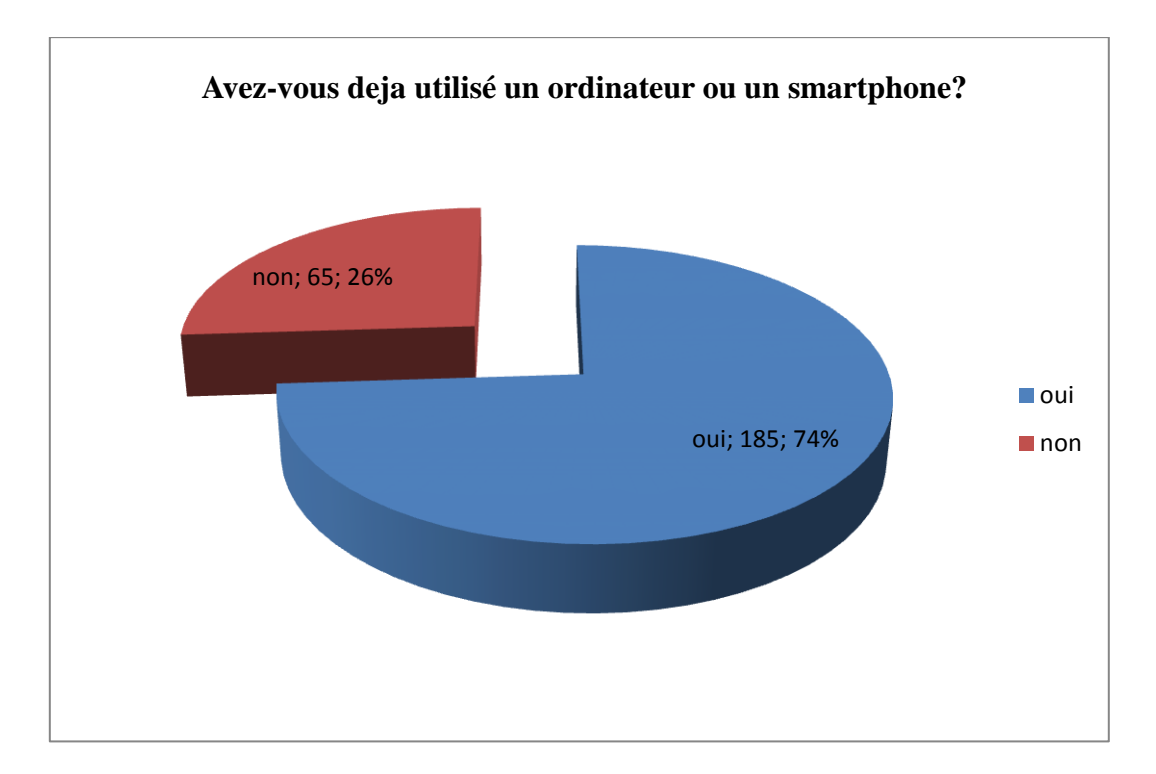

**Figure 12:résultat question S2Q03 destiné aux élèves**

De nombreux élèves (185 sur 250 soit 74% de notre échantillon) certifient avoir déjà utilisé un ordinateur ou un Smartphone. De plus 26% des élèves (soit 65 sur 250 de notre échantillon) n'ont pas encore utilisés un ordinateur ou un Smartphone.

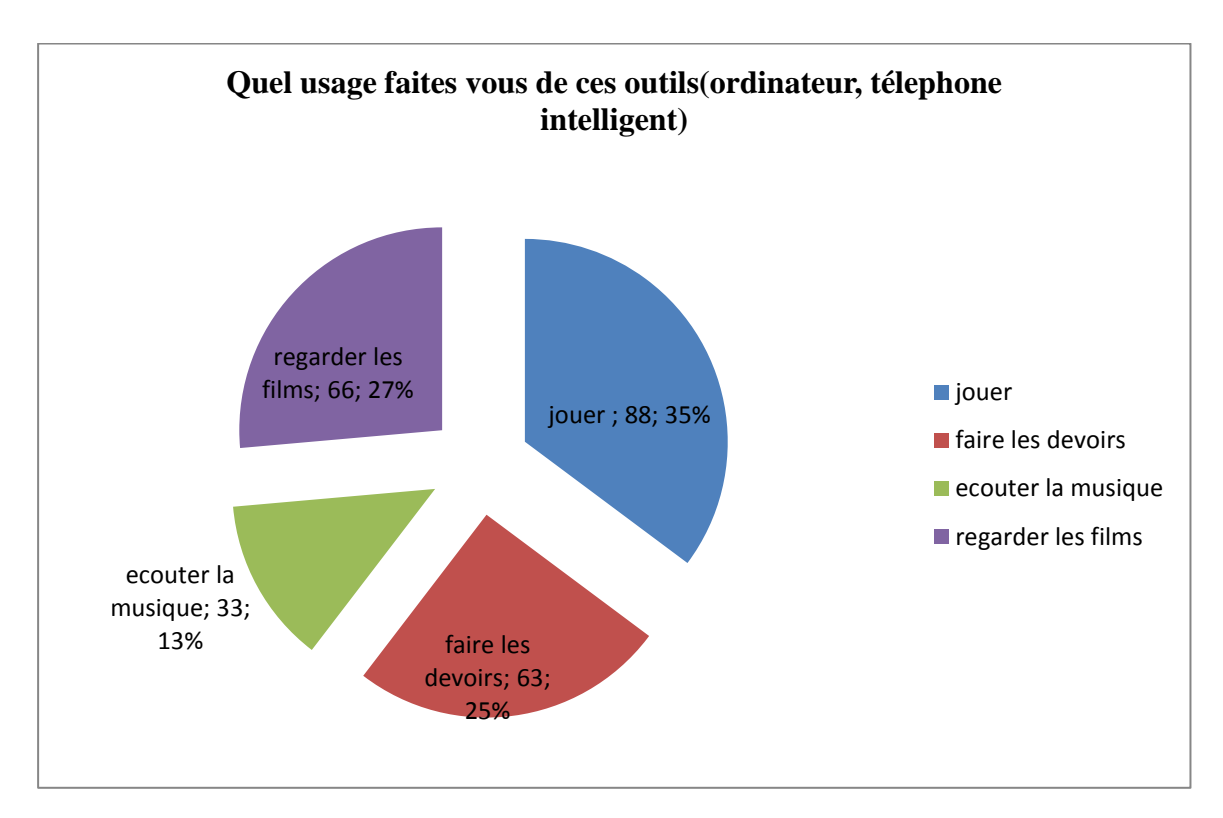

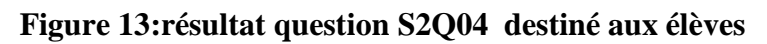

De nombreux élèves (88sur 250 soit 35% de notre échantillon) certifient utiliser ces outils pour jouer. De plus 27 soit 25% des élèves (soit 66 et 63 sur 250 de notre échantillon) utilisent ces outils pour regarder les films et faire les devoirs. Et 13% (soit 33 sur 250 de notre échantillon) utilisent ces outils pour écouter la musique.

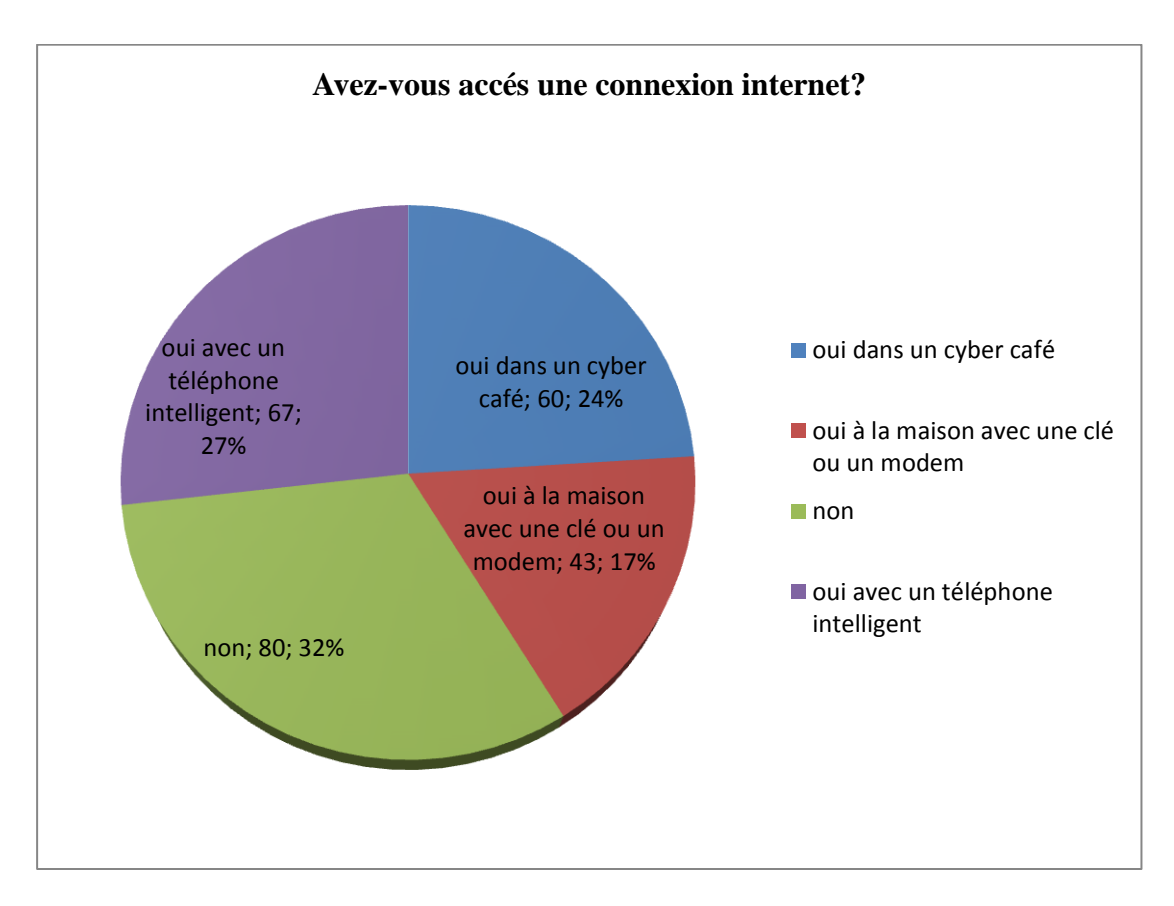

**Figure 14:résultat question S2Q05 destiné aux élèves**

Plus de la moitié des élèves (80 sur 250 soit 32% de notre échantillon) n'ont pas accès à une connexion internet. Et le reste des élèves (27% soit 67 sur 250 de notre échantillon) ont accès à internet avec un téléphone intelligent. 60 soit 24% ont accès à internet dans un cyber café et 43 élèves soit 17%ont accès à internet à la maison avec une clé ou un modem.

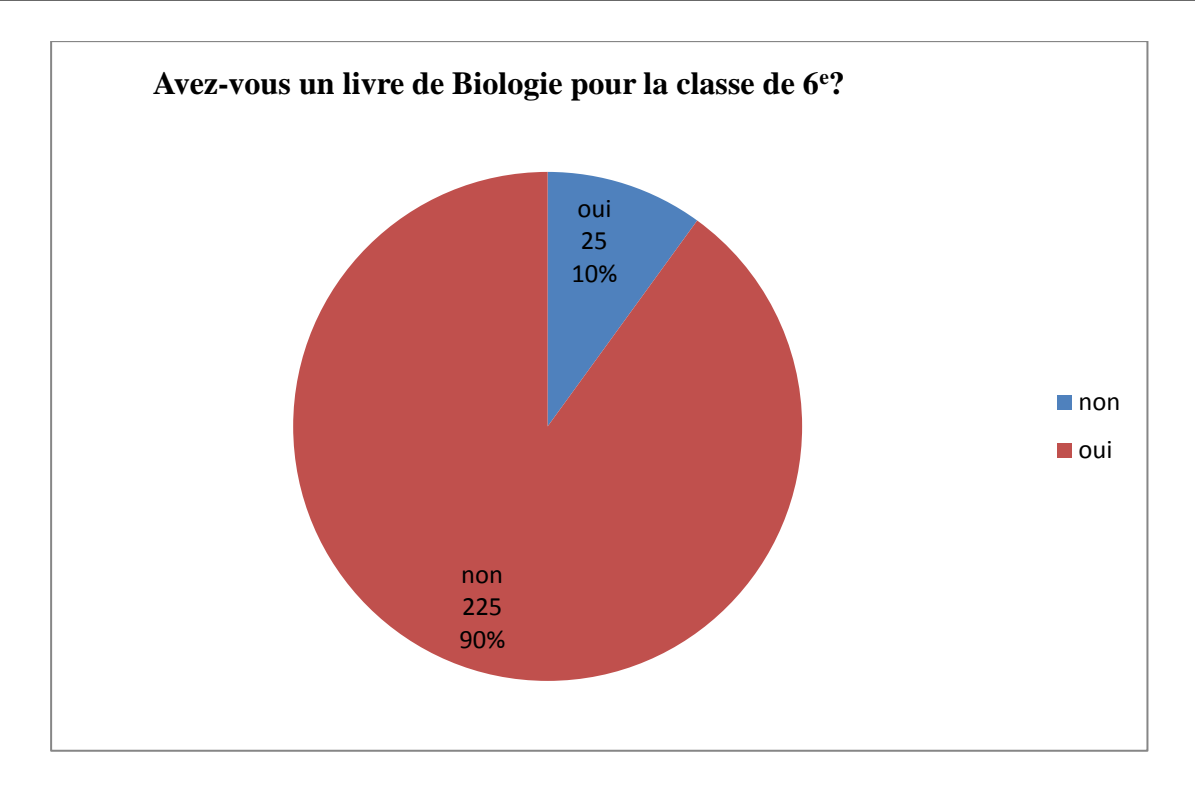

## **Figure 15: résultat question S2Q06 destiné aux élèves**

Plus de la moitié des élèves (225 sur 250 soit 90% de notre échantillon) affirment ne pas avoir de livre de biologie. Et le reste des élèves (25% soit 10 sur 250 de notre échantillon) possèdent.

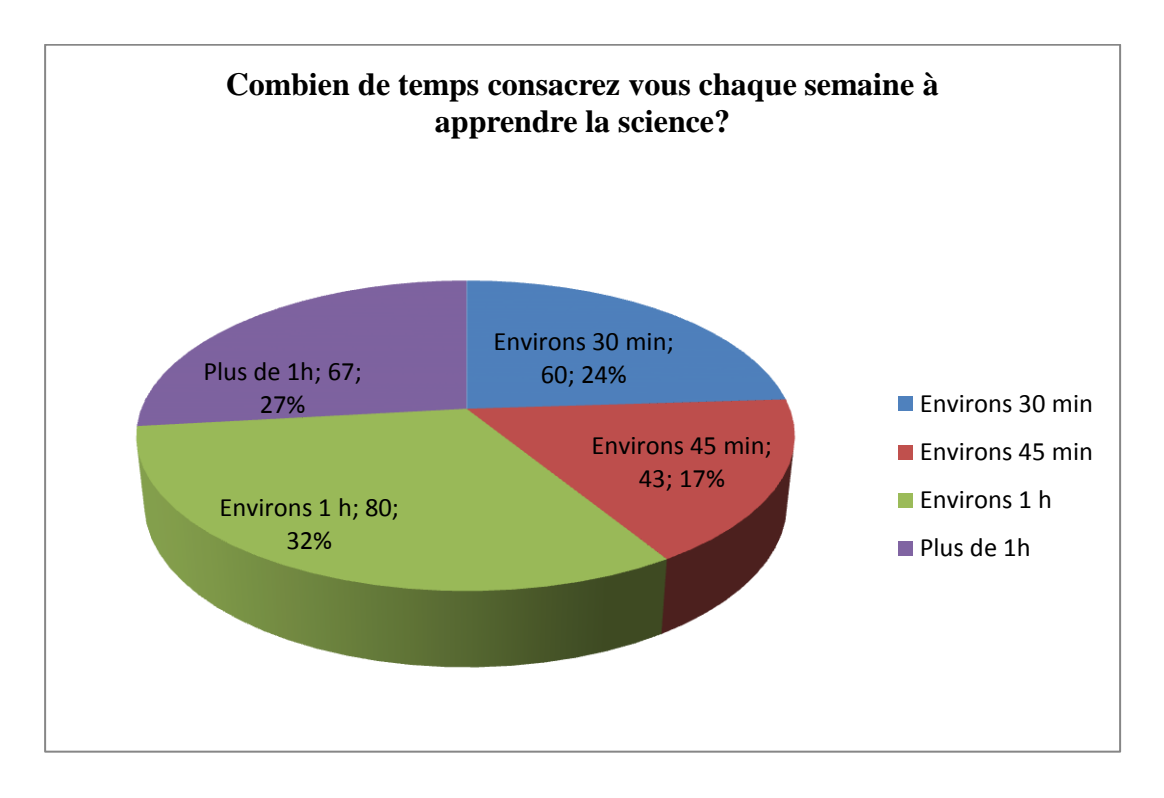

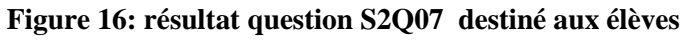

La majorité des élèves interrogés 80 sur 250 (soit 32%) affirment consacre 1h de temps pour apprendre un cours de SVT ; par contre 60 sur 250 soit 24% d'élèves affirment avoir besoin seulement de 30 mn pour apprendre la science.

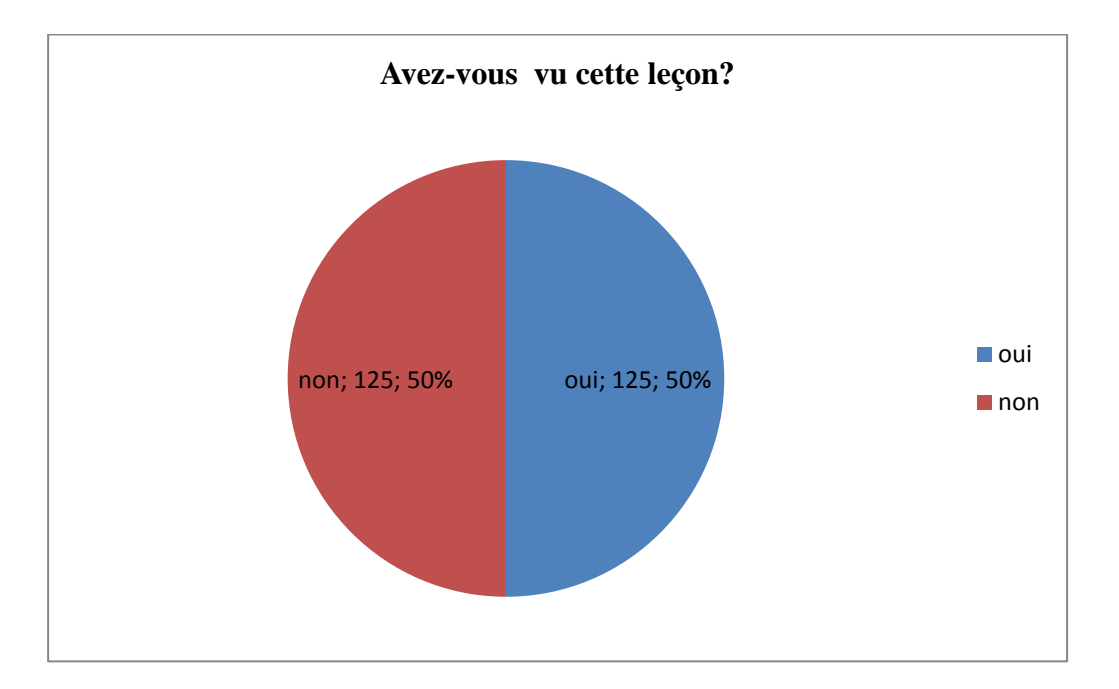

## **Figure 17: résultat question S2Q08 destiné aux élèves**

Au regard de notre diagramme, la moitié des élèves soit 50% affirme et avoir vu la leçon et le reste affirme ne pas l'avoir vu.

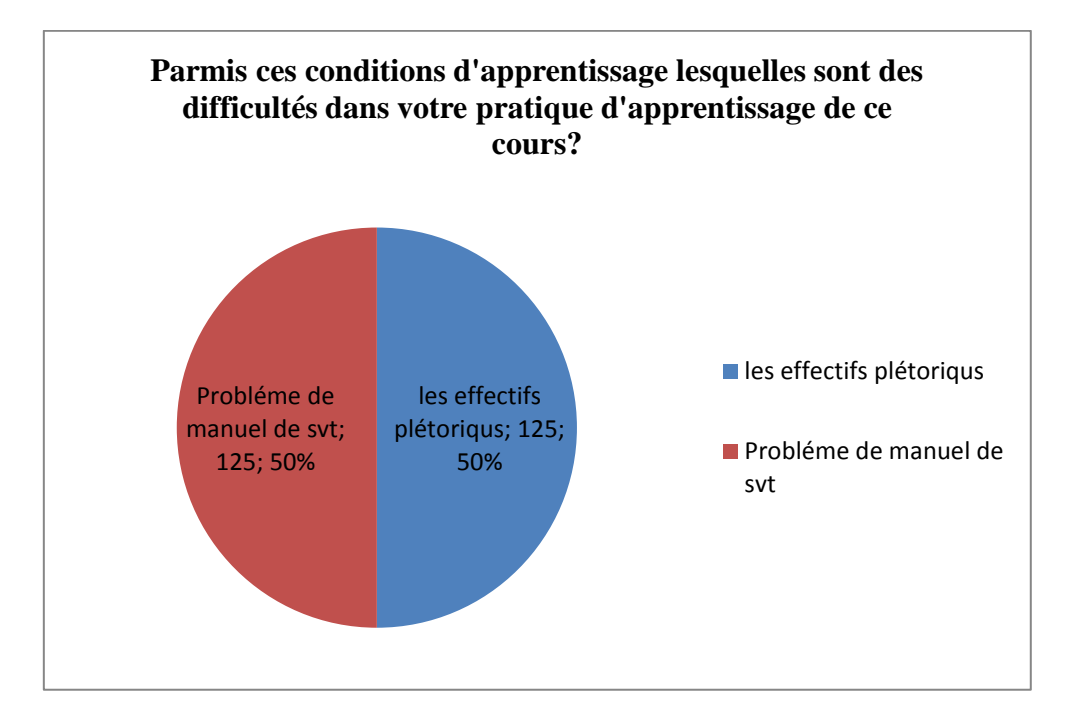

**Figure 18: résultat question S2Q09 destiné aux élèves**

Au vu de notre diagramme, la moitié de notre échantillon affirme que les conditions d'apprentissage qui rendent le cours difficile sont les effectifs pléthoriques et d'autres signalent le problème de manuel de SVT.

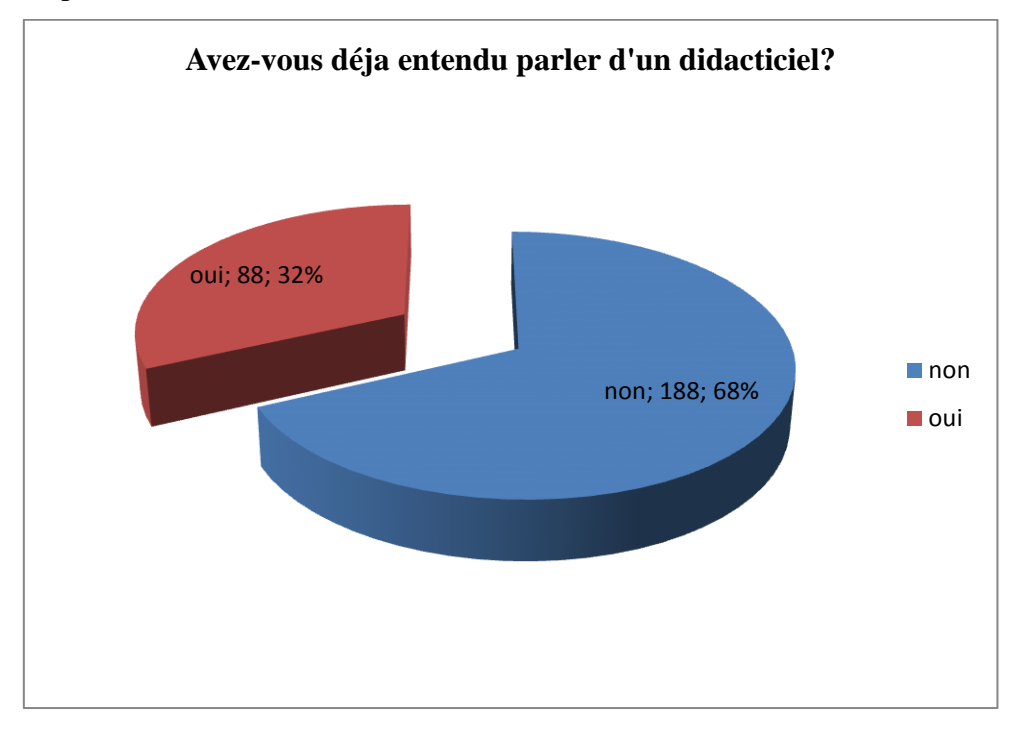

## **Figure 19: résultat question S2Q010 destiné aux élèves**

Plus de la moitié des élèves (188 sur 210 soit 68% de notre échantillon) ne connaissent pas ce qu'est un didacticiel.

## **IV.1.2- Résultats de l'enquête par l'entretien**

Après un entretien avec les enseignants, il ressort grâce à leurs réponses mais aussi à la déduction faite à travers leurs mimiques que cette leçon pose beaucoup de problème quant à sa dispensation. Sur un effectif de 3 enseignants, tous avouent qu'il est difficile de faire comprendre aux enfants la notion de la pollution de l'air. L'absence de matériel adéquat fait en sorte que le problème persiste et donc le rendement reste faible. Par rapport à la fiche d'entretien, les résultats que nous avons retenus sont les suivants :

- Le programme de SVT est très long et par conséquent la leçon qui se trouve à la fin du programme n'est pas souvent bien faite et pour d'autres ils ne font même pas cette leçon ;
- Ce n'est pas tous les élèves qui possèdent le livre au programme du coup l'on est obligé de prendre des exemples abstraites ;
- Les effectifs sont pléthoriques, ce qui entraine parfois une négligence de certains apprenants qui ont parfois du mal à comprendre les explications au premier abord ;
- Il est préférable de montrer à l'enfant un réel mouvement de terrain que de l'expliquer avec de simples mots ;
- Les enfants préfèrent jouer et manipuler l'ordinateur. Implémenter un jeu et un logiciel les aiderait davantage ;
- Il faut diversifier les jeux et les exercices pour que l'enfant ne reste pas dans une routine.

A la fin de cet entrevue, plusieurs ont été séduit par l'idée d'avoir un didacticiel intégrant le cours comme il est conçu par le programme officiel mais en y ajoutant des vidéos, des exercices et des illustrations claires afin de permettre à l'apprenant de visualiser et de mieux comprendre de quoi il est question mais aussi de captiver l'apprenant. Il est vrai que ces derniers (enseignants) sont un peu retissant quant à l'utilisation de cet outil à cause du fait qu'ils ne sont pas très aptes à utiliser un outil informatique mais, ils ont accepté de se prêter au jeu.

Pour cela, avec le modèle d'ingénierie pédagogique choisit plus haut (ADDIE), nous concevrons donc notre didacticiel autour de ces suggestions des enseignants.

# **IV.2 - Résultats de l'ingénierie pédagogique basée sur le modèle ADDIE**

Basé sur le modèle d'ingénierie ADDIE, particulièrement celui de **Lebrun (2007**), nous présenterons chaque étape de résolution des problème liés au développement du didacticiel afin que celui-ci réponde aux besoins des potentiels utilisateurs et cadre avec les programmes d'enseignement et d'apprentissage.

## **IV.2.1- Résultats de la phase d'Analyse**

Quand on parle d'ingénierie pédagogique, d'entrée de jeu, nous voyons la phase d'analyse. Celle-ci détermine l'orientation que prendra le projet et permettra de confirmer si oui ou non nous sommes toujours sur le chemin au fur et à mesure que nous avancerons.

## **Analyse des besoins de la formation**

L'enquête a été menée dans deux (02) établissements de la ville de Yaoundé à savoir le Collège Rosa Parck de la carrière, Lycée de la cité verte. A travers cette enquête, nous avons pu deceller des lacunes des apprenants de la classe de  $6<sup>e</sup>$  dans la compréhension du

cours portant sur la pollution de l'air et ses conséquences . Ces derniers ont de la peine à faire le rapport avec leur situation de vie sociale. De plus, l'absence de matériel adéquat permettant de visualiser ces concepts, de voir leurs manifestations ou même de les identifier rend encore la compréhension de cette partie du cours très complexe.

# **Compétence à développer**

A la fin de son apprentissage à travers notre didacticiel PCL.POLAIR, l'apprenant devra développer des savoir, savoir-être et savoir-faire sur la leçon qui leur pose de problèmes à savoir La pollution de l'air et ses conséquences.

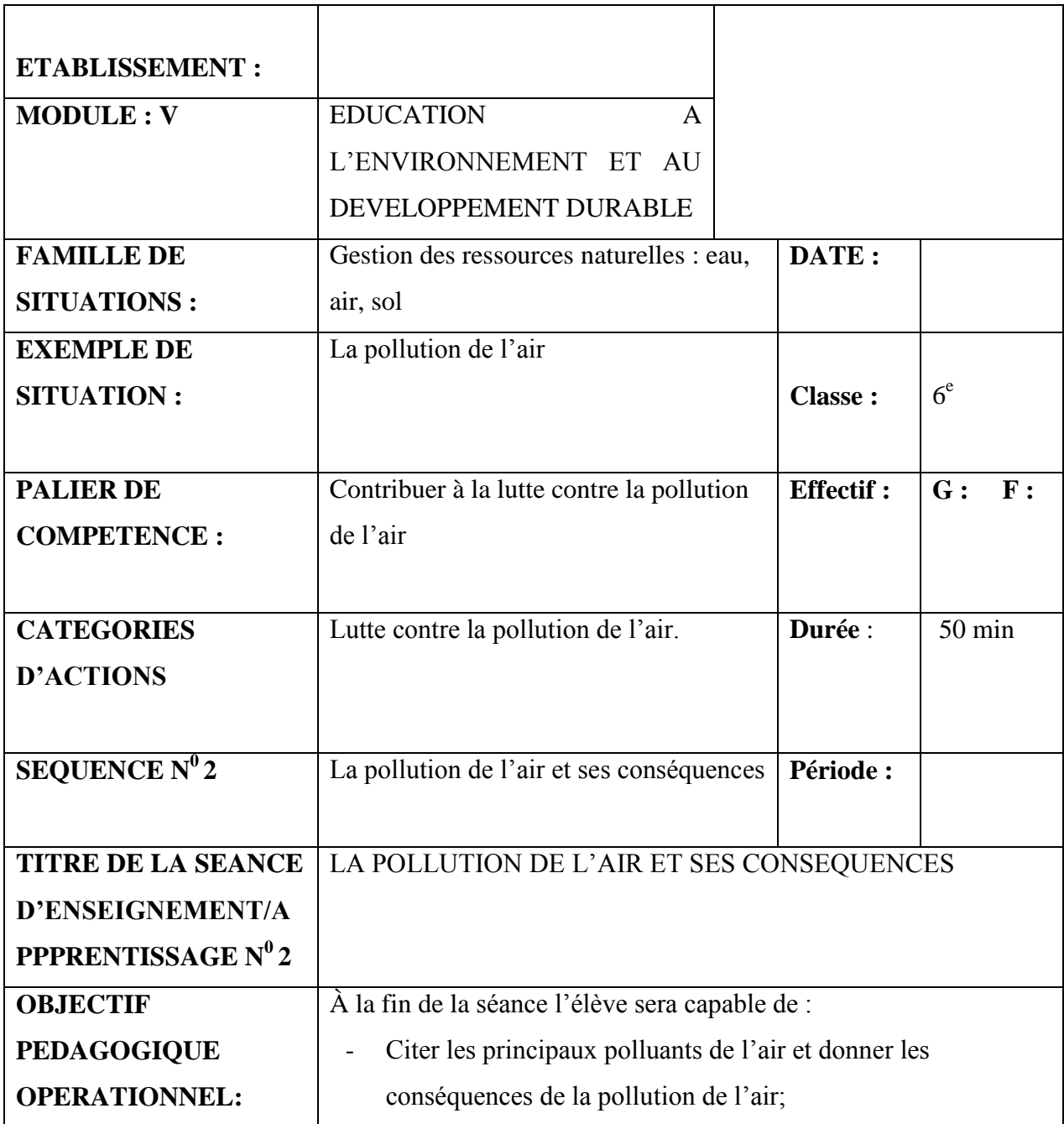

# **Tableau 4:Compétences à développer**

# **Présentation du public cible**

Notre public cible ici est principalement les élèves de la classe de 6<sup>e</sup>d'enseignement général sous la supervision de leurs enseignants de SVTEEHB qui ont manifesté le besoin d'avoir un outil qui rendra leur cours plus ludique et facilement compréhensible. Ne pouvant pas tous les avoir, un échantillon de sexe, d'âge et de milieu différents a été pris dans certains établissements. Afin que les tests soient concluants, ces apprenants devront être capable d'interagir avec le didacticiel dans son ensemble (cours, activités jeux…). Pour cela, l'apprenant doit d'abord avoir des prérequis nécessaires pour la compréhension du cours dudit didacticiel.

Comme prérequis donc, il devra capable de :

- $\triangleright$  Constituants de l'air
- Usages naturels et artificiels de l'air

**A qui rend-il service ? Sur quoi agit-il ?**

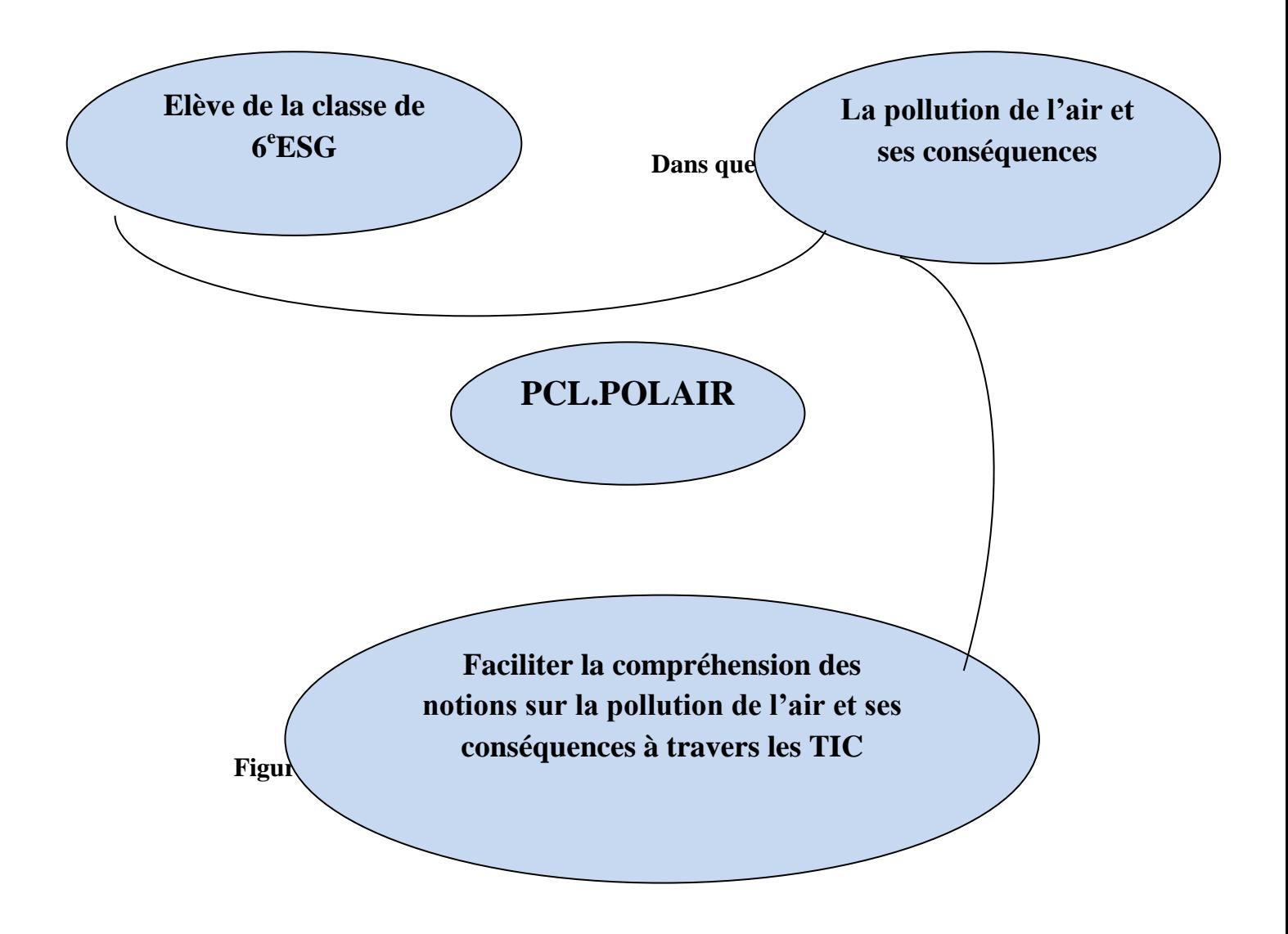

# **Environnement d'apprentissage**

Nous devons ici établir l'environnement dans lequel la formation sera faite. Dans notre cas, l'environnement dans lequel va s'inscrire notre étude est le lycée de la cité verte et le Collège Rosa parck qui feront office d'échantillon pour l'ensemble des établissements y compris ce parcours.

Au lycée de la cité verte, comme matériel recensé pouvant nous servir aux tests de notre didacticiel nous avons :

 $\triangleright$  Une salle d'informatique comprenant au moins 50 ordinateurs opérationnels

Un vidéo projecteur

# **Contraintes de la formation**

Ici, nous allons relever les différentes contraintes (obligations ou blocages) que nous avons pu rencontrer tout au long de notre travail. Ces dernières se résument comme suit

## **Contrainte temporelle**

Pour l'analyse et la conception de notre didacticiel, une période de 04 mois allant de septembre 2018 à décembre 2018. Mais avec le temps vraiment très court, il n'a pas été évident de vraiment tout donner car au même moment il fallait faire cours.

## **Contrainte liée au programme d'enseignement**

Nous avons constaté que dans plusieurs établissements de la place, la leçon qui fait l'objet de notre étude à savoir la pollution de l'air et ses conséquences est au programme mais n'est pas dispensée ou alors est juste survolée.

## **Ressources existantes**

Nous avons recensé les ressources disponibles pour nous aider dans le développement de notre didacticiel. Nous avons donc comme ressources :

## **Ressources matérielles**

Comme matériel nous aidant dans la réalisation de nos tâches, nous avons utilisé nos téléphones portables androïdes, la connexion internet sur nos téléphones mais aussi dans notre département sans oublier les feuilles de papier sur lesquelles nous faisions nos croquis et schémas afin de visualiser ce que nous pensions réaliser.

## **Ressources documentaires**

Ici, nous avons eu recours aux anciens mémoires dans promotions précédentes, des livres, articles et vidéos vus sur internet, du programme officiel en SVTEEHB de la classe de 6 e de l'ESG sous système francophone du Cameroun et du livre de SVTEEHB de la classe de 6<sup>e</sup> l'excellence en science.

### **Ressources logicielles**

Nous avons utilisé pour notre travail les logiciels de la suite Office à savoir : Microsoft Word 2007, Microsoft PowerPoint 20107 et Microsoft Excel 2007.

#### **Ressources humaines**

Parlant des ressources humaines, un staff a été constitué pour la réalisation du PCL.POLAIR. Nous pouvons les classer dans cet ordre :

### **Tableau 5: membres de l'équipe**

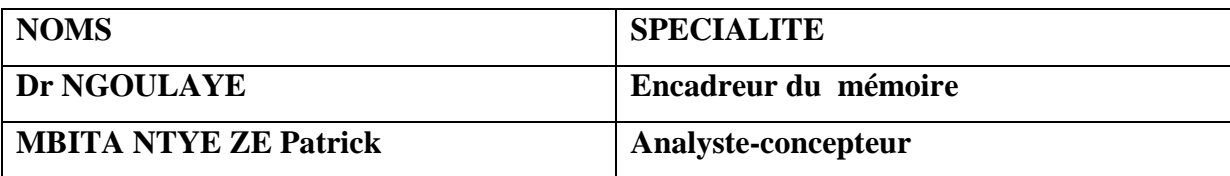

Il ne faudrait pas oublier que tout ceci n'aurait été possible sans la participation des enseignants des établissements dans lesquels nous avons passés nos fiches d'enquête et des élèves des classes de 6<sup>e</sup> de ces établissements.

## **Apport de l'outil dans le processus d'aide à l'apprentissage**

Dans un schéma classique d'apprentissage, le cours se fait magistralement. Dans très peu de cas des planches sont utilisées pour illustrer ce que la leçon veut démontrer. En guise d'illustration, il n'y a que des exemples qui sont fournis aux élèves et ceux qui ont en plus des livres peuvent s'inspirer de ça pour se faire une représentation de la notion ou du concept à assimiler.

En effet, la pollution de l'air, il s'impose un besoin de visualisation du concept. Le livre au programme n'est pas accessible par tout le monde et l'absence de l'utilisation de planches pour illustration en classe fait en sorte que cette notion de pollution de l'air est abstraite dans la tête de l'apprenant.

Avec le didacticiel, un gros avantage se pose non seulement du côté de l'enseignant qui ne sera plus obligé de trop peiner à illustrer le concept en question, mais surtout du côté de l'élève qui, habitué au cours magistral, pourra en plus de ce cours avoir des images, des vidéos, animations et simulations lui permettant de mieux assimiler le savoir sur la leçon et de se faire une représentation du réel.

## *IV.2.1 Résultats de la phase de Design*

Durant cette phase, nous allons développer le contenu d'apprentissage sur la base d'objectifs d'apprentissage, qui seront dispensé tout au long de l'enseignement. Pour cela, des scénarios pédagogiques et des stratégies d'apprentissage seront mis sur pieds suivant une structuration pédagogique. Selon, les envies des apprenants, le choix des médias d'apprentissages sera fait.

# **Objectifs d'apprentissage**

Notre leçon porte sur la pollution de l'air et ses conséquences. Ainsi, nous l'avons décliné en une compétence générale et des compétences spécifiques regroupées en savoir, savoir-faire et savoir-être. L'objectif général de cette leçon est de faire connaitre aux apprenants les causes de la pollution de l'air, ses conséquences et les moyens de préventions

# **Structuration du contenu d'apprentissage**

Notre projet repose sur une seule leçon choisit par les apprenants comme leçon à problème car ils ne comprenaient pas cette leçon et ne faisaient pas le lien avec la vie courante. Nous avons donc structuré cette leçon comme suit :

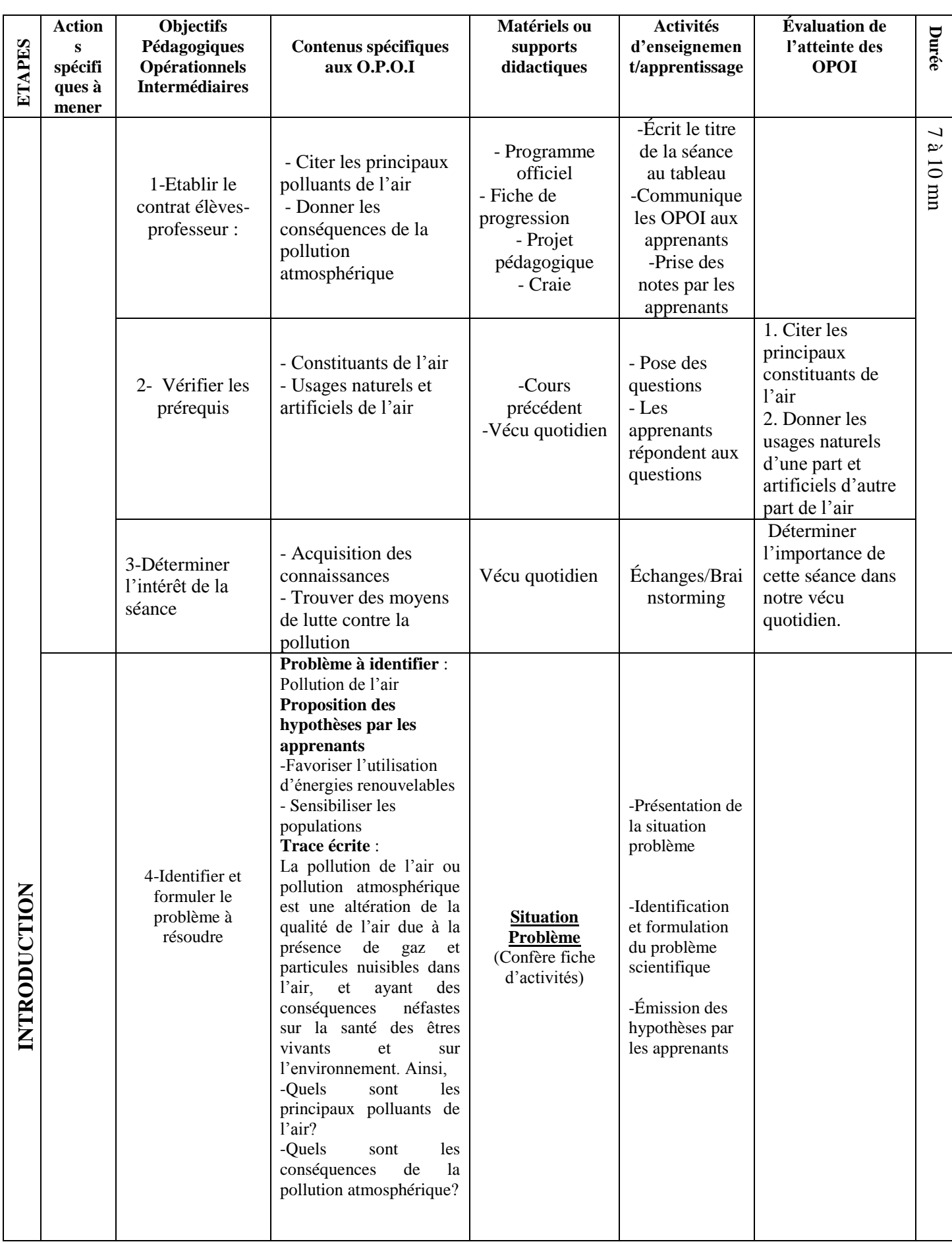

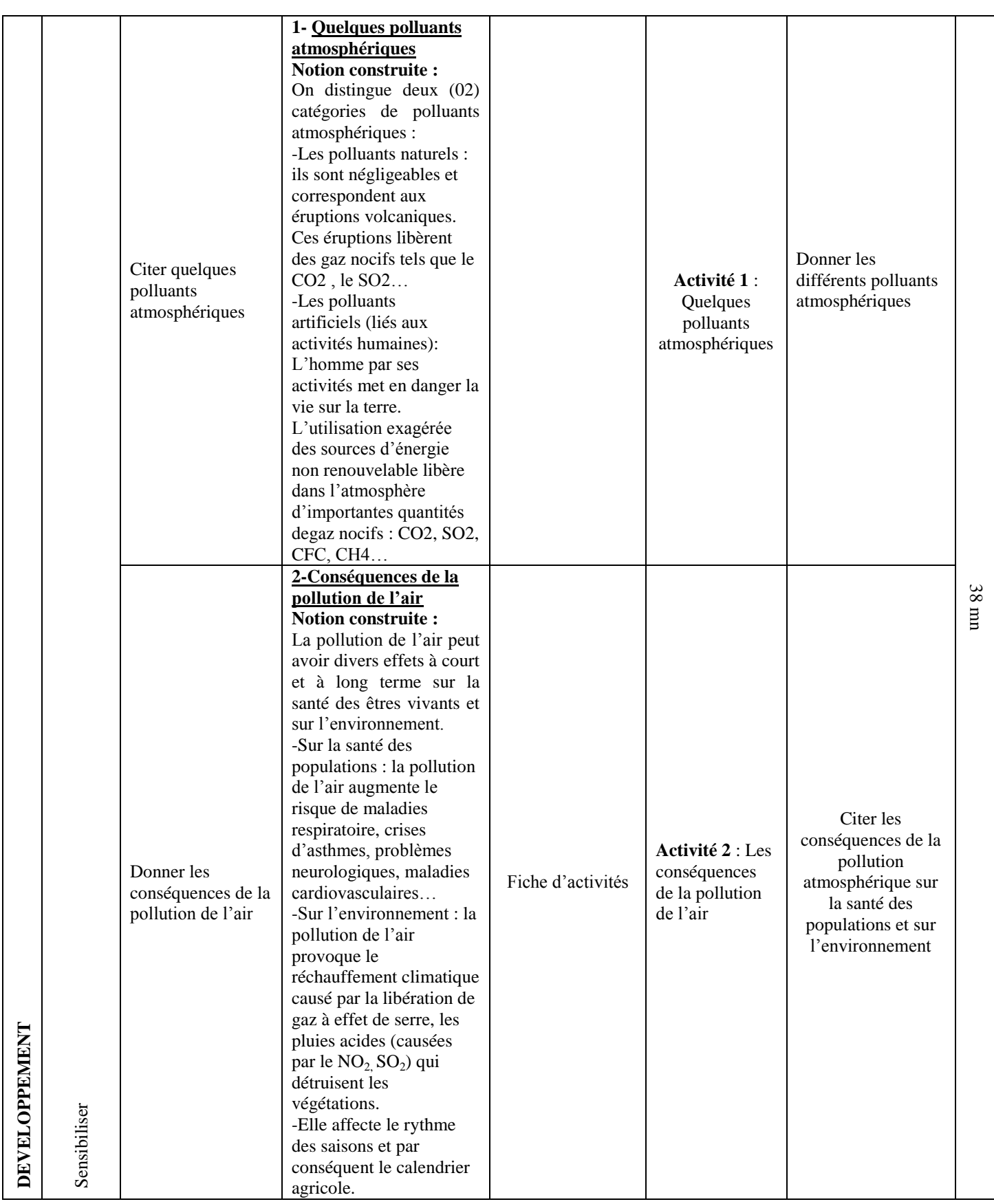

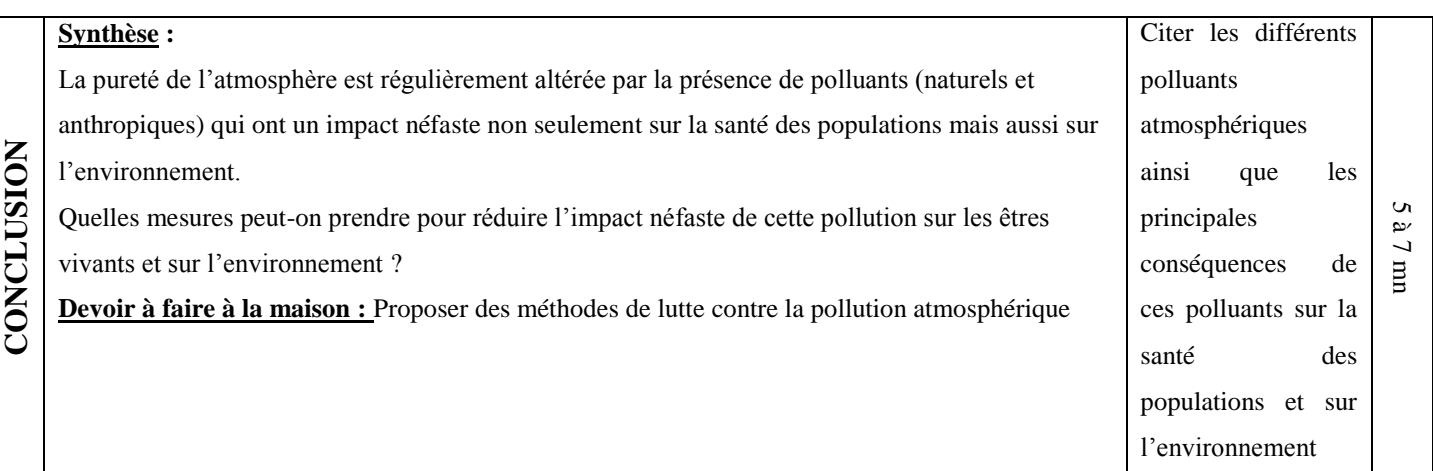

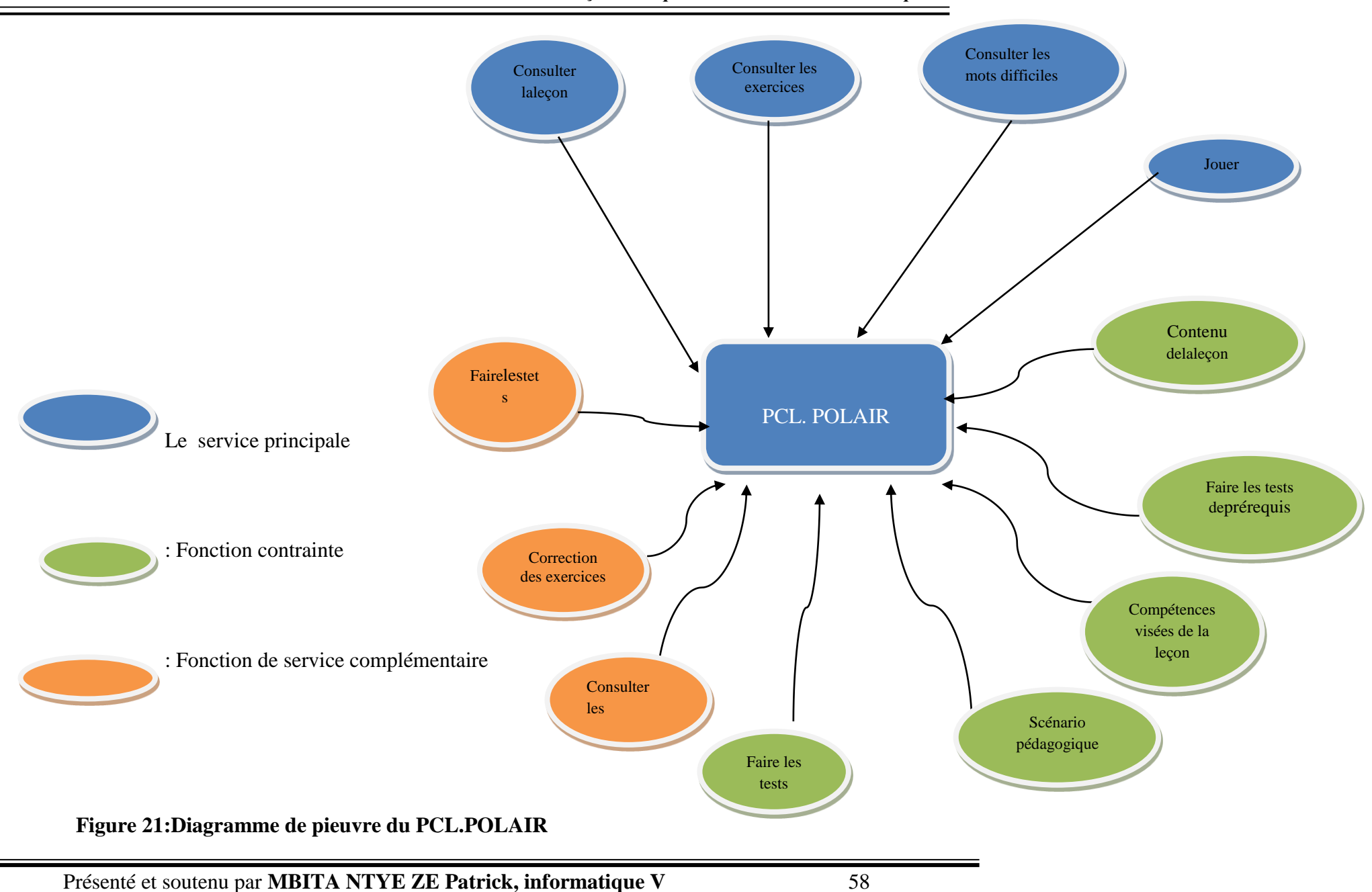

*Réalisation d'un didacticiel sur la leçon de la pollution de l'air et ses conséquences en classe de 6<sup>e</sup>*

### *V.2.2- Résultats de la phase de Développement*

La conception logicielle consiste à réaliser le produit sous une forme abstraite avant la production effective. Elle passera par la réalisation des différents diagrammes UML. Notre méthode de développement étant agile (méthode XP), il sera question pour nous, non pas d'utiliser tous les diagrammes UML mais de nous limiter de façon volontaire aux diagrammes des cas d'utilisation. Ceux-ci nous permettront de ressortir l'aspect fonctionnel important pour l'utilisateur et l'aspect statique lié à l'architecture de PCL.POLAIR nécessaire pour le concepteur.

## **IV .1.1.1-Diagramme de cas d'utilisation**

C'est le premier diagramme du modèle UML. Il appartient à la famille des Diagrammes Comportementaux. Il joue le rôle de médiateur entre les utilisateurs, l'analyste et le concepteur en facilitant le recueillir, l'analyse, l'organisation des besoins et en recensant les grandes fonctionnalités de l'outil à développer<sup>29</sup>. Ce diagramme nous a permis de modéliser les attentes des élèves vis-à-vis de PCL.POLAIR.

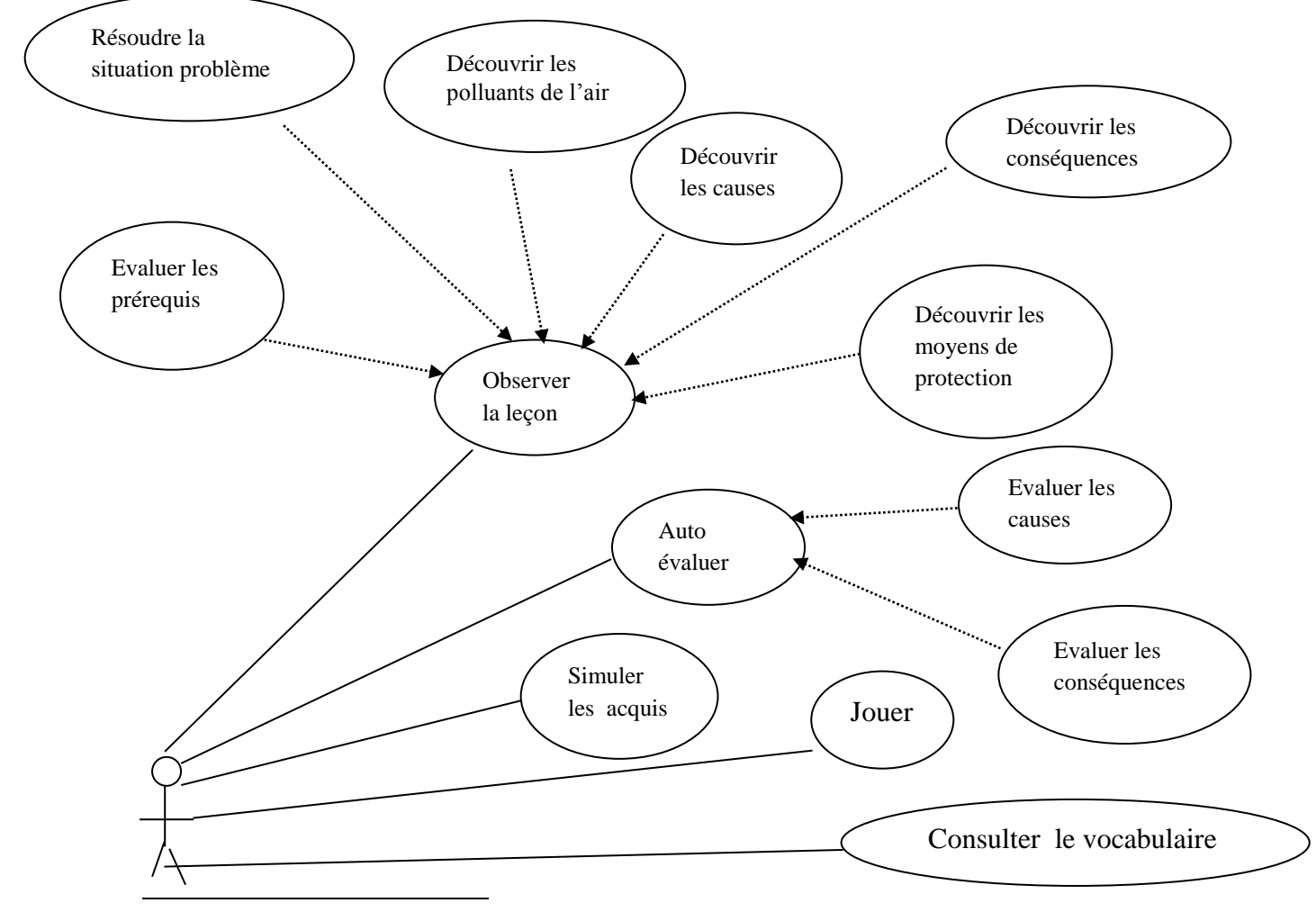

<sup>29</sup>Lonchamp, J. *Analyse de besoins pour le développement logiciel : Recueil et Spécification, démarches itérative et agiles,* 2015.
Elève

#### **Figure 22:diagramme de classe de cas d'utilisation de PCL.POLAIR**

### *Description des différentes fonctions par cas d'utilisation*

Les différents cas d'utilisation décrivant les grandes fonctionnalités et interactions entre l'utilisateur et de notre système sont explicités dans les tableaux qui suivent.

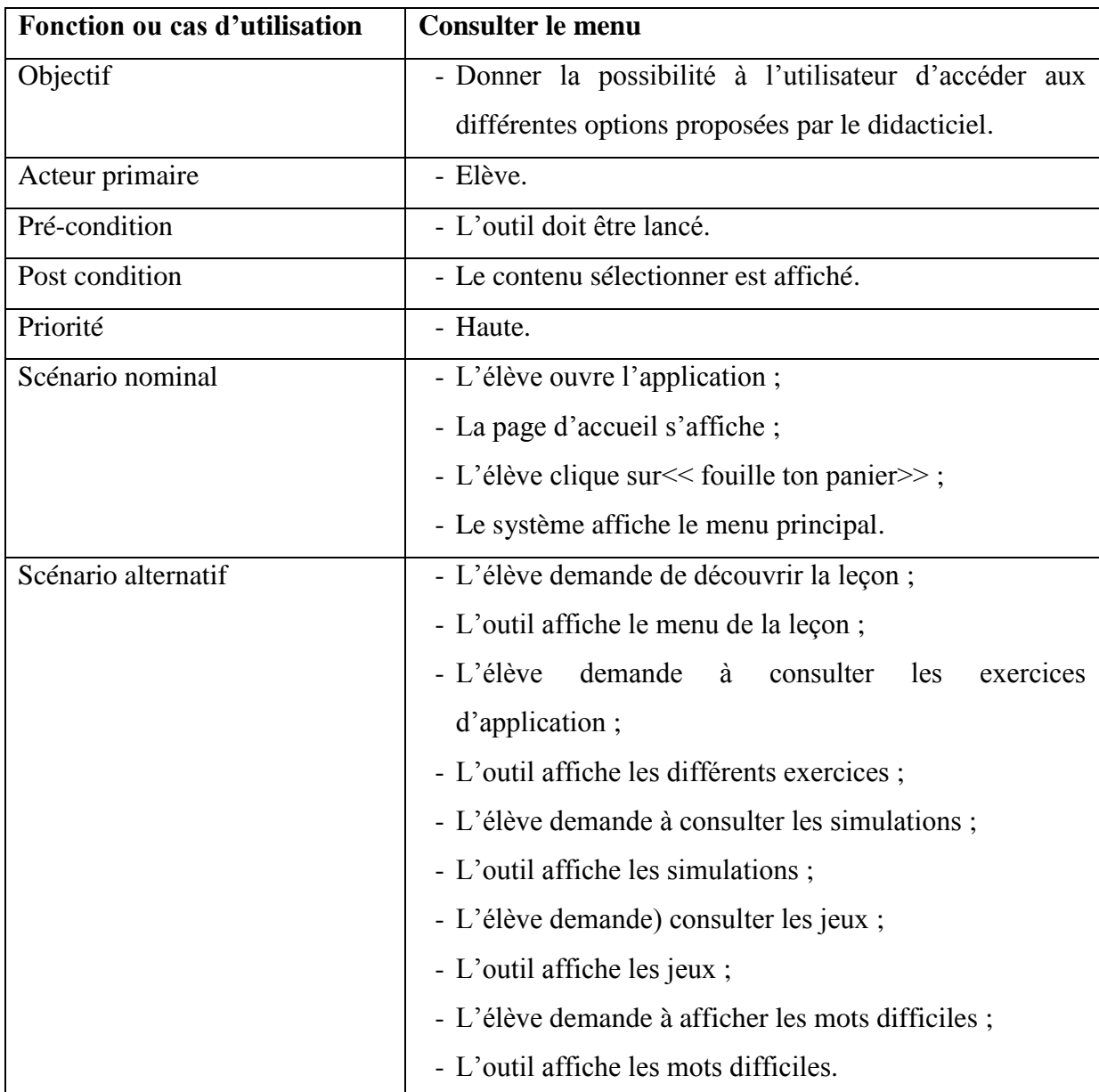

#### **Tableau 6: description du cas d'utilisation consulté menu**

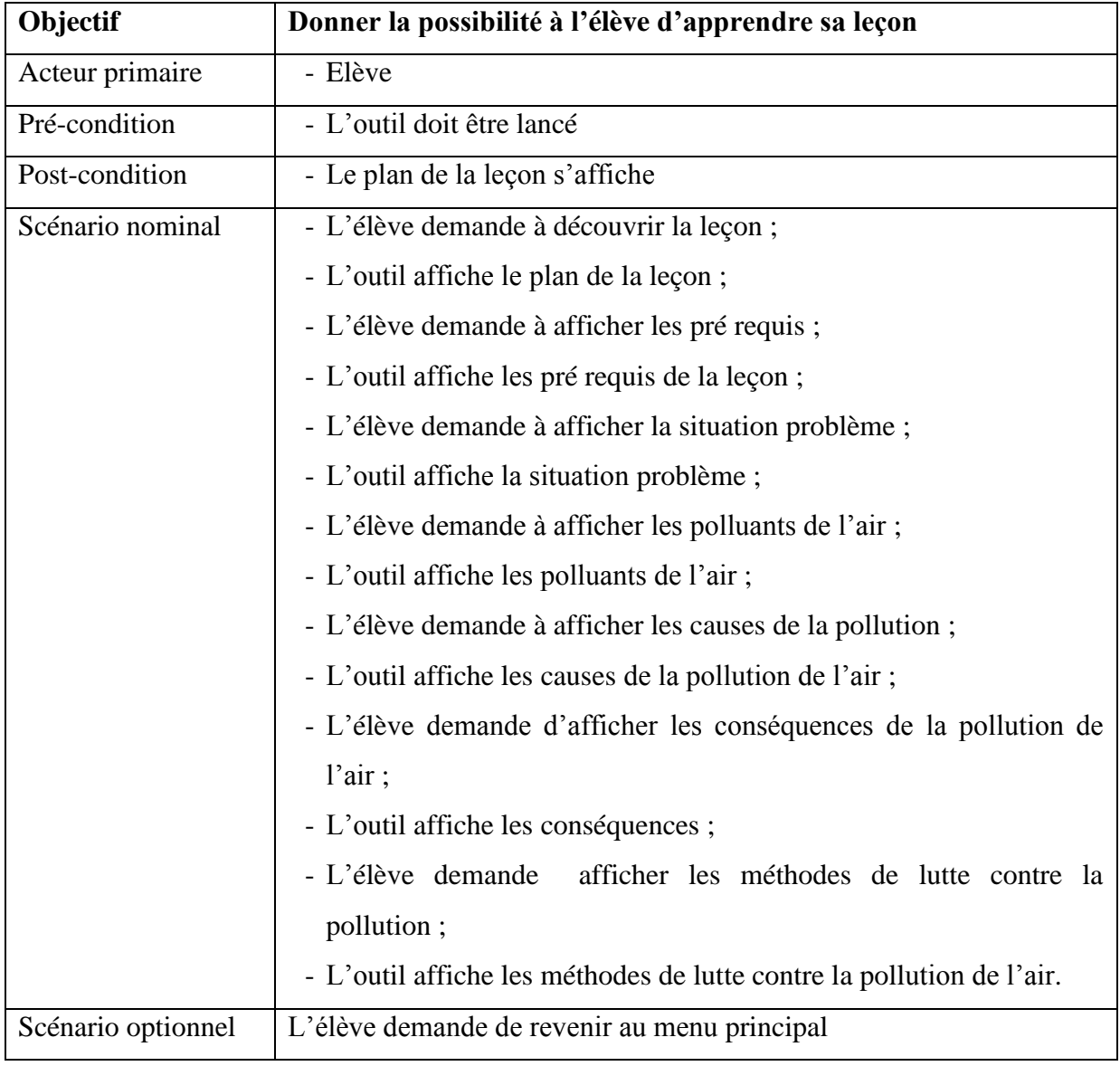

### **Tableau 7:description du cas d'utilisation découvrir la leçon**

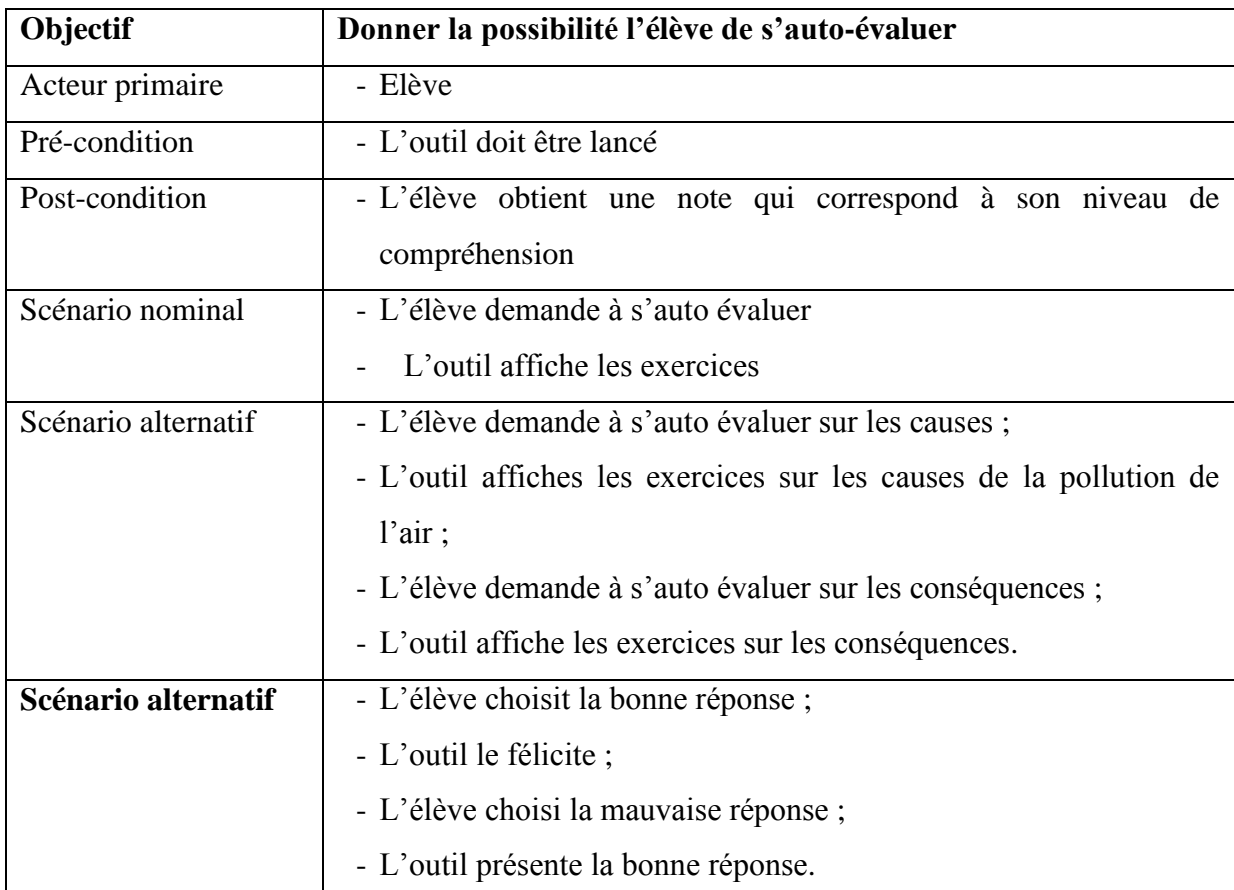

### **Tableau 8 : description du cas d'utilisation auto-évaluer**

#### **Tableau 9 : description du cas d'utilisation mots difficiles**

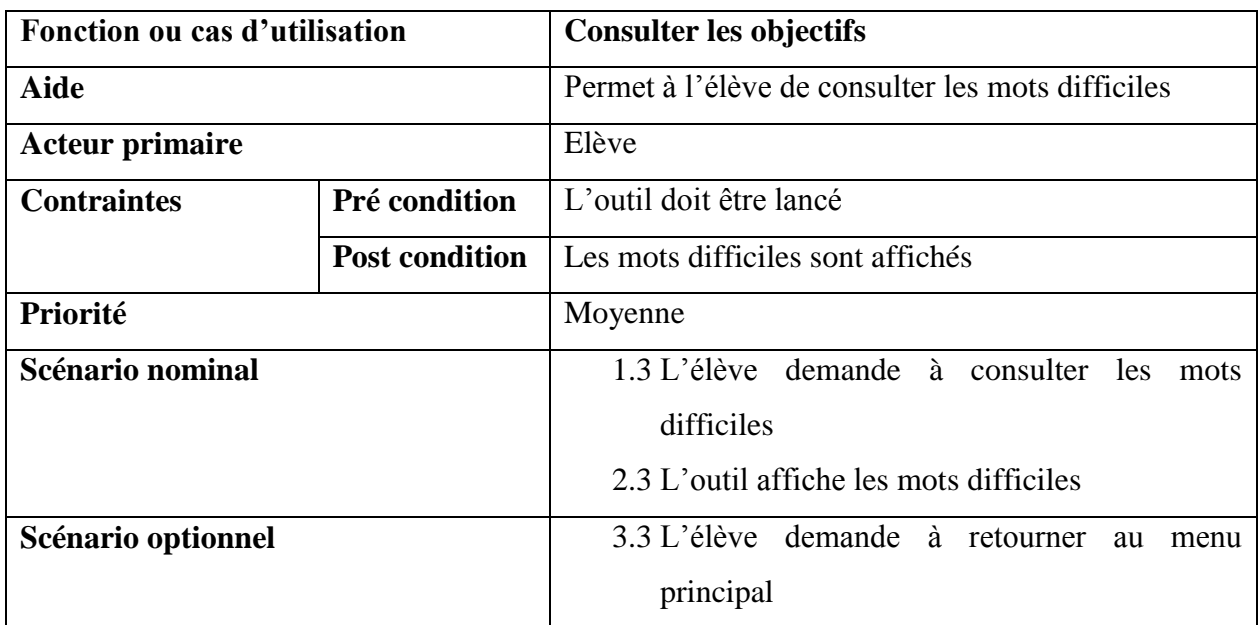

# **CHAPITRE V : RESULTATS ET DISCUSSION**

Ce chapitre mettra en exergue l'apport de notre didacticiel dans les résultats attendus durant la compréhension de cette notion et par ricochet, son implication dans le système éducatif camerounais.

### **V.1-DISCUSSIONS**

Compte tenu des résultats obtenus lors de l'évaluation du PCL.POLAIR soumis aux élèves de la classe de  $6^{\circ}$  des établissements faisant l'objet de notre enquête, il semblerait que le didacticiel réponde aux attentes de la population cible. C'est dire que les objectifs ont été atteints dans une certaine mesure. La plupart des apprenants qui ont eu à tester le didacticiel semble être contents quant à la précision du didacticiel sur les zones qui leurs posaient problèmes. Le PCL.POLAIR est donc un outil techno pédagogique adapté au niveau des élèves de cette classe. Cependant, des possibilités d'amélioration de ce travail sont envisagées quant aux besoins formulés par les apprenants d'une extension du didacticiel sur d'autres parties du programme de SVTEEHB, et les encadreurs n'étaient pas en reste par rapport à cette idée. Le travail dans ce chapitre sera essentiellement consacré à la présentation de PCL.POLAIR et à l'interprétation des résultats obtenus après déploiement de PCL.POLAIR afin de se rassurer que ce dernier répond aux attentes des futurs utilisateurs. Nous finirons en montrant l'apport du PCL.POLAIR à la communauté éducative.

#### **V.2- PRESENTATION DES RESULTATS**

A la suite des phases de conception et réalisation de *PCL.POLAIR*, nous avons un didacticiel qui sera soumis à l'analyste et aux élèves pour validation. Dans cette partie nous présenterons l'interface d'accueil, l'interface du menu principal et le plan de la leçon.

### **V.2.1 Interface d'accueil**

L'interface d'accueil qui représente un environnement constitué d'un air pur. Sur cette interface, l'on a un panier de connaissance en dessous duquel l'on clique pour accéder au contenu du didacticiel.

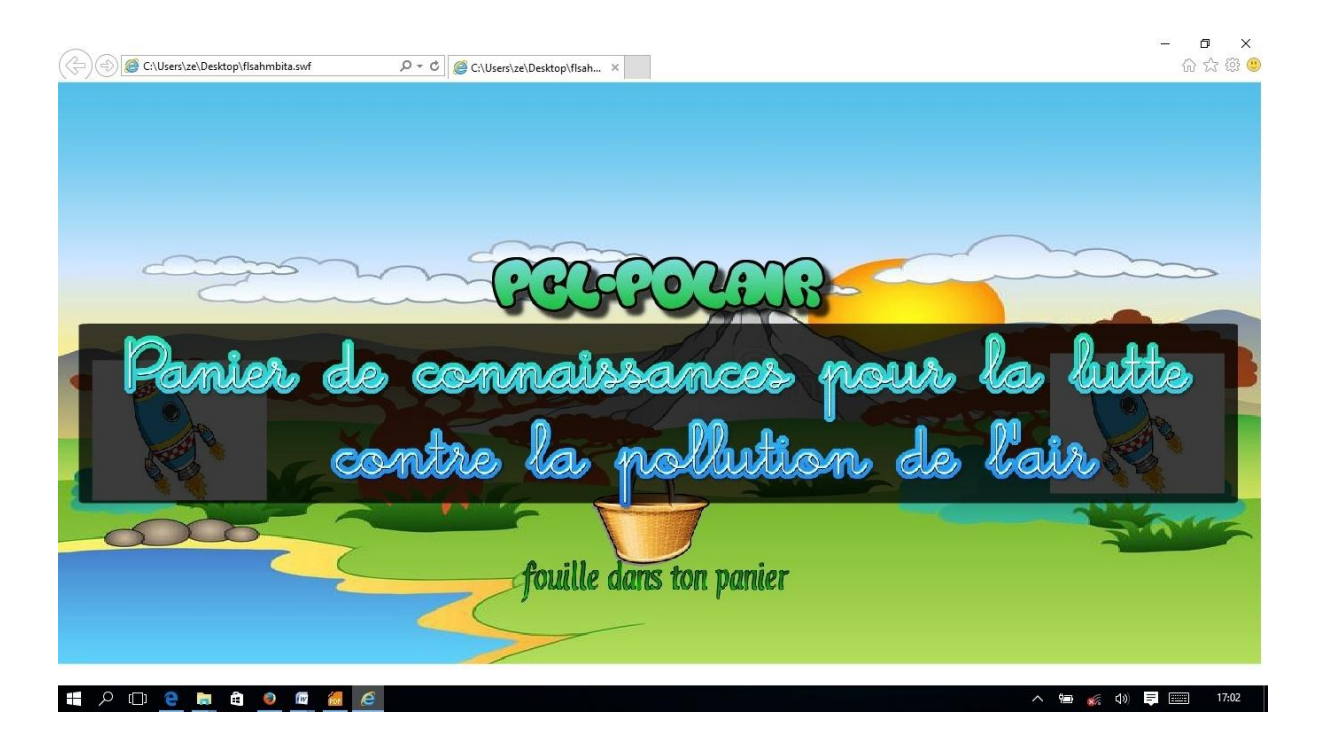

### **Figure 23: interface d'accueil**

### **Interface relatif au menu principal**

Cette interface affiche tout le menu de notre didacticiel et l'objectif de notre leçon.

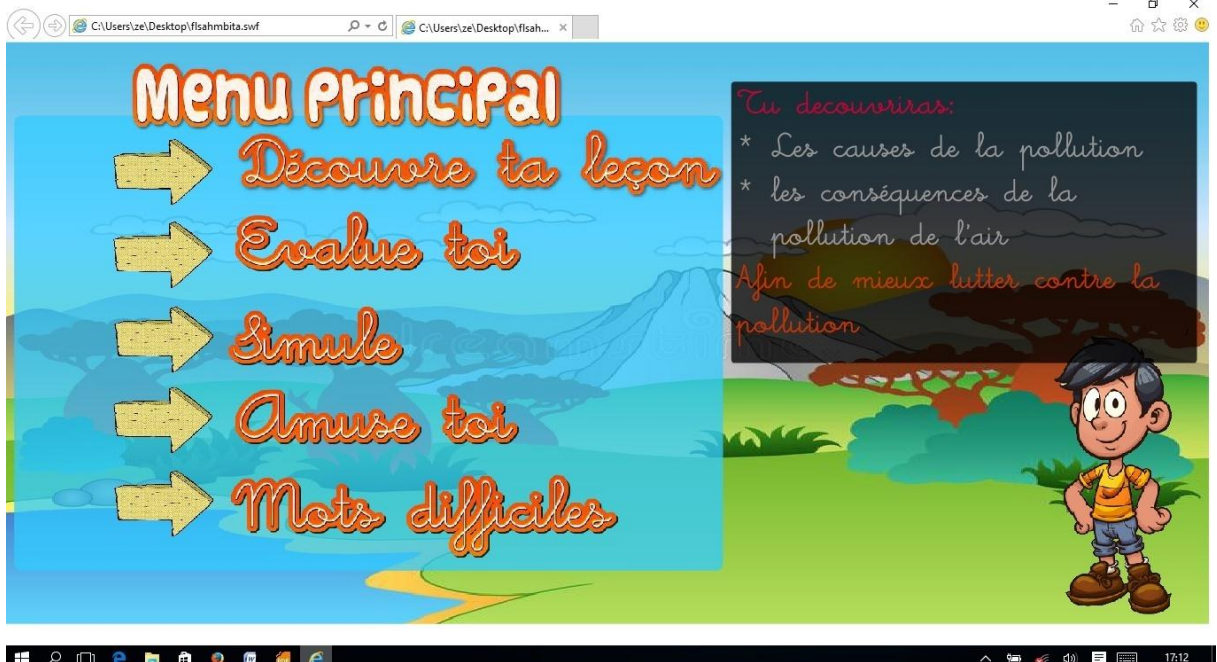

**Figure 24:page affichant le menu principal**

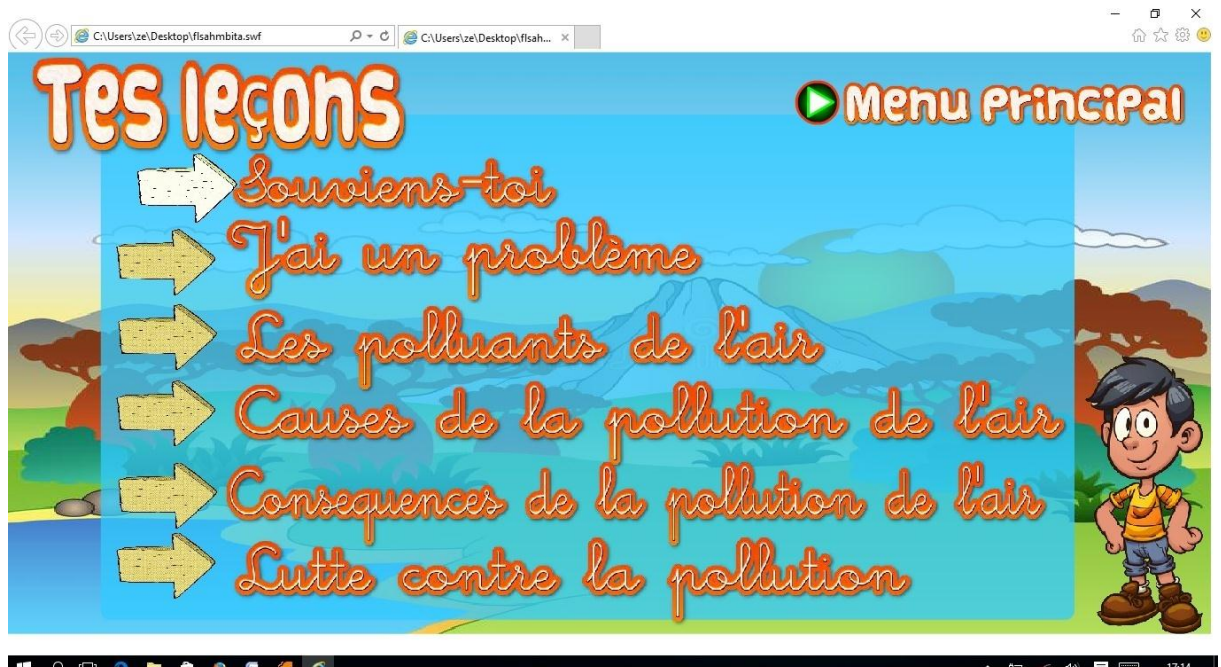

### **Figure 25:interface du menu de la leçon**

### **Tests de PCL.POLAIR**

Nous avons effectué au cours de notre développement une série de tests. Ce sont des tests unitaires, d'intégration, du système et d'acceptation. Afin de nous assurer que nous avons un logiciel alliant utilité et utilisabilité, les tests d'acceptations ont été effectués sur l'aspect fonctionnel et sur l'aspect ergonomique

### **Test desfonctionnalités**

Les tests de fonctionnalités ont été effectués auprès de l'analyste. Les résultats sont consignés dans le tableau suivant :

### **Tableau 10: résultat des tests de fonctionnalité**

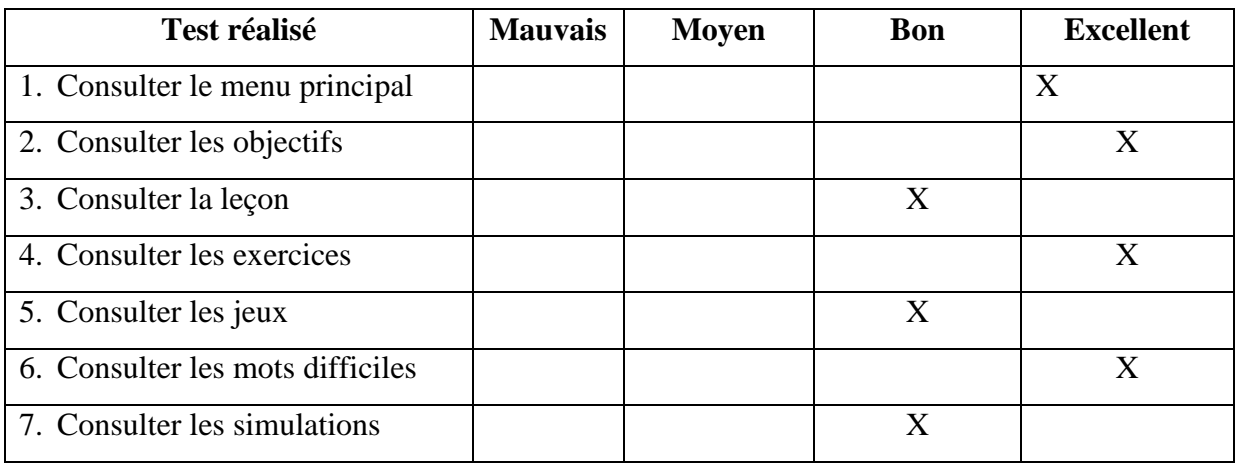

Il ressort de ce tableau que des sept fonctionnalités testés, trois ont eu la mention bien et trois la mention excellente d'où la validation des fonctionnalités de l'outil PCLPOLAIR.

#### **Test ergonomique**

Nous avons conçu une grille d'évaluation ergonomique en nous basant sur la méthode EMPI. Cette grille sera soumise aux élèves.

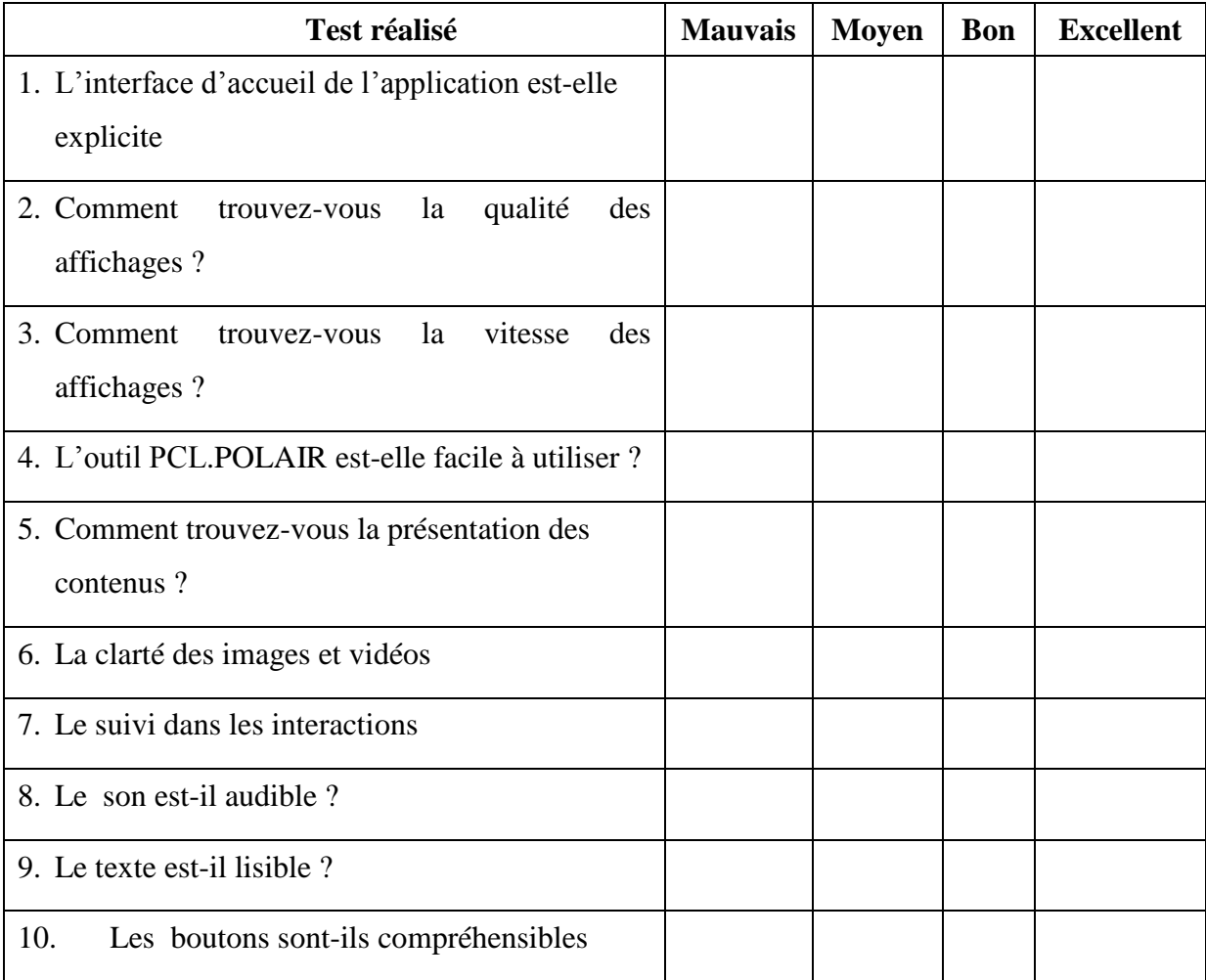

### **Tableau 11 : grille d'évaluation ergonomique**

Nous avons fait passer cette grille d'évaluation ergonomique à un échantillon comprenant 20 élèves de la classe de  $6<sup>e</sup>$  du Lycée de la cité verte. Ces derniers après utilisation de l'application, ont rempli la grille d'évaluation et nous avons pu recueillir les informations présentées dans le tableau suivant :

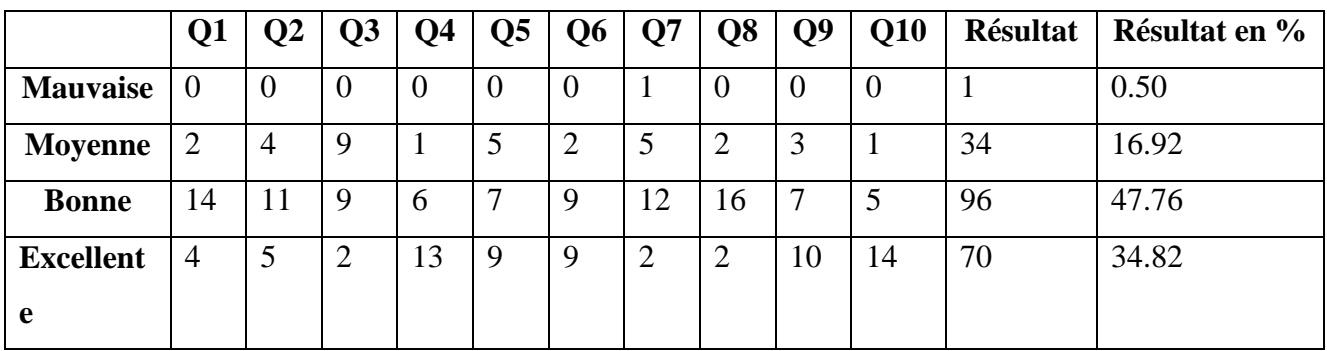

### **Tableau 22: résultat du test ergonomique**

Le traitement des données du tableau ci-haut nous a permet d'avoir un diagramme résument e point de vu des futurs utilisateurs de PCL.POLAIR.

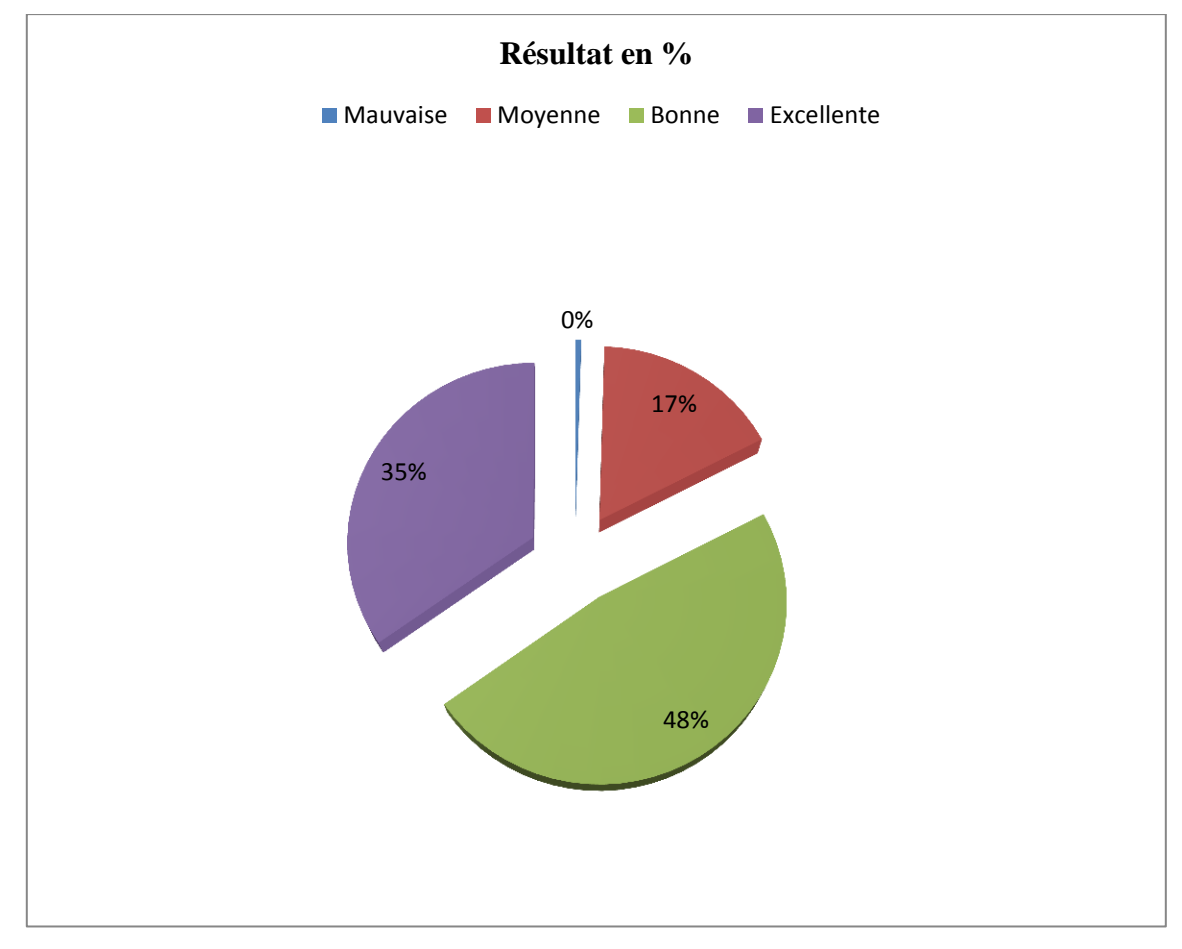

### **Tableau 3 : résultats en % du test ergonomique réalisé**

#### **V.3- Discussion des résultats de test**

Dans cette partie il est question pour nous d'analyser les résultats sur le plan des fonctionnalités et sur le plan ergonomique.

#### **V.3.1 Discussion des résultats sur l'aspect des fonctionnalités**

D'après le tableau des résultats obtenus pour l'évaluation des fonctionnalités, on peut dire que PCL.POLAIR répond aux attentes de l'analyste de l'application. Ceci peut permettre de montrer que le critère utile à bien été respecté.

### **V.3.2 Discussion des résultats sur l'aspect ergonomique**

D'après le diagramme récapitulant les résultats des tests ergonomiques de 'PCL.POLAIR, il en ressort que 35% des élèves estiment que le logiciel est excellent, 48% estiment qu'il est bon, 17% estiment qu'il est moyen et pratiquement aucun élève n'estime qu'il est mauvais. Au vu des résultats obtenus, nous pouvons dire que le critère ergonomique de PCL.POLAIR a été respecté à plus de 80%. Ce résultat nous amène donc à dire que PCL.POLAIR est donc utilisable.

### **V.4 Implication de l'étude dans le système éducatif Camerounais**

Ce travail peut avoir une double implication pédagogique sur le système éducatif. Tant pour l'enseignement que pour l'apprentissage.

### **V.4.1 Implication sur le processus d'enseignement**

Concernant l'enseignement, l'enseignant ayant validé le cahier de charge, il apparait clair que PCL.POLAIR aiderait à réduire les difficultés de compréhension de la leçon sur la pollution de l'air et sa conséquence car il constitue tant un matériel didactique qu'une ressource pédagogique. Il aidera l'enseignant également à mieux concevoir le contenu de ses enseignements en prenant en compte les besoins et les attentes de ses élèves. Ce qui entraînerait une baisse considérable du taux d'échec.

### **V.4.2 Implication dans le processus d'apprentissage**

Concernant l'apprentissage, l'élève de la classe de 6<sup>e</sup> ESG étant le principal concerné, PCL.POLAIR facilitera sa compréhension de la leçon la pollution de l'air et ses conséquences et donc améliorerait ses performances ce qui réduira le taux d'échec. L'élève n'aura plus pour seule ressource le livre au programme ou au plus les recherches sur internet mais aussi un outil d'apprentissage ludique lui permettant d'apprendre en se divertissant. D'où notre intérêt à développer PCL.POLAIR.

#### **Conclusion**

Au vu des différentes appréciations recueillies et quelques élèves de la classe de  $6^{eme}$ ESG, il en ressort que plus de 80% de ceux-ci se disent satisfait à la fois par les fonctionnalités et l'ergonomie de PCL.POLAIR. Cette appréciation positive nous amène à penser que PCL.POLAIR concilie utilité et utilisabilité.

## **CONCLUSION ET PERSPECTIVES**

L'objectif général de notre étude était de développer un outil d'aide à l'apprentissage de la pollution de l'air et ses conséquences en classe de  $6<sup>eme</sup> ESG$  au Cameroun. Pour y parvenir nous avons commencé par passer au peigne fin quelques Technologies de l'Information et de la Communication en éducation et présenté quelques méthodes de développement logiciel et les critères ergonomiques d'une application web ce qui nous a amené à opter pour la réalisation d'un didacticiel en suivant la méthode *XP* (*extreme programming*). Nous l'avons nommé PCL.POLAIR (*panier de connaissance pour la pollution de l'air et ses conséquences*). Les critères ergonomiques ne sont pas en reste car ils nous ont permis de réaliser un logiciel qui allie utilité et utilisabilité. Il convient également de noter qu'avant cette réalisation, la formalisation de la conception de notre logiciel a été possible grâce au langage de modélisation UML.

Toutefois, on ne saurait clore ce sujet sans parler du niveau d'appréciation de PCL.POLAIR qui, après son évaluation est satisfaisant à l'ordre de **83%**.Un pourcentage qui nous rassure de la plus-value que PCL.POLAIR présente et offre à toute la communauté éducative du Cameroun.

Cependant, PCL.POLAIR est d'abord une œuvre humaine et ne saurait incarner la perfection qui d'ailleurs n'est pas de ce monde malgré les avantages qu'il offre pour toute la communauté éducative. Son appréciation presque par tous ne saurait faire oublier quelques suggestions venant de certains élèves bien que insignifiant mais à prendre en considération. C'est pourquoi nous envisageons dans un futur proche d'ajouter une nouvelle fonctionnalité qui est le Forum pour une utilisation satisfaisante et optimale dans l'apprentissage.

### **BIBLIOGRAPHIE**

AHMED-OUAMER. (1996). Développement des systèmes d'EIAO dans AGEDI. Dans Tizi-Ouzou, *Séminaire national d'informatique SNITO 96* (pp. 53-79).

B.Bathelot. (2017, 04 05). *https://www.definitions-marketing.com/definition/methode-dechantillonnage-probabiliste/. Récupéré sur https://www.definitions-marketing.com: https://www.definitions-marketing.com/definition/methode-d-echantillonnage-probabilist.*

Bastien, J. C. ( 1998). *L'ergonomie des sites web.*

BOMDA, J. ( 2009). *Agenda panafricain de recherche sur l'intégration pédagogique des TIC.* Un recueil des bulletins d'information du projet PanAf.

DUCHE, S. (2013). *la pollution de l'air en région parisienne:exposition et perception sur les sites touristiques.* paris.

Lonchamp, J. (2005). *Analyse de besoins pour le développement logiciel : Recueil et Spécification, démarches itérative et agiles.*

Lonchamp, J. (2015). *Analyse des besoins pour le développement logiciel.* Paris: Dunod.

Mounir, S. M. ( octobre 2009). *methode d'évaluation ergo-pedagogique des supports multi médias de formation.*

Nada, E. (2008). *L'intégration des TICE dans l'enseignement des sciences de la vie et de la terre : avantages et limites (cas de l'enseignement des concepts reliés au système nerveux en classe de seconde).*

POIRIER-COUTANSAIS, G. (. *http://fulltext.bdsp.ehesp.fr/Rsi/8/75.pdf. Récupéré sur http://fulltext.bdsp.ehesp.fr: http://fulltext.bdsp.ehesp.fr/Rsi/8/75.pdf.*

Quintin, J.-J. ( 2014). *Relation entre les technologies de l'information et de la communication pour l'éducation (TICE) et la technologie de l'éducation repéré à.*

Taylor, B. e. (1984). *Introduction to qualitative research methods: the search for meanings.*Wiley.

Tchamabe, M. D. (04 janvier 2011). *Les pratiques pédagogiques des enseignants avec les TIC au Cameroun.* Paris.

wikipedia. (2017, décembre 05). *https://fr.wikipedia.org/wiki/Informatique#Naissance\_de\_l'informatique\_moderne. Récupéré sur www.wikipedia.org: https://fr.wikipedia.org/wiki/Informatique#Naissance\_de\_l'informatique\_moderne.*